Operational Voltage Selection. Orlando Soto.

Given a temperature  $T_{USM}$ , for each cell in one MPPC we have histograms at 13 differents bias voltages<sup>1</sup>  $V_i$ , starting with corrected Hammamatsu operational voltage², decreasing -0,1 [V] steps.

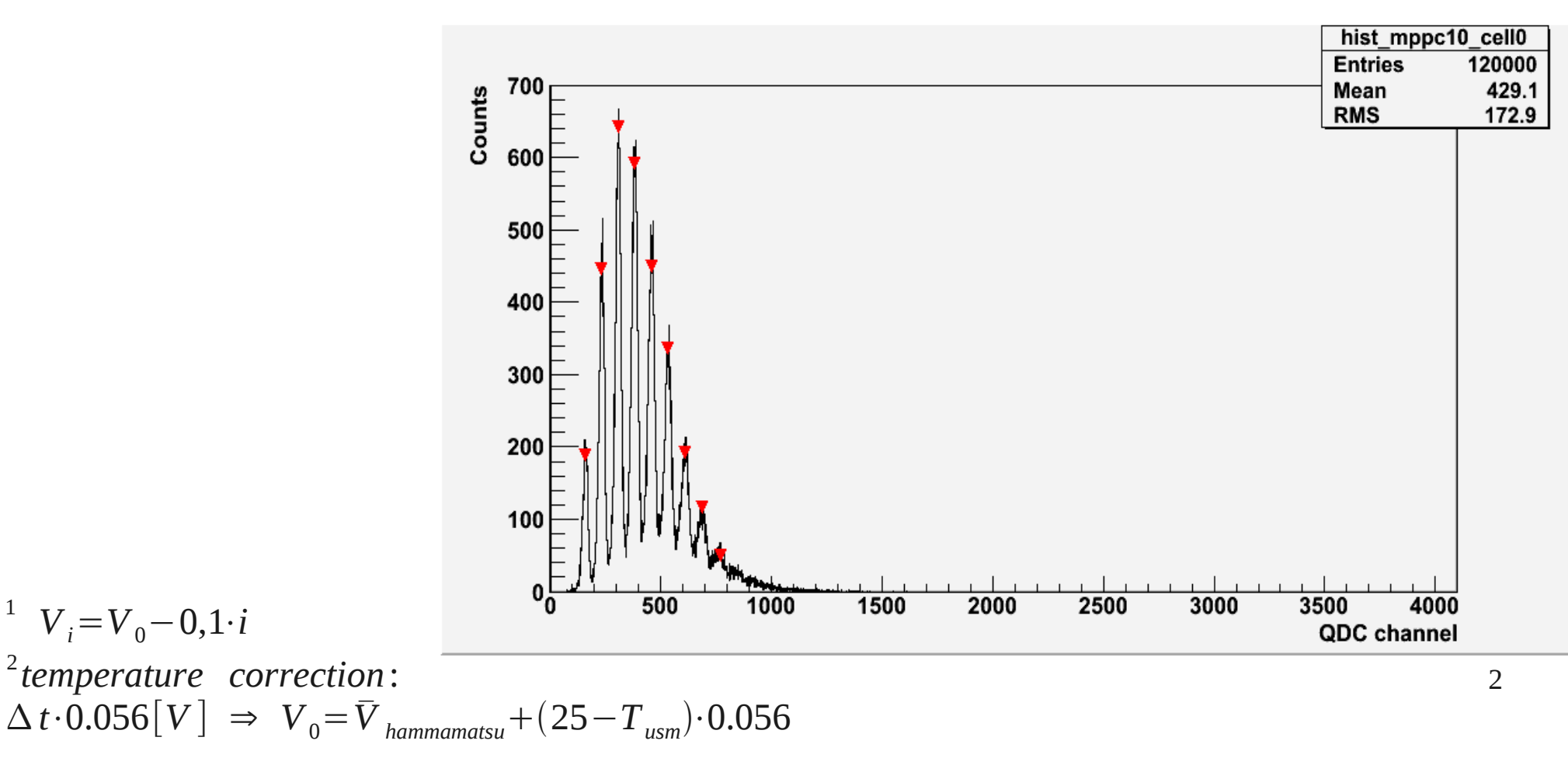

From these histograms we get gain  $(G_i)$ , average number of photoelectrons  $(\mu_i)$ , cross-talk probability  $($  $\Delta \mu_i$  $)$  according to:

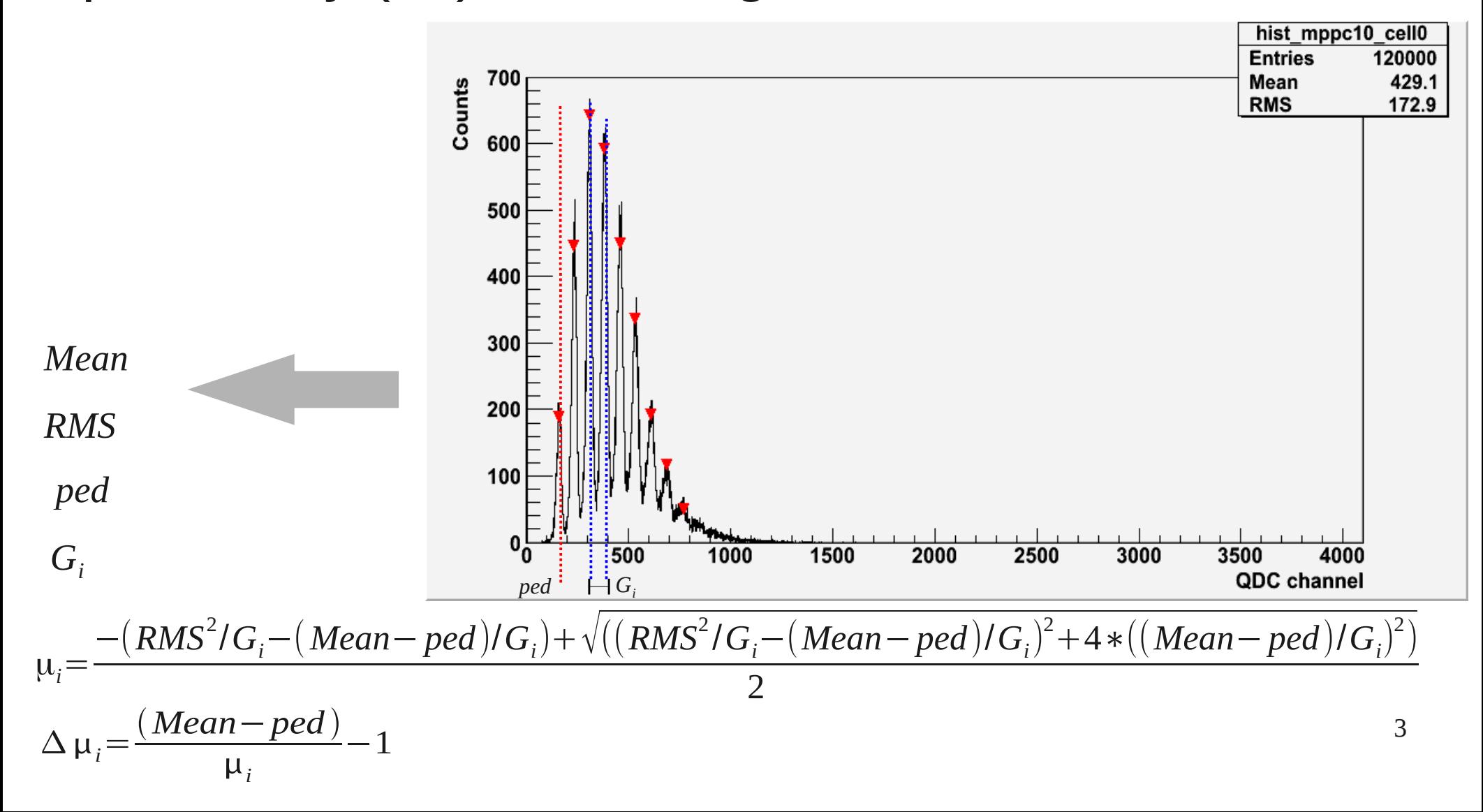

## For each cell we estimate Break Down Voltage from first order polynomial fit over the meaningful voltages.

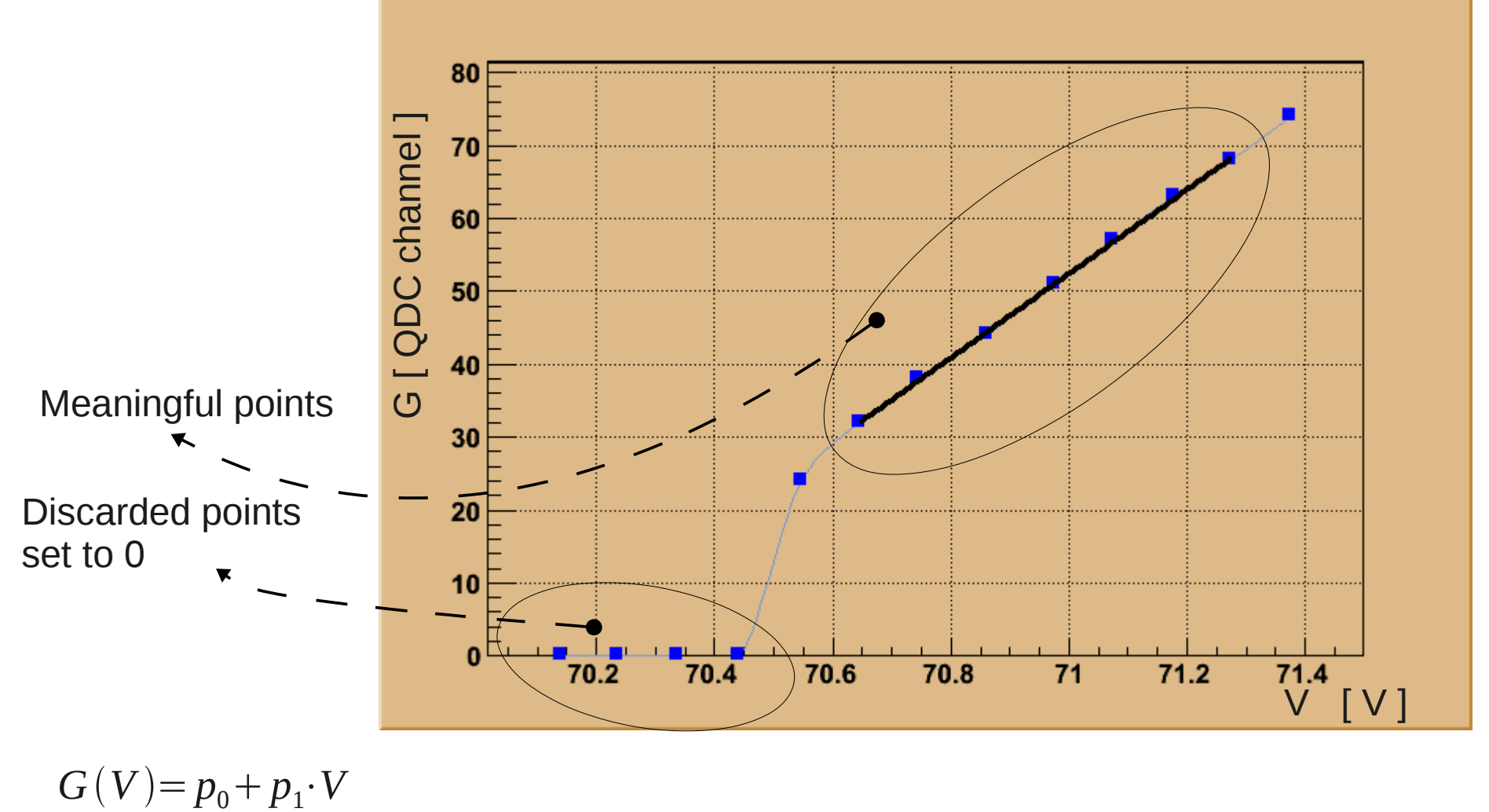

 $G(V_{BDV})=0 \Rightarrow V_{BDV} = -p_0/p_1$ 

4

The next slides shows the evolution of the dispersion between cells of the same mppc for the quantities: number of photoelectrons, gain, and the product of both quantities, at a given temperature (5 ºC, 7 ºC, 20 ºC).

 $(1)$  Mean<sub>u<sub>i</sub></sub> $=$ 1 16  $\cdot \cdot \sum$ *k*=1 16  $\mu_{ik}$ ;  $RMS_{\mu_i} = \sqrt{\frac{1}{16}}$ 1 16  $\cdot \sum$ *k*=1 16  $(\mu_{ik})^2 - Mean_{\mu_i}^2$  $(2)$  Mean<sub>G<sub>i</sub></sub> $=$ 1 16  $\cdot \cdot \sum$ *k*=1 16  $G_{ik}$ ; *RMS*<sub>*G<sub>i</sub>*</sub> =  $\sqrt{\frac{1}{16}}$ 1 16  $\cdot \cdot \sum$ *k*=1 16  $(G_{ik})^2 - Mean_{G_i}^2$  $(3)$ *Mean*<sub> $\mu_i$ </sub> $\cdot$ *G*<sub>*i*</sub> $=$  $\frac{1}{16} \cdot \sum_{k=1}^{10}$ 16  $\mu_{ik} \cdot G_{ik}$ ;  $RMS_{\mu_i \cdot G_i} = \sqrt{\frac{1}{16}}$  $\frac{1}{16} \cdot \sum_{k=1}^{10}$ 16  $(\mu_{ik} \cdot G_{ik})^2 - Mean_{Nphe_i \cdot G_i}^2$ 

The y-axis of plots shows  $RMS_{xxx}/Mean_{xxx}$ . The x-axis of the plots shows the over voltage from the average BDV for the MPPC.

$$
avg_{V_{BDV}} = \frac{1}{16} \cdot \sum_{k=1}^{16} V_{BDVk}
$$

5

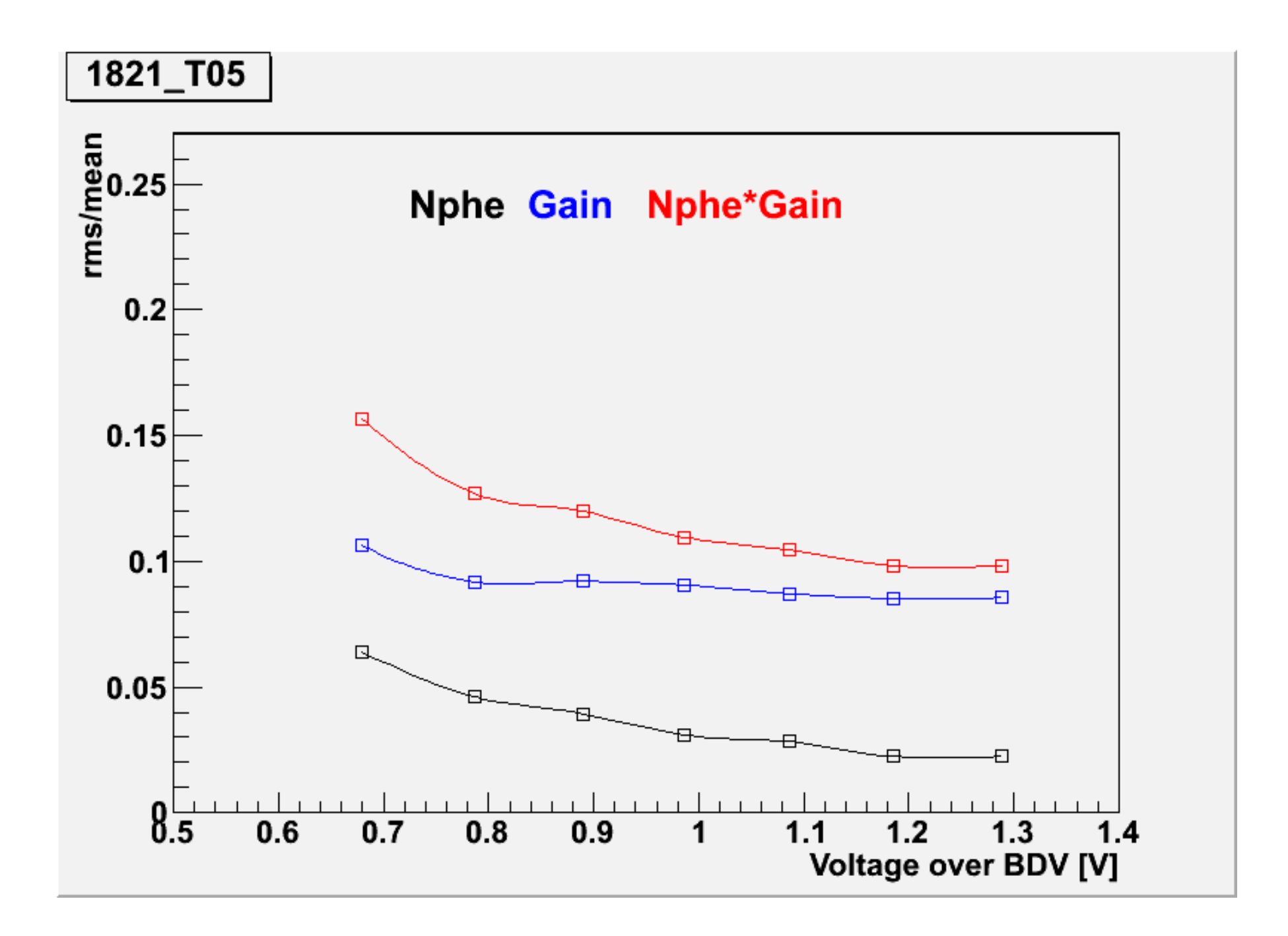

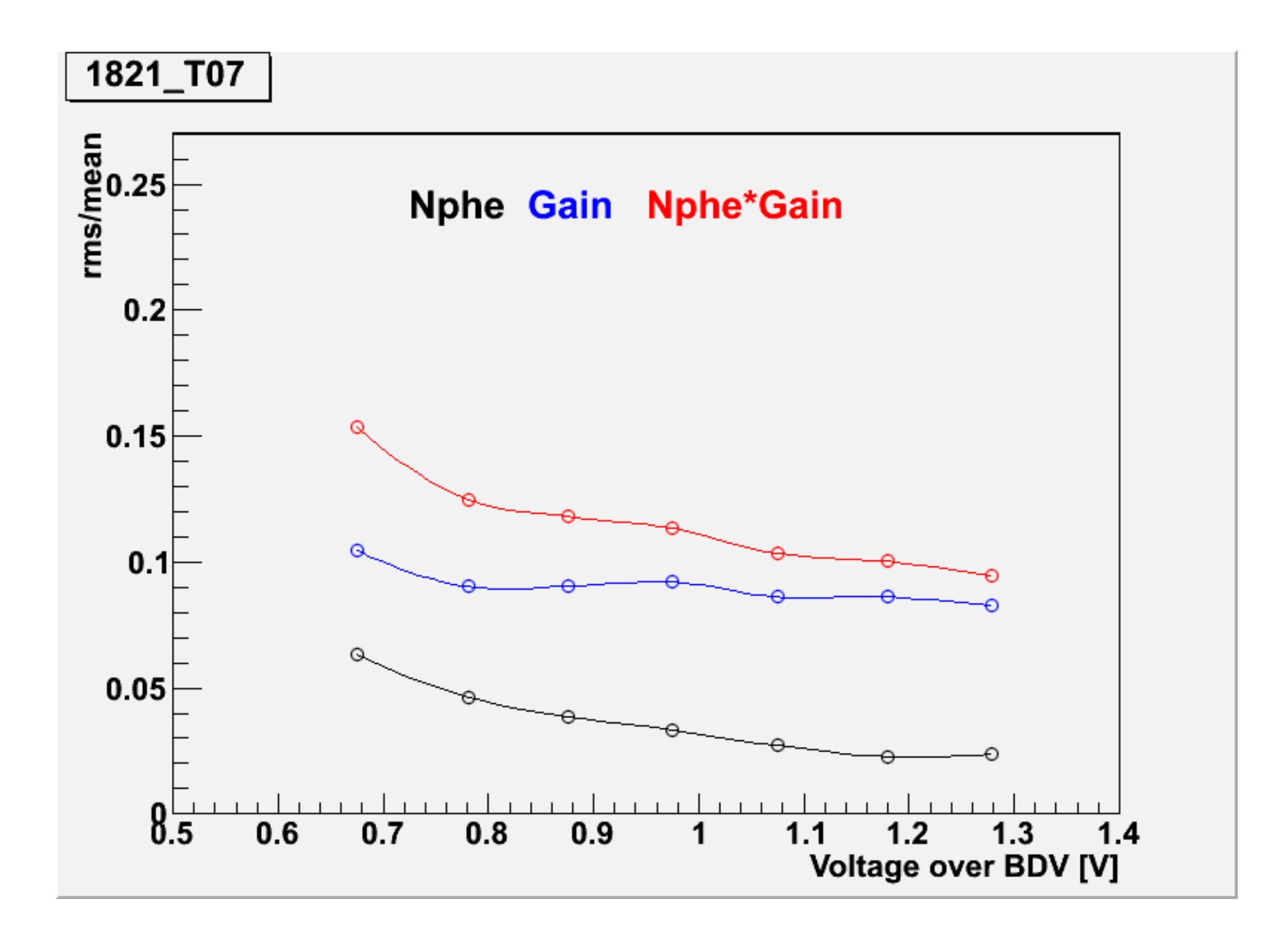

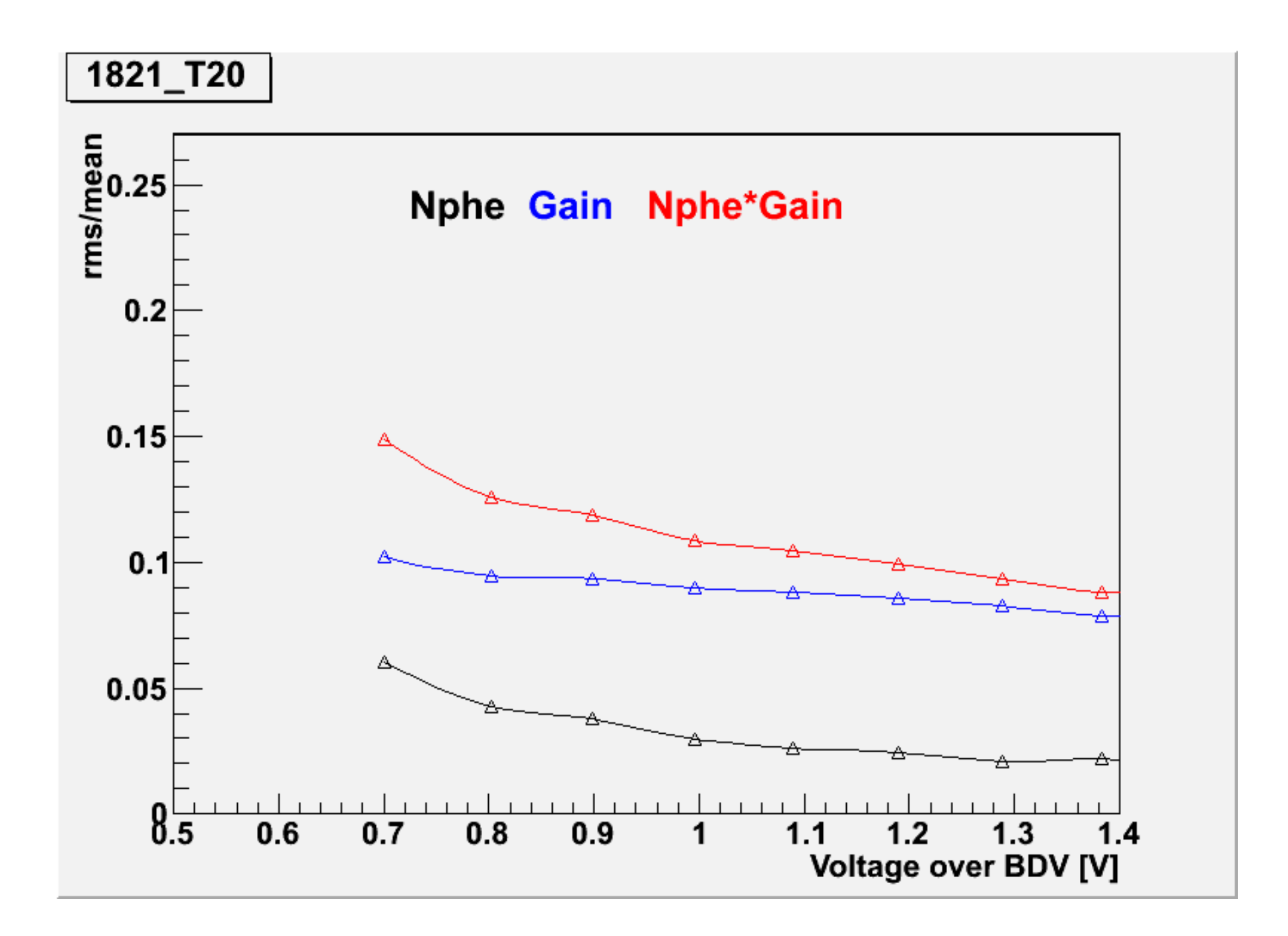

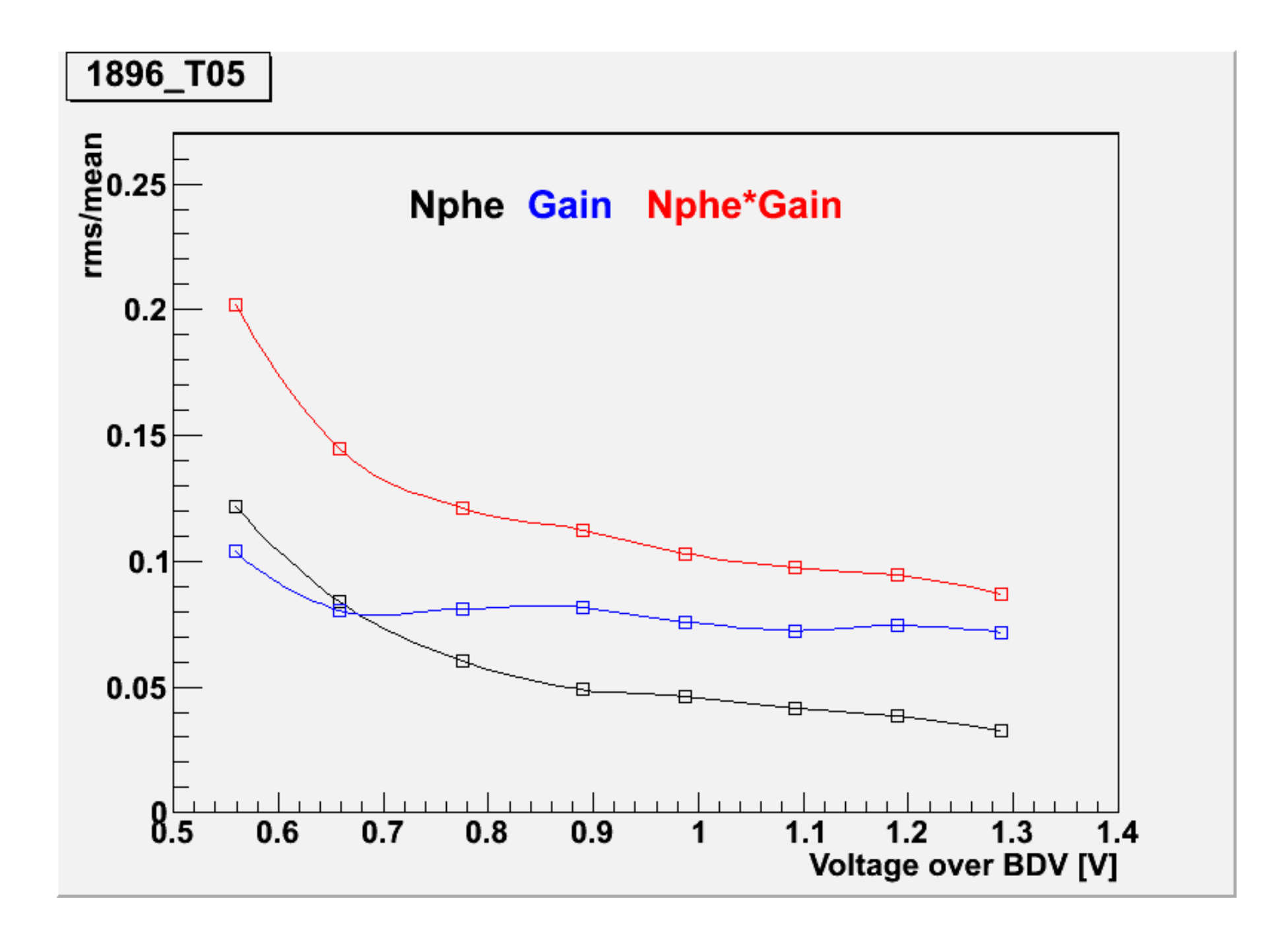

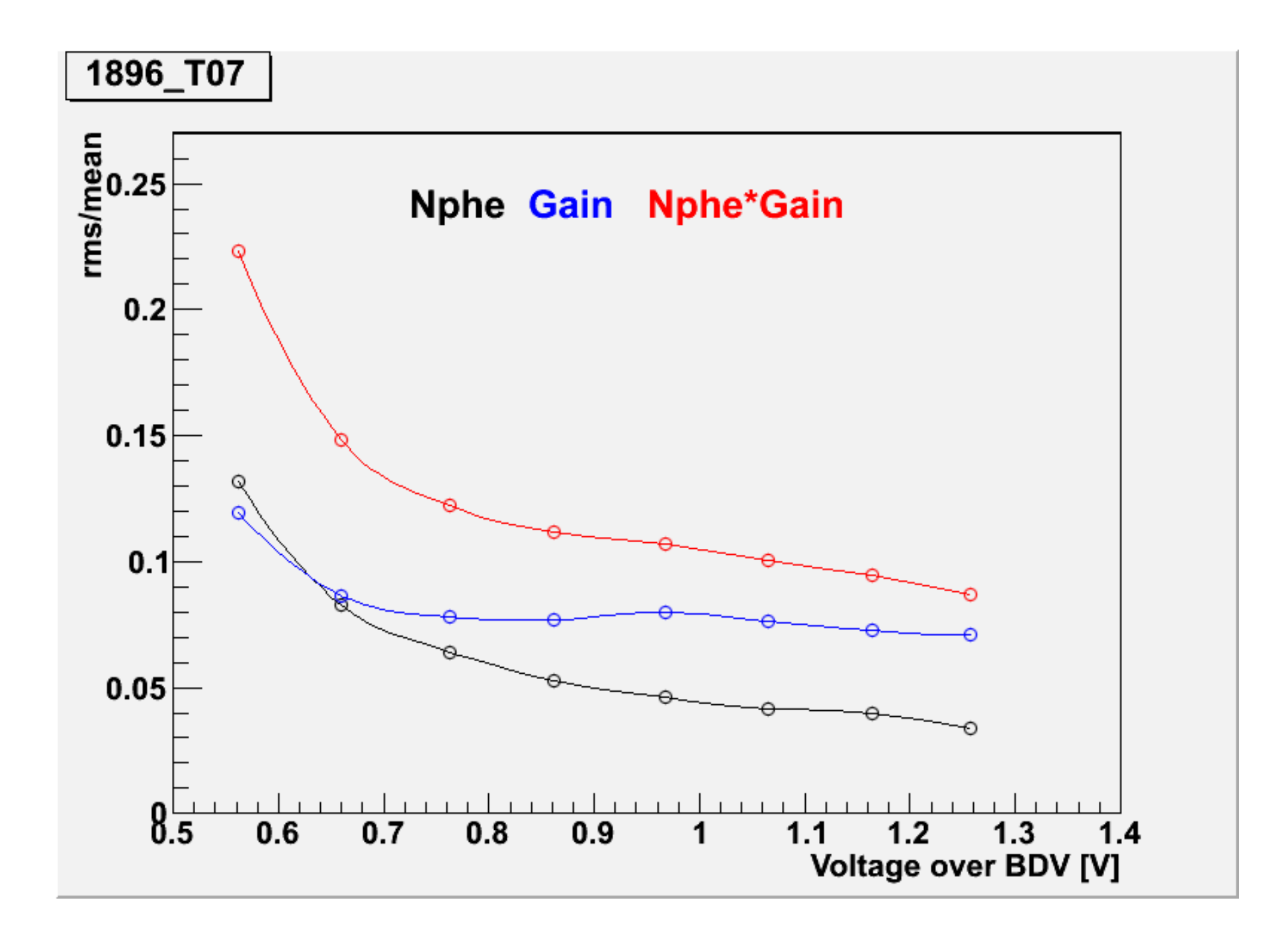

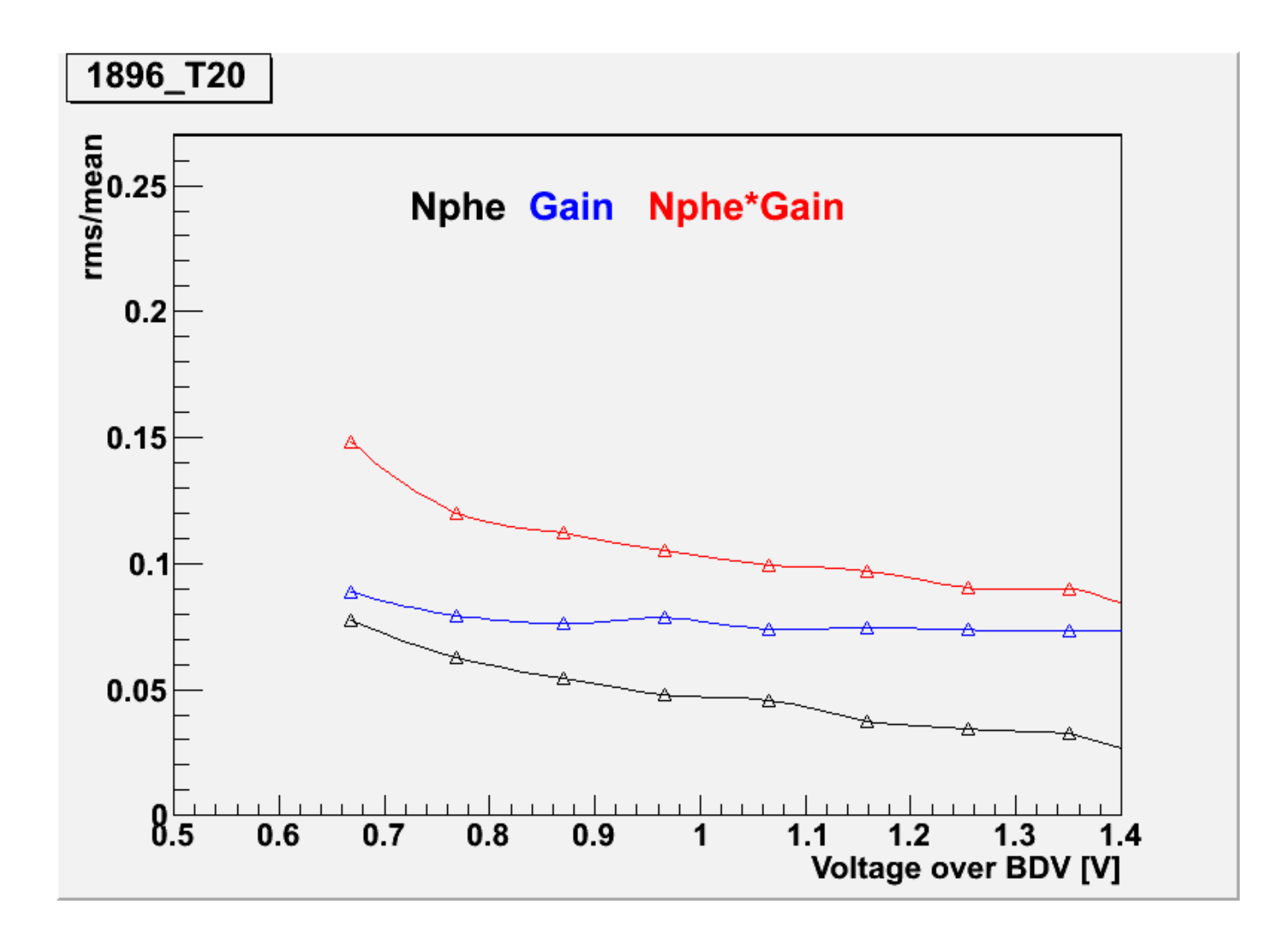

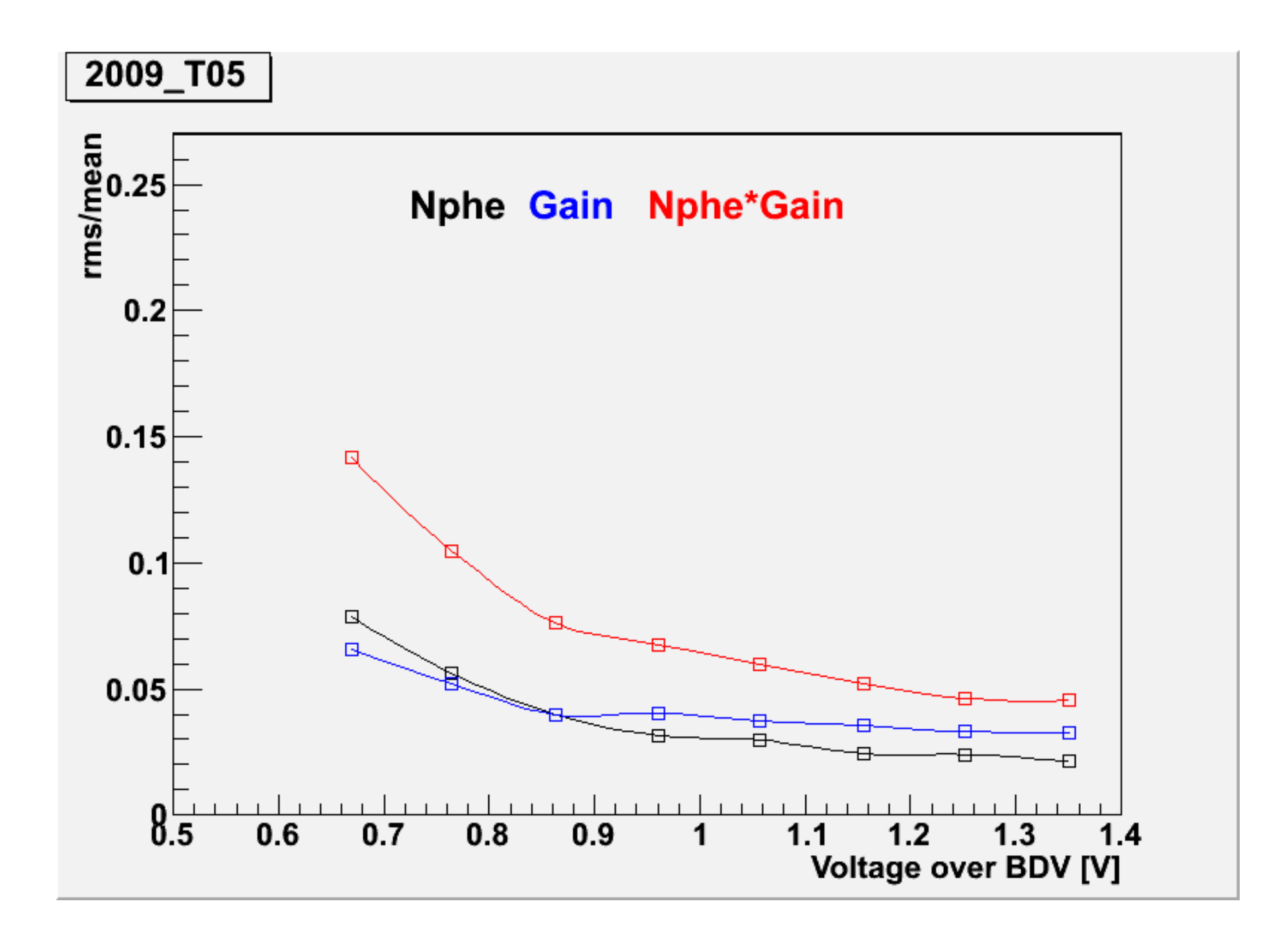

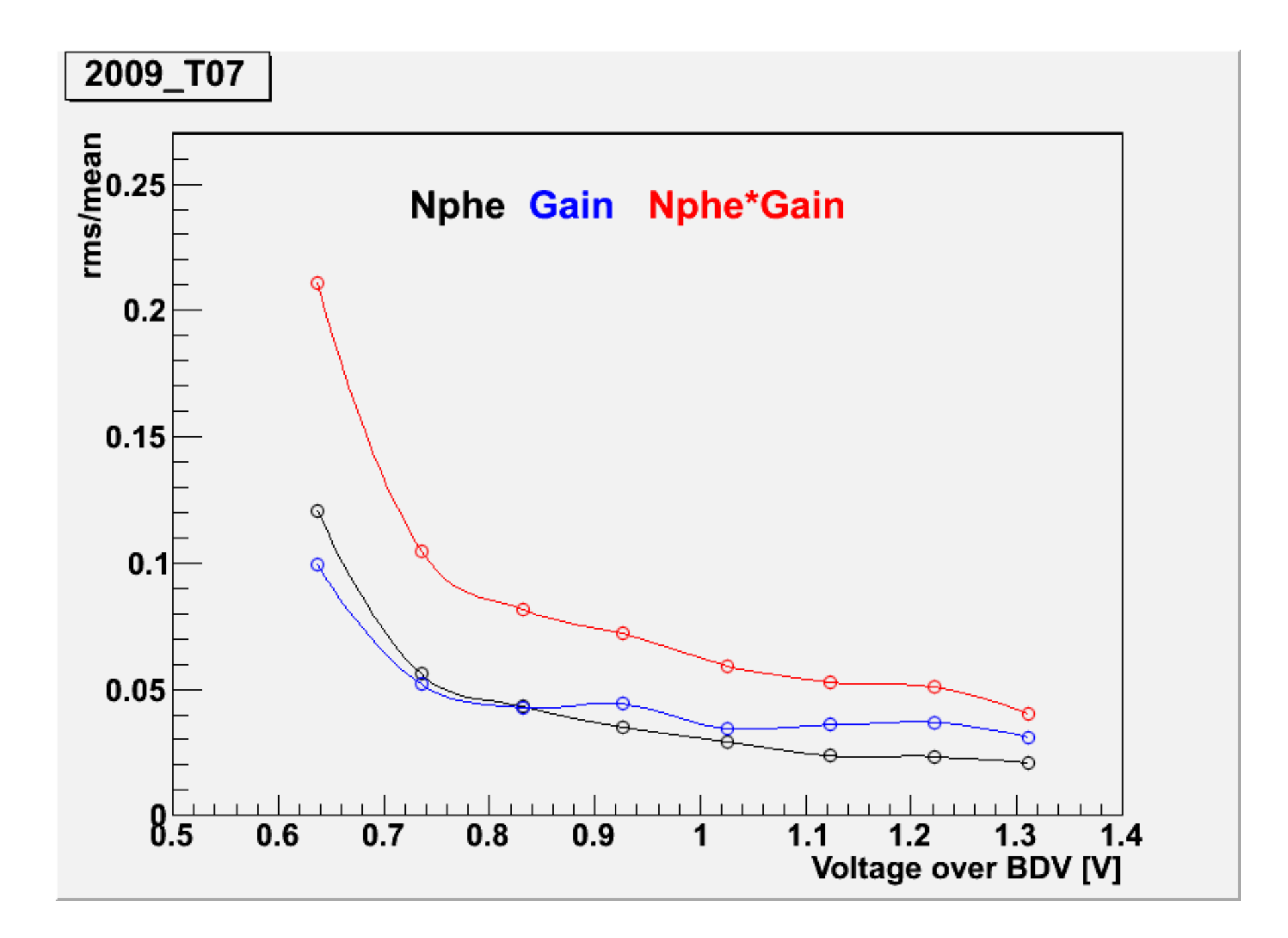

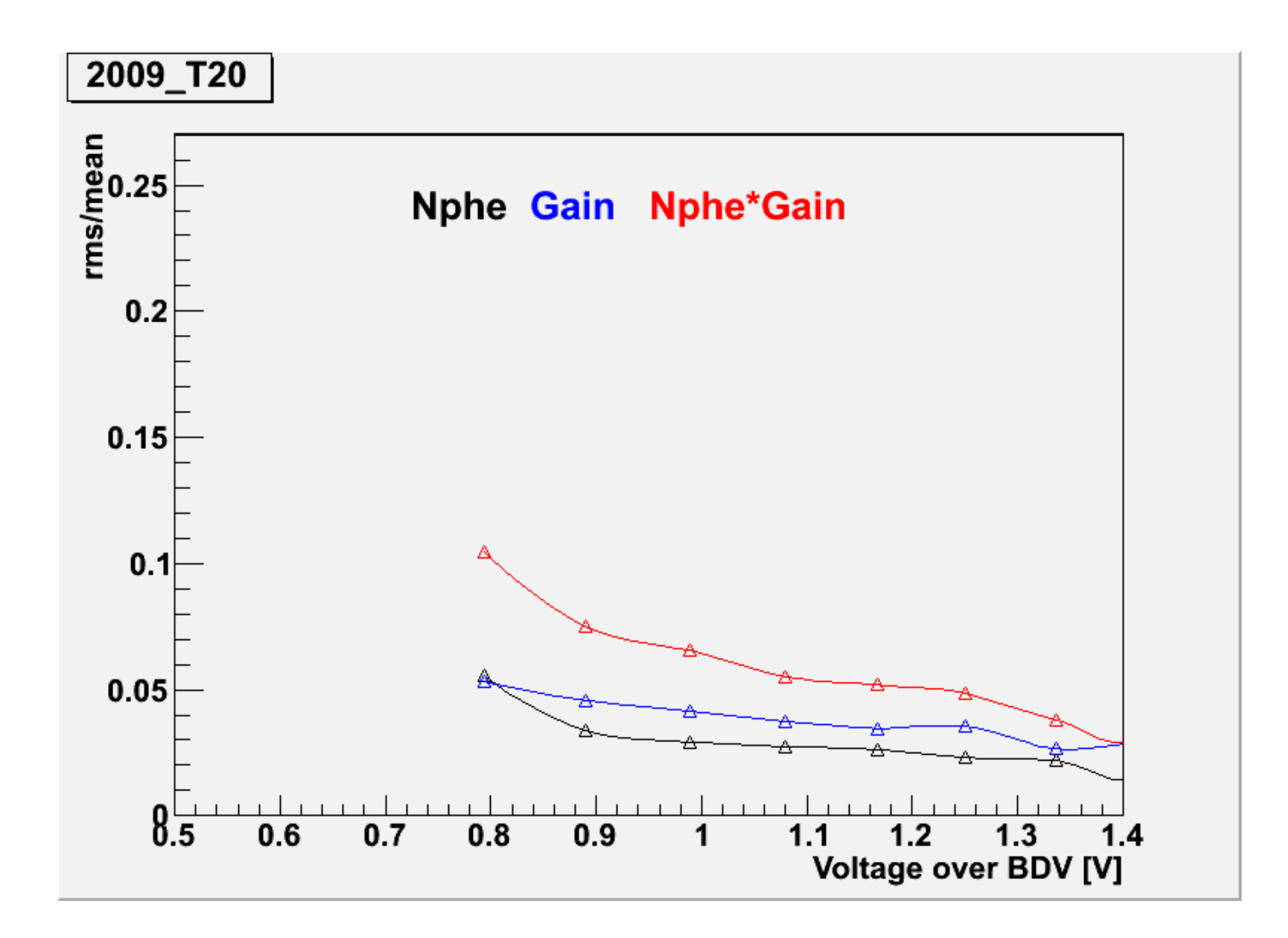

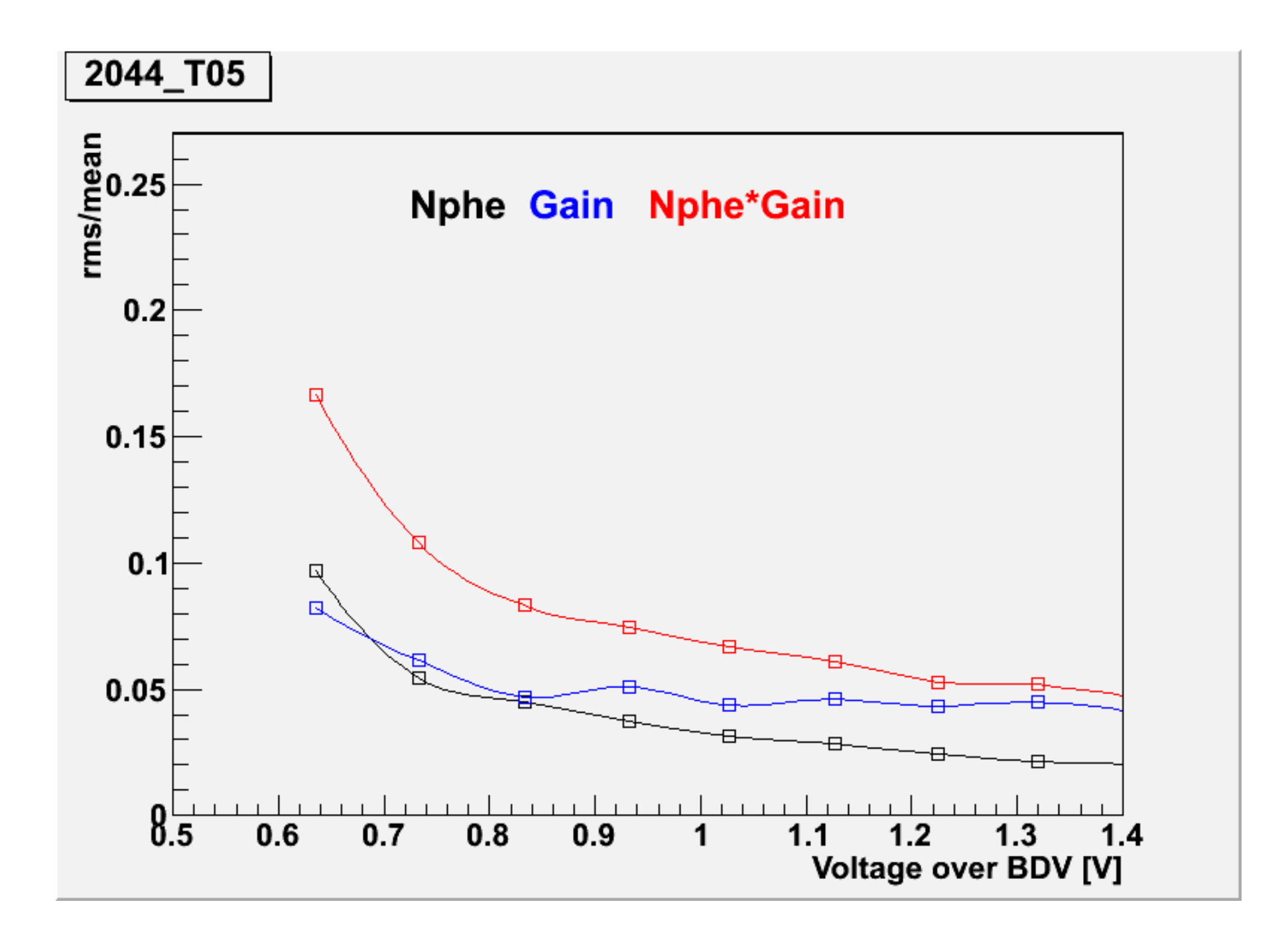

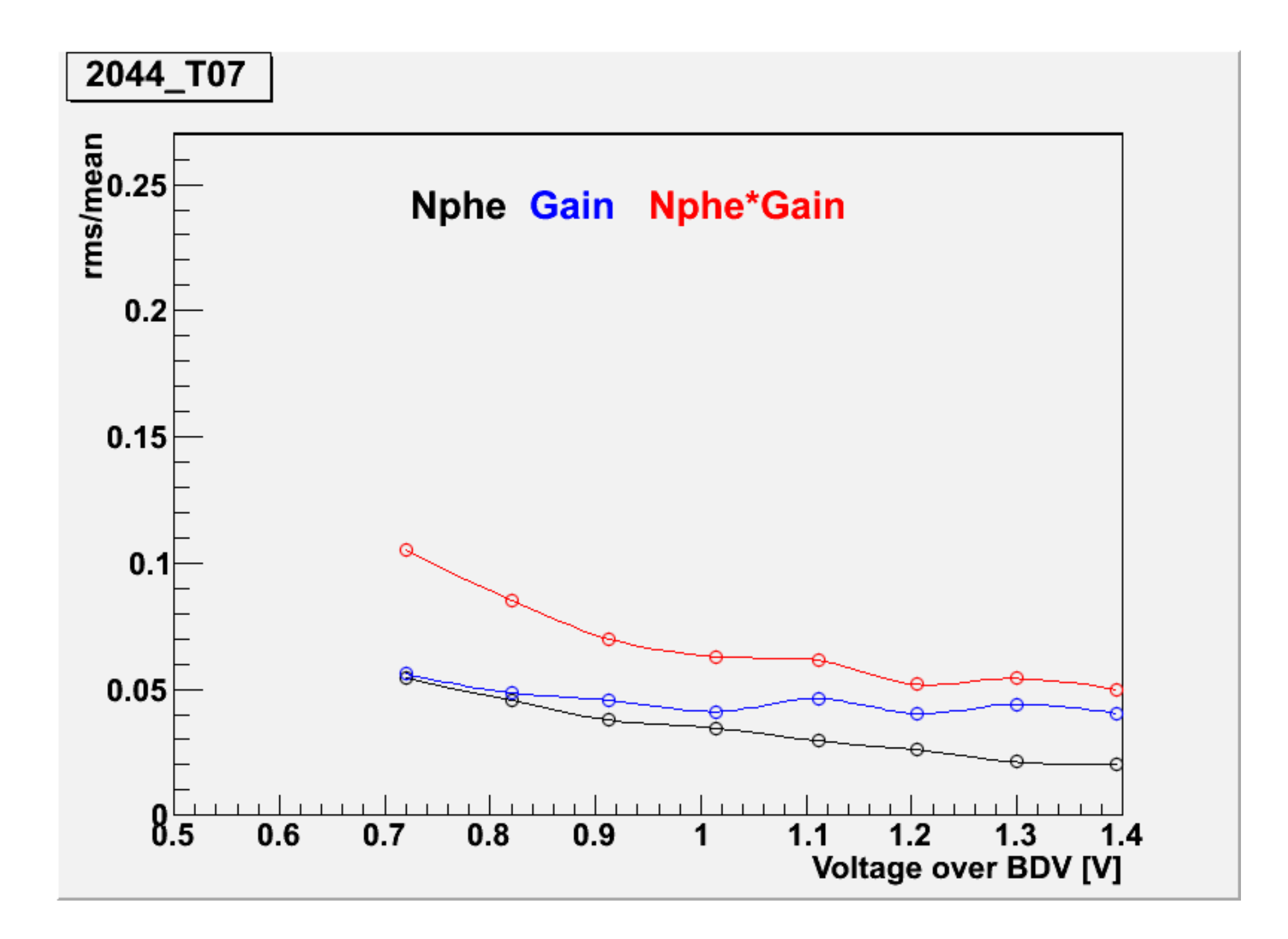

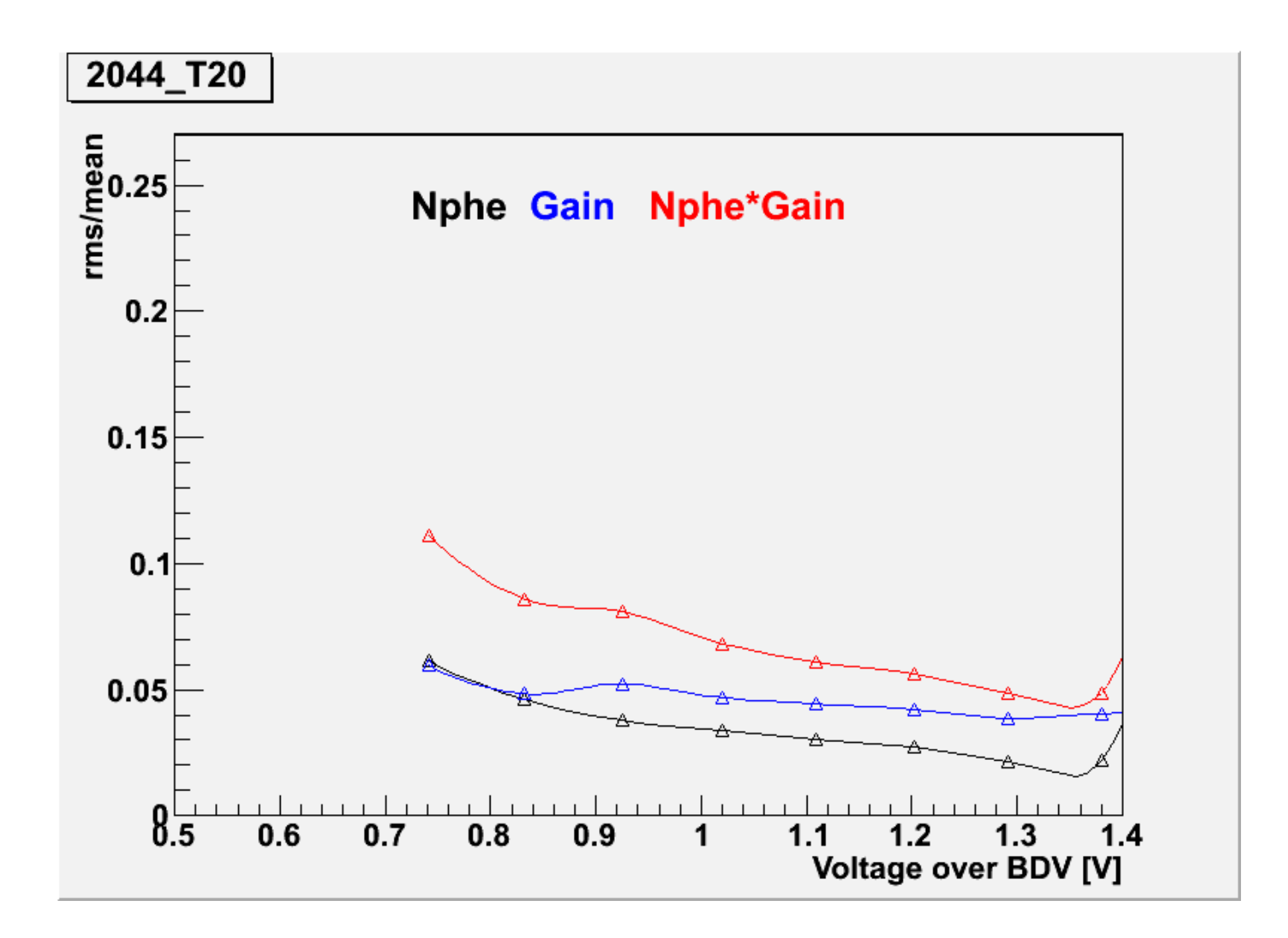

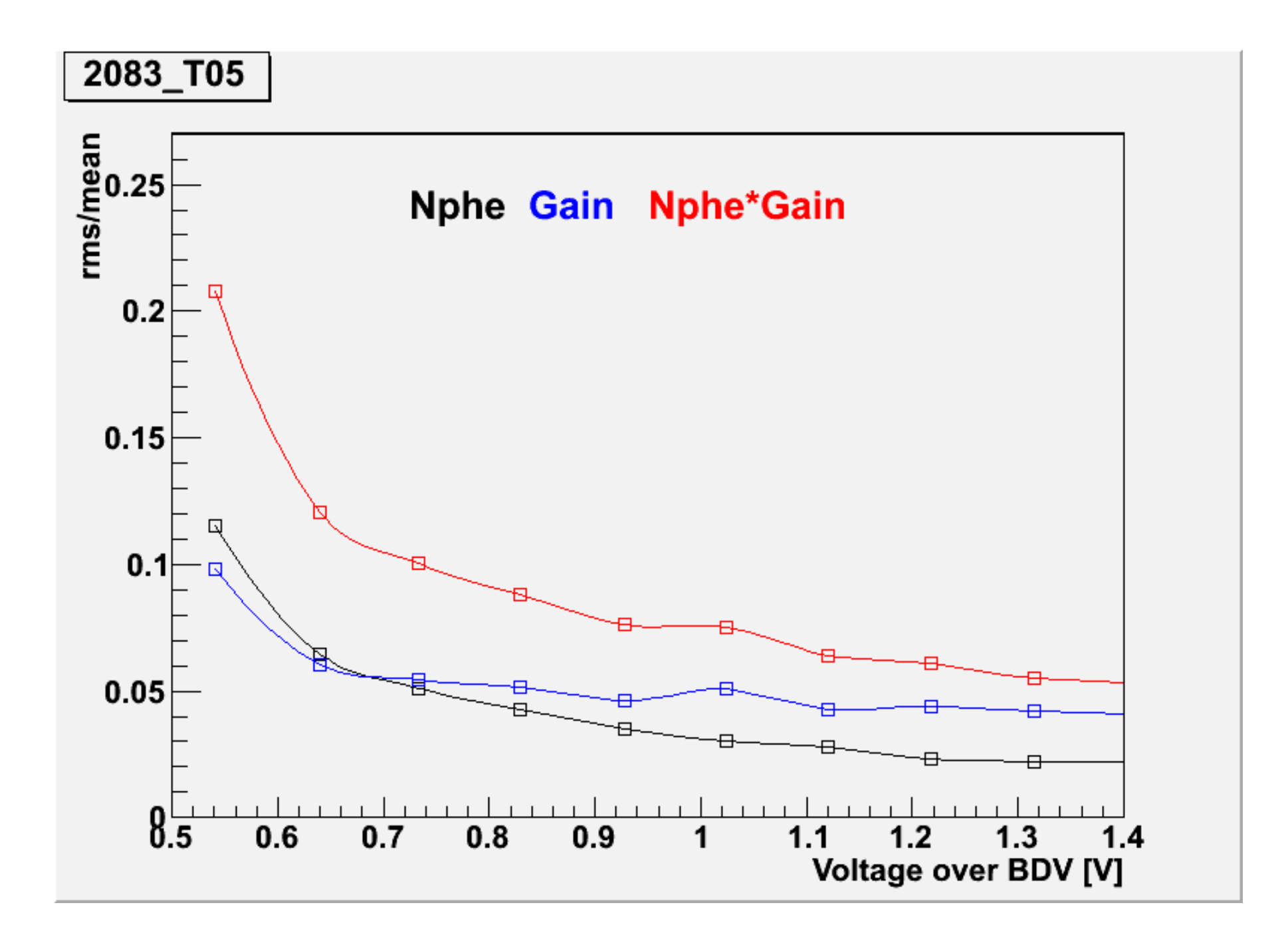

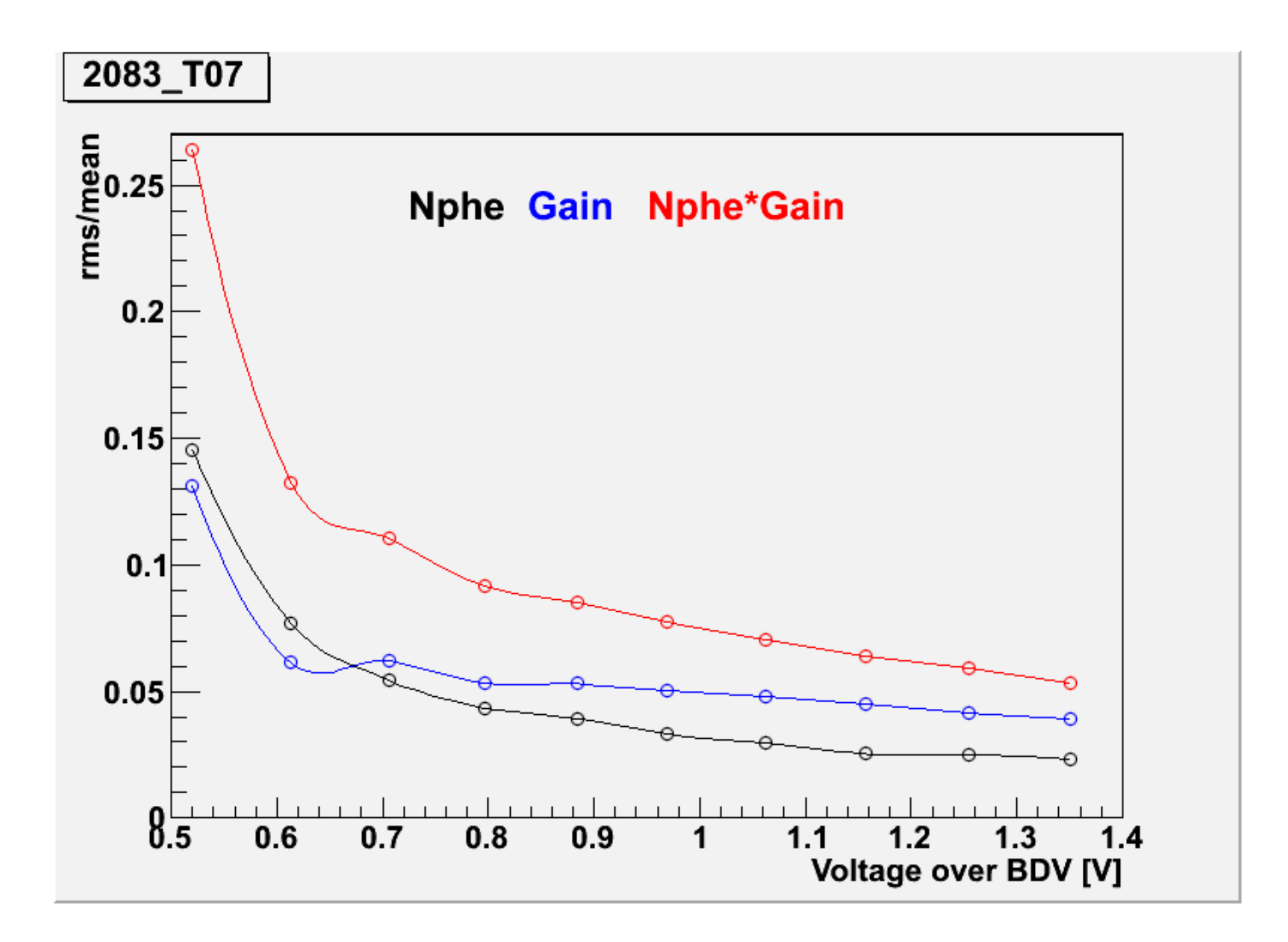

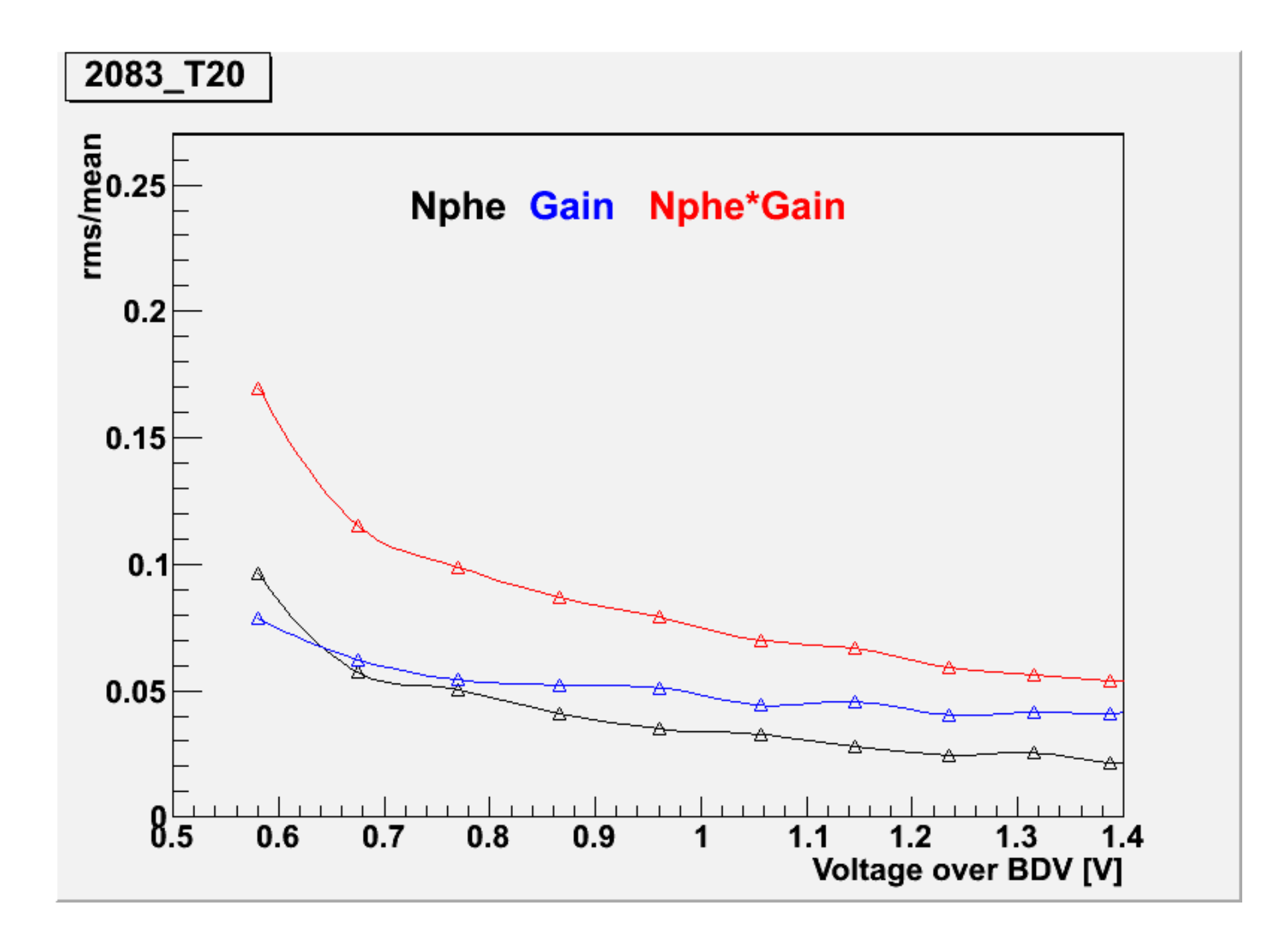

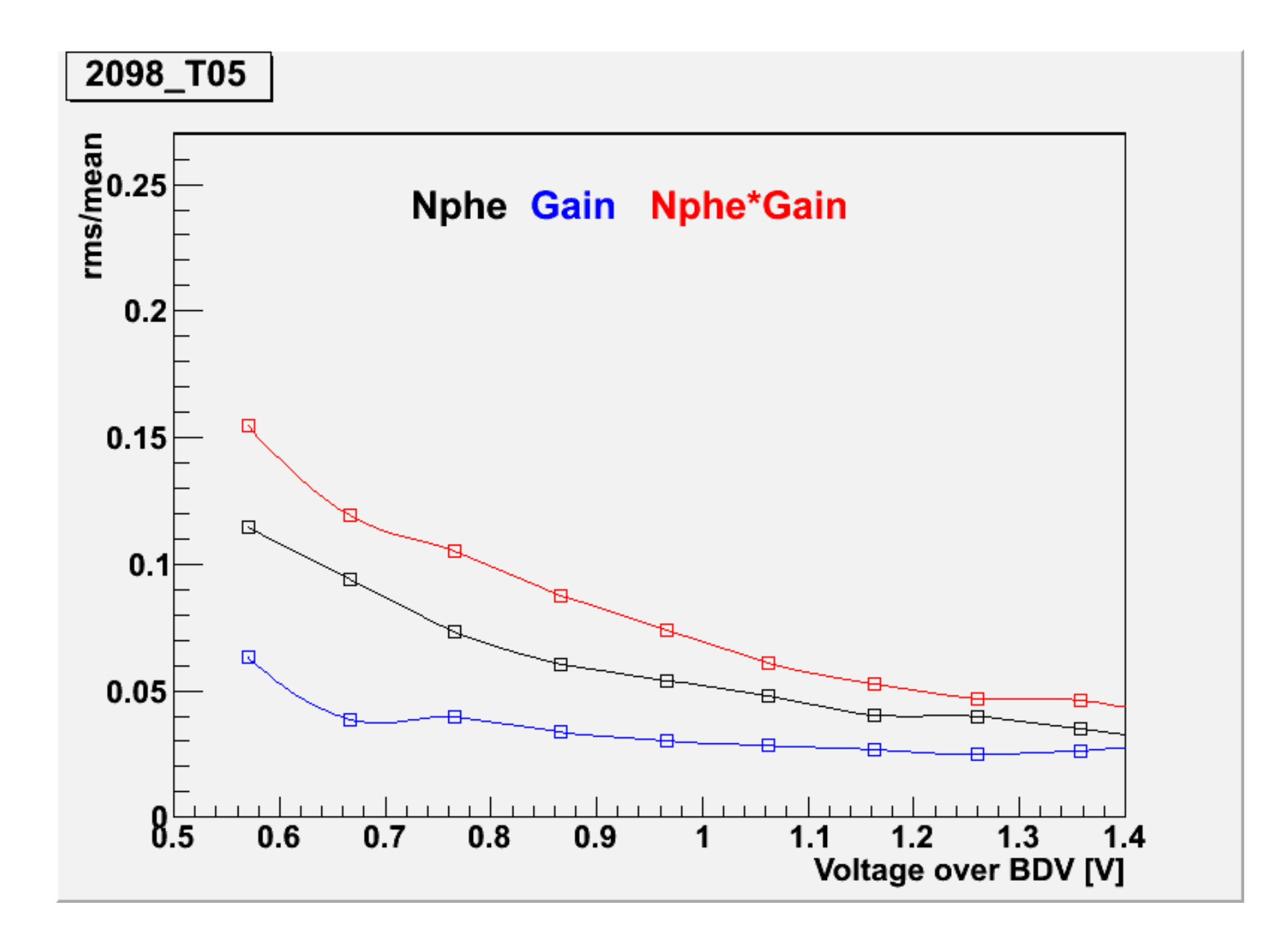

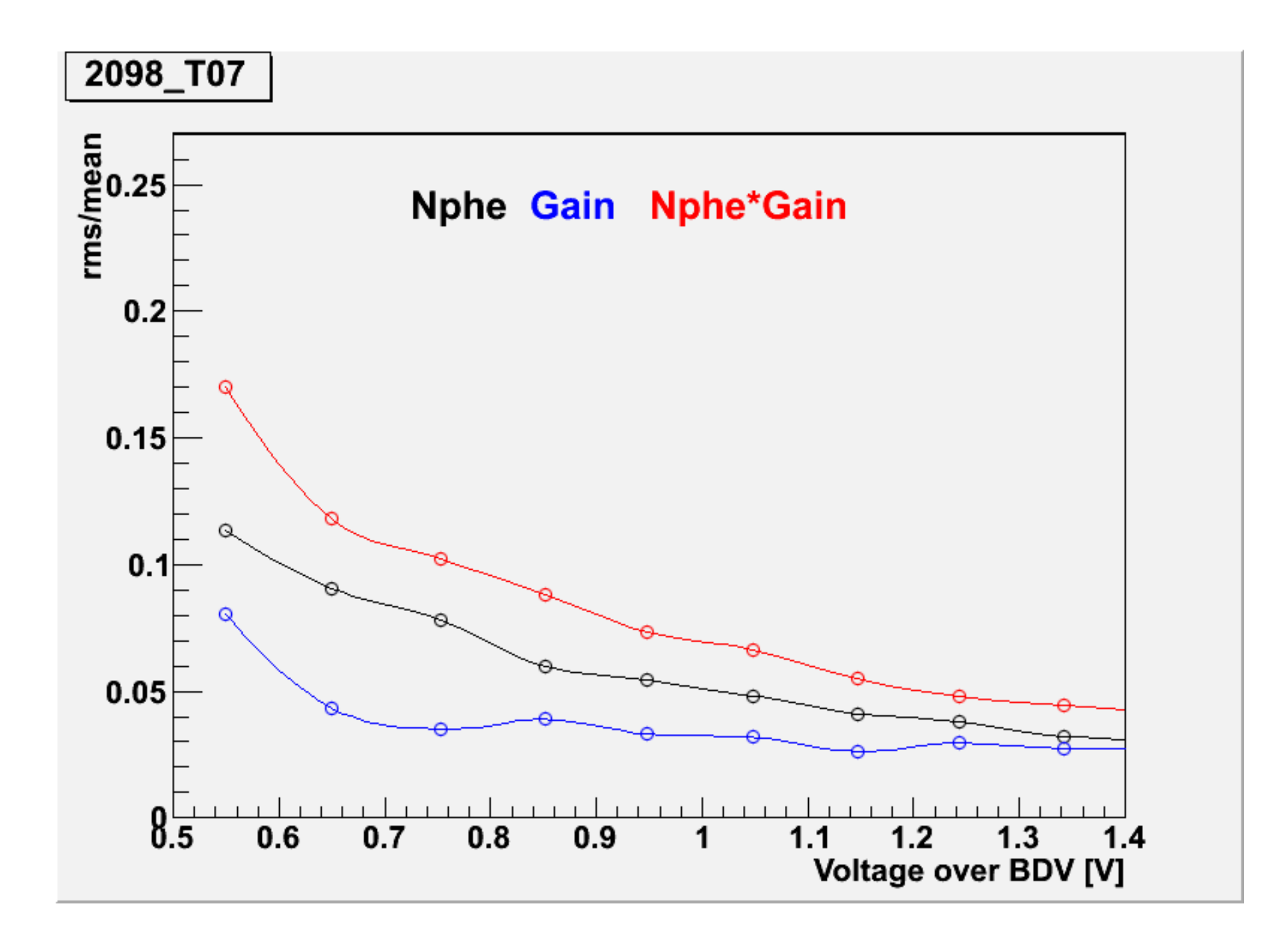

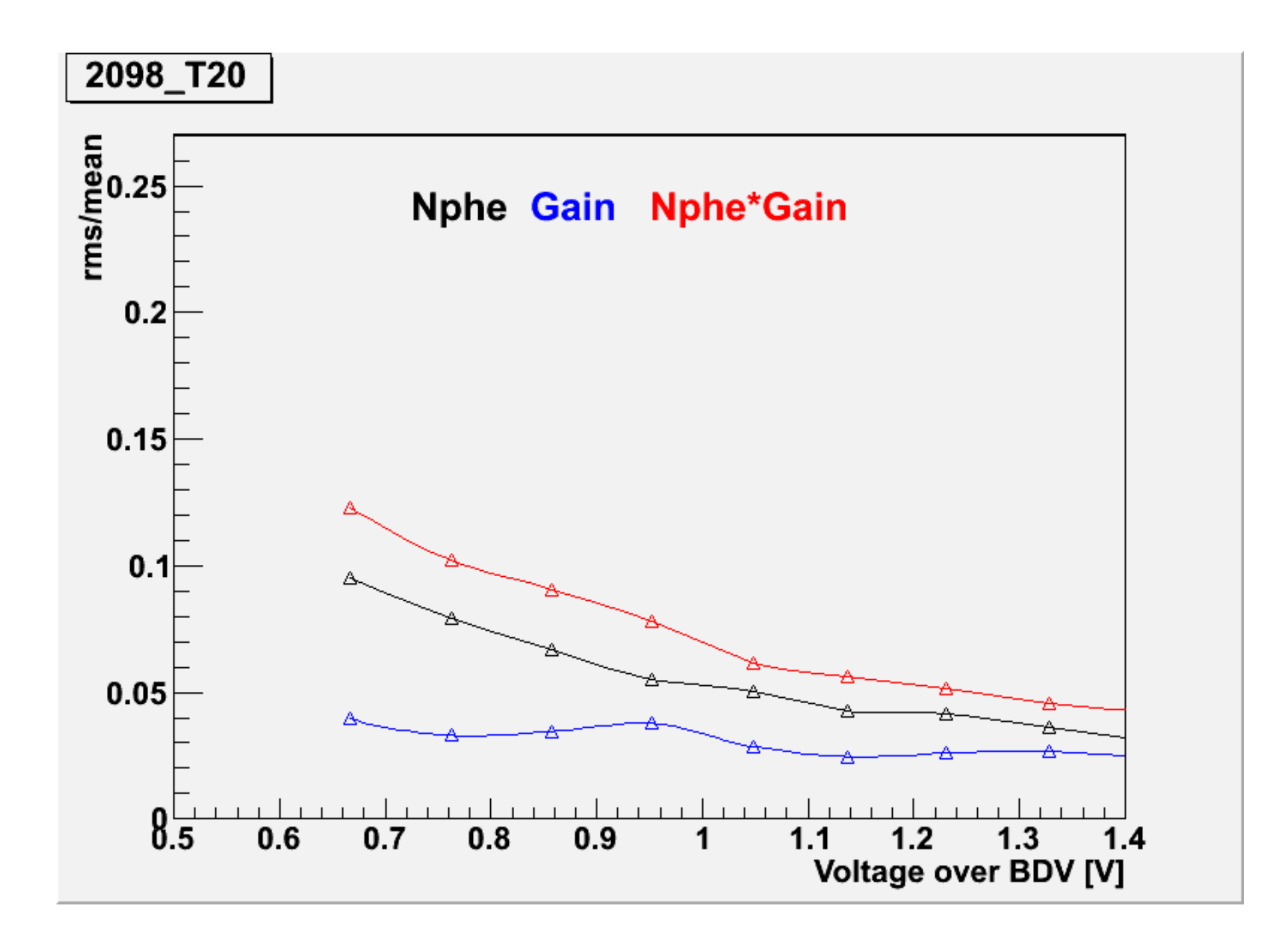

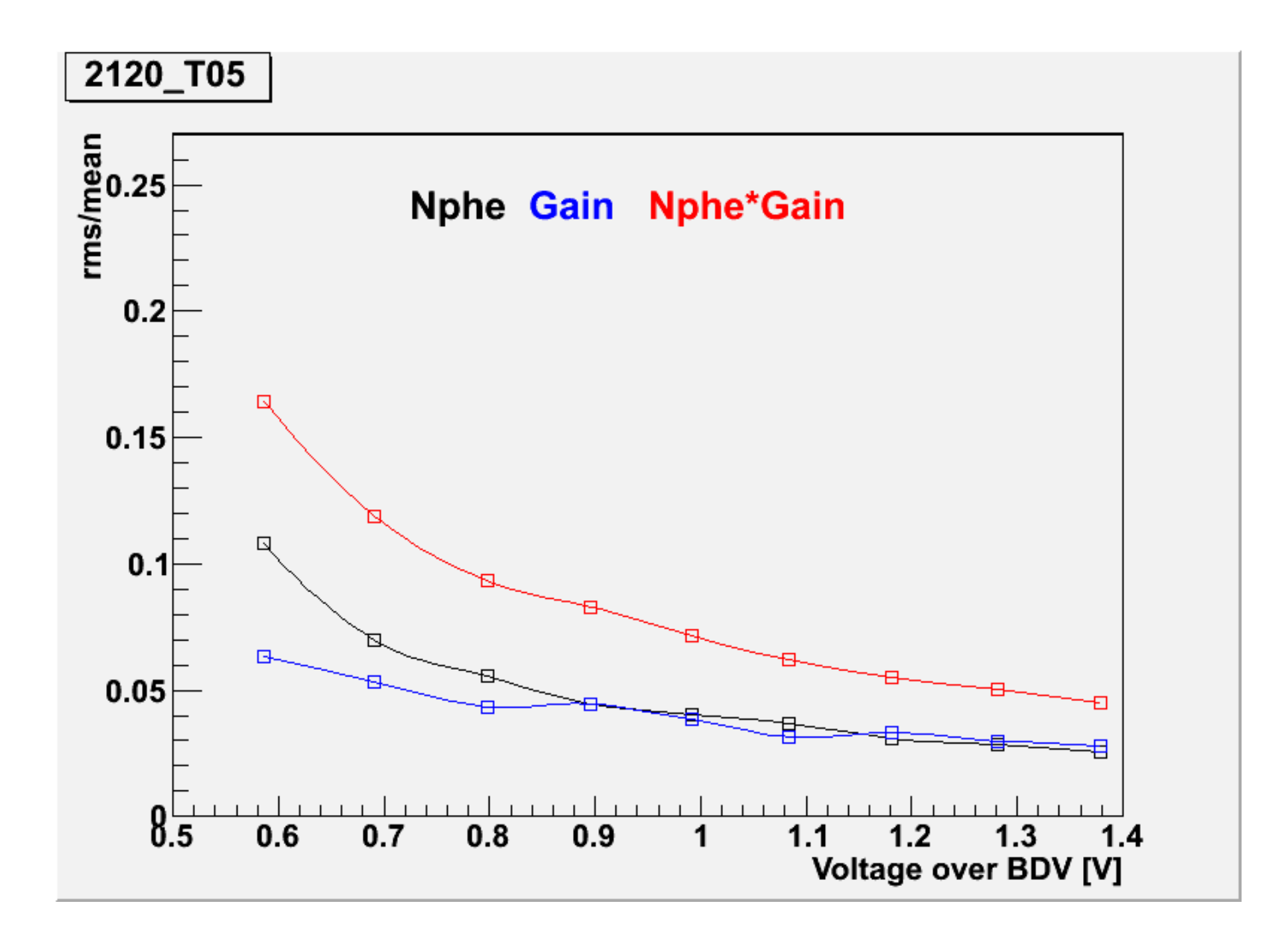

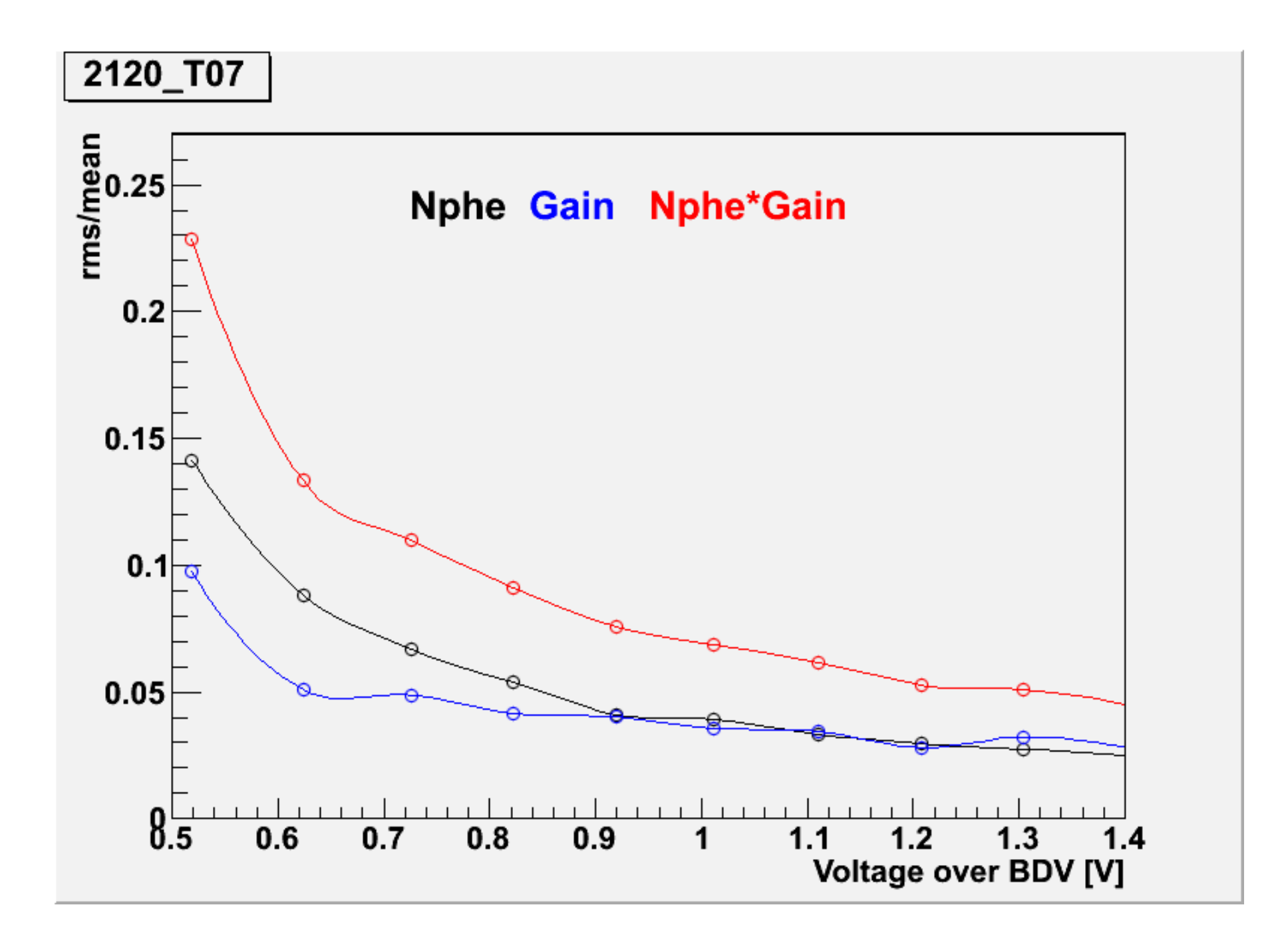

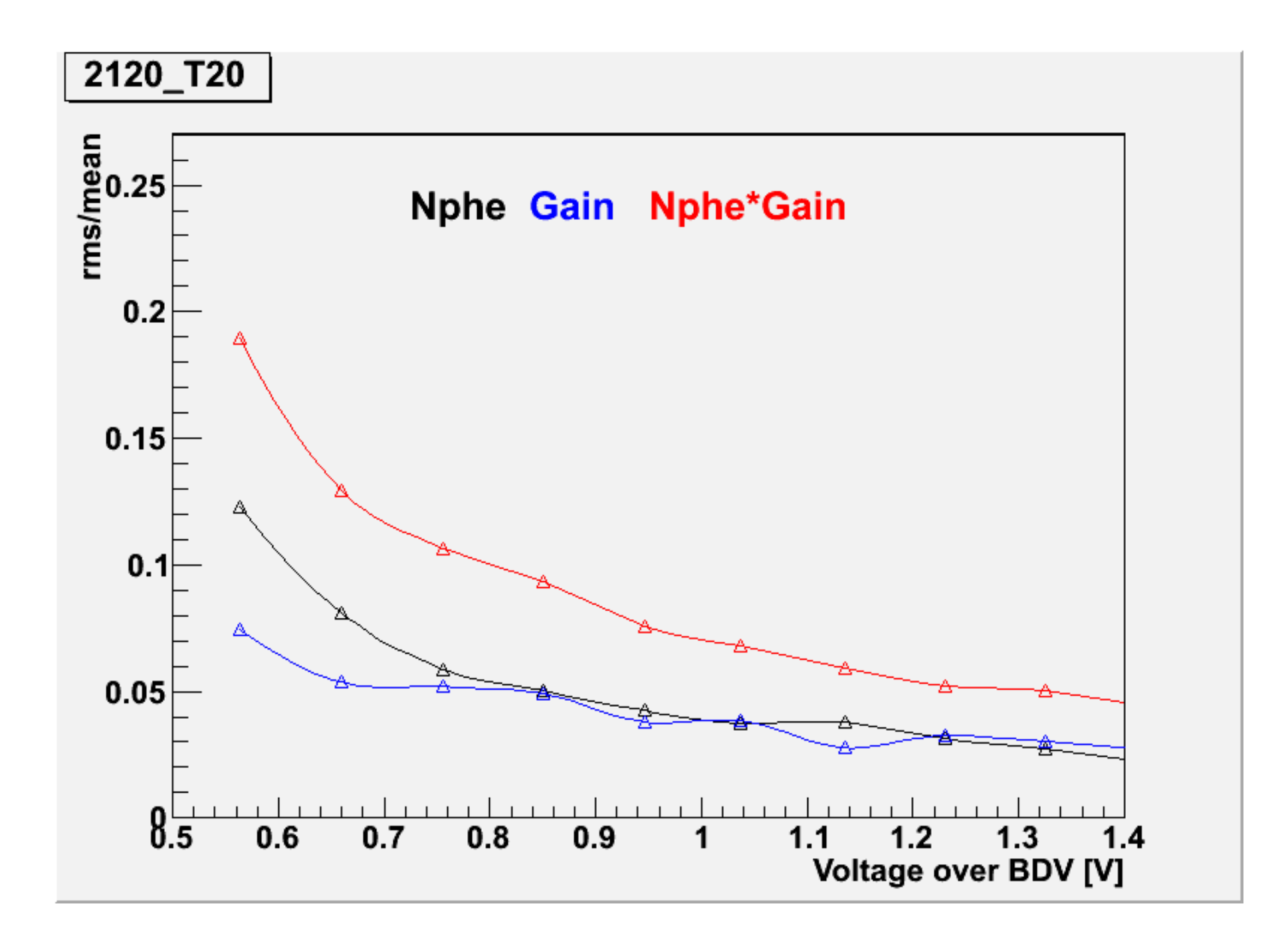

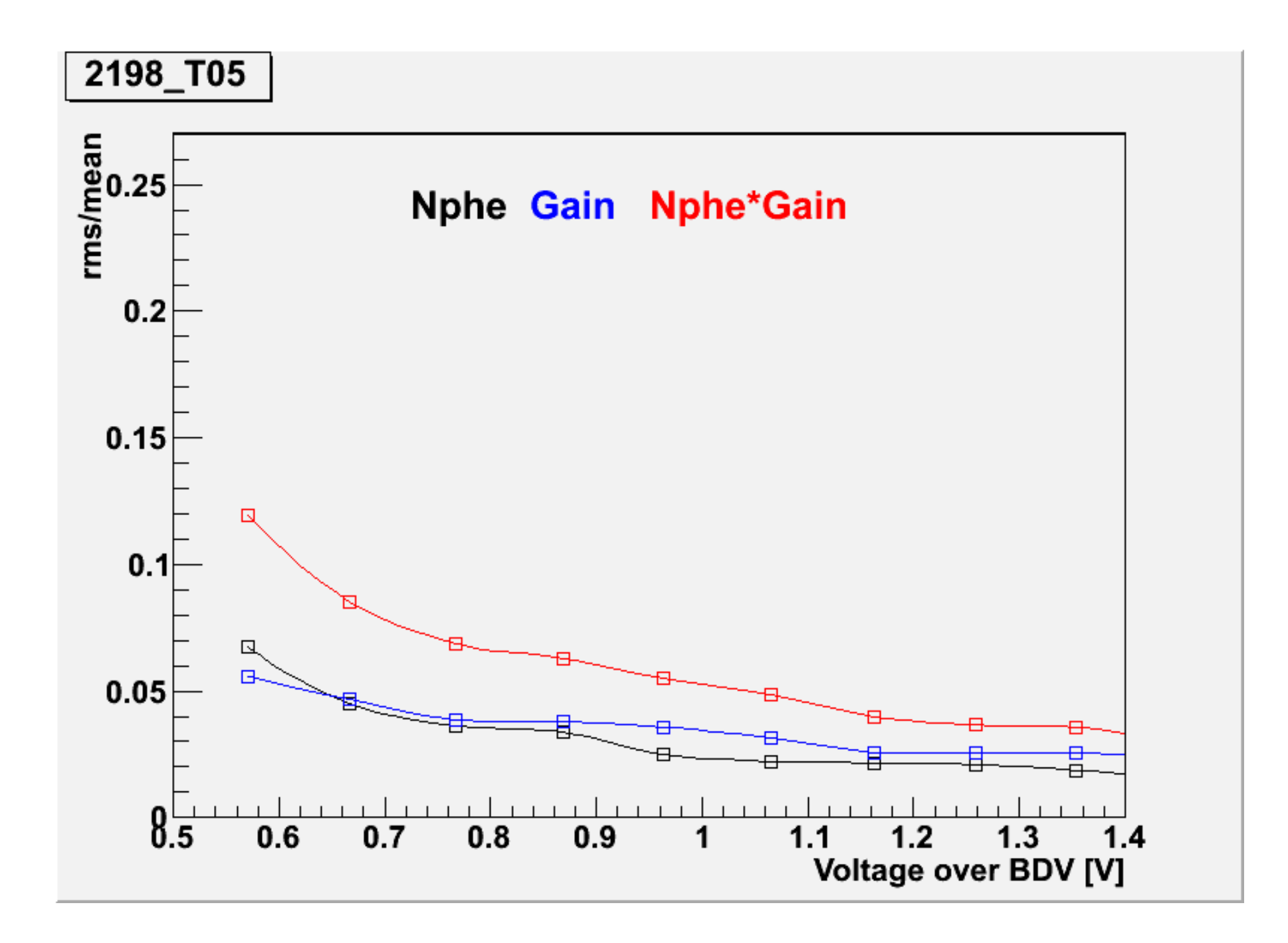

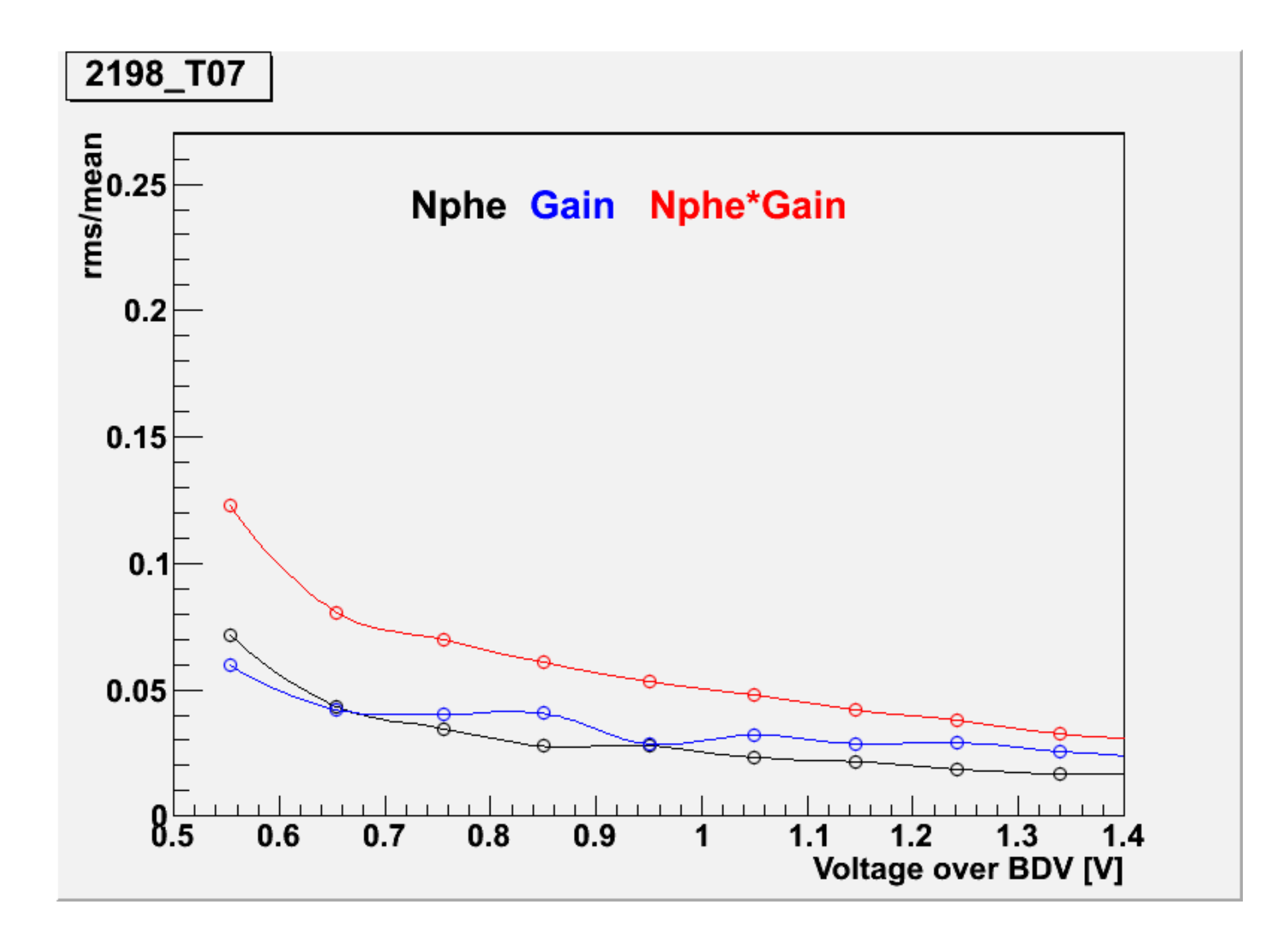

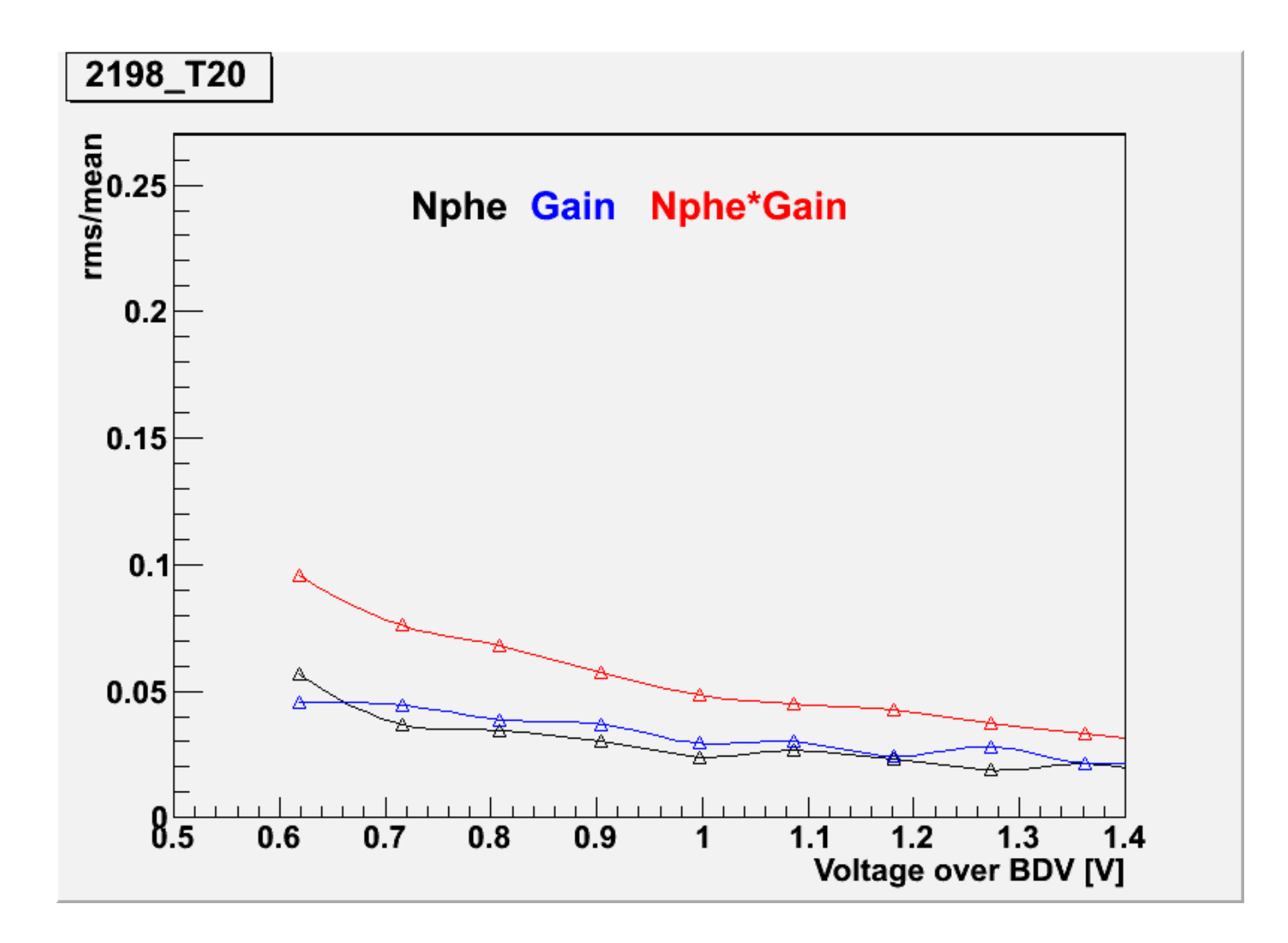

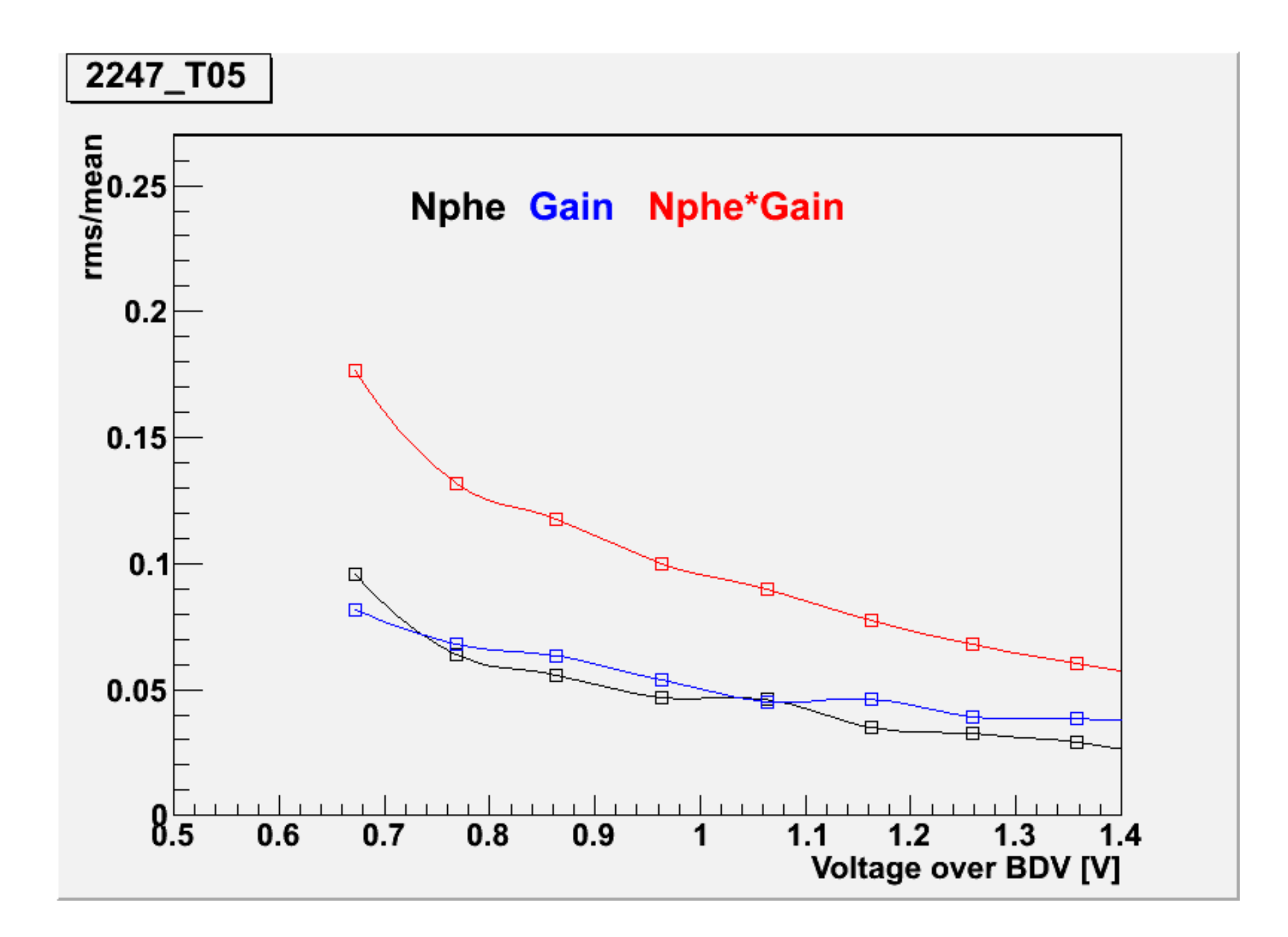

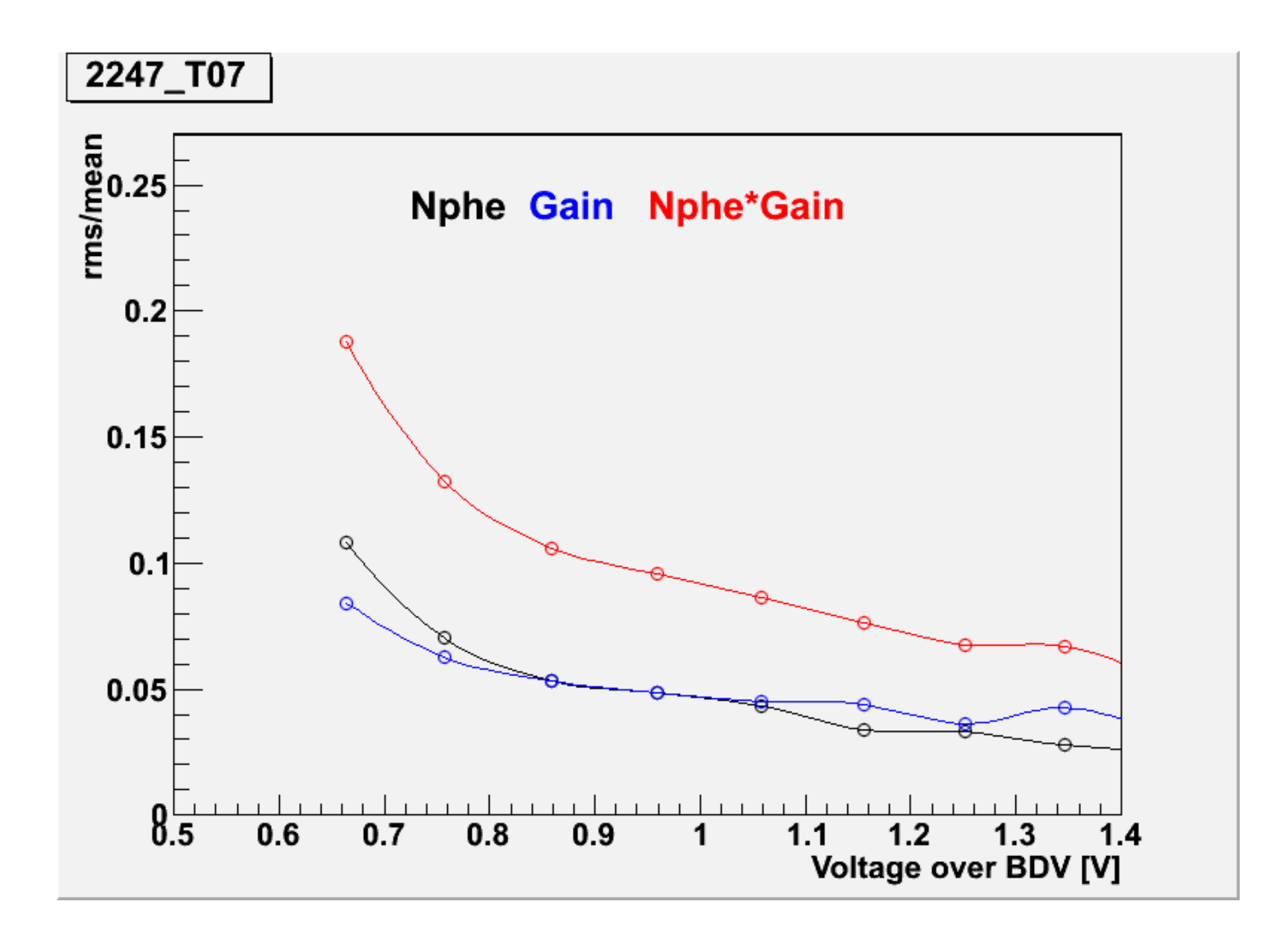

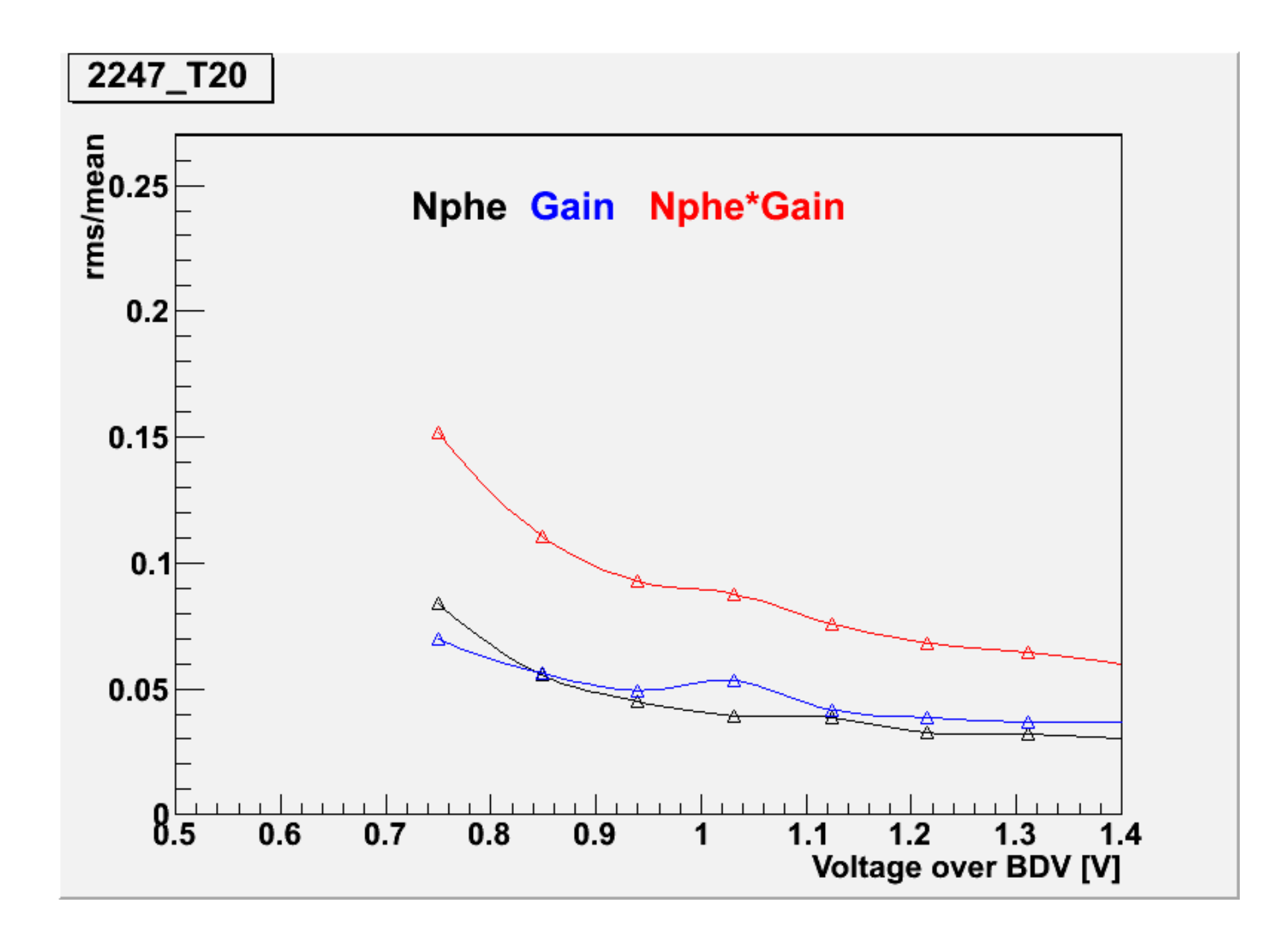

In order to get plots for each mppc amplitude we made the following.

For each temperature, voltage.

1. We take the light histogram with pedestal substracted from each cell (hcell ps i).

2. we made a new histogram with range [ -5000 , 4096\*16 -5000] (h sum amp  $v$ ).

3. we filled h sum amp v taking values from random numbers distributed according the histograms hcell\_ps\_i: sum amp = hcell ps  $0$ ->GetRandom() + hcell ps 1->GetRandom() + ... + hcell\_ps\_15->GetRandom() h\_sum\_amp\_volt->Fill( sum\_amp ) we take 120000 events.

4. Finally we made the plots rms/mean vs volt for h\_sum\_amp\_v in each temperature.

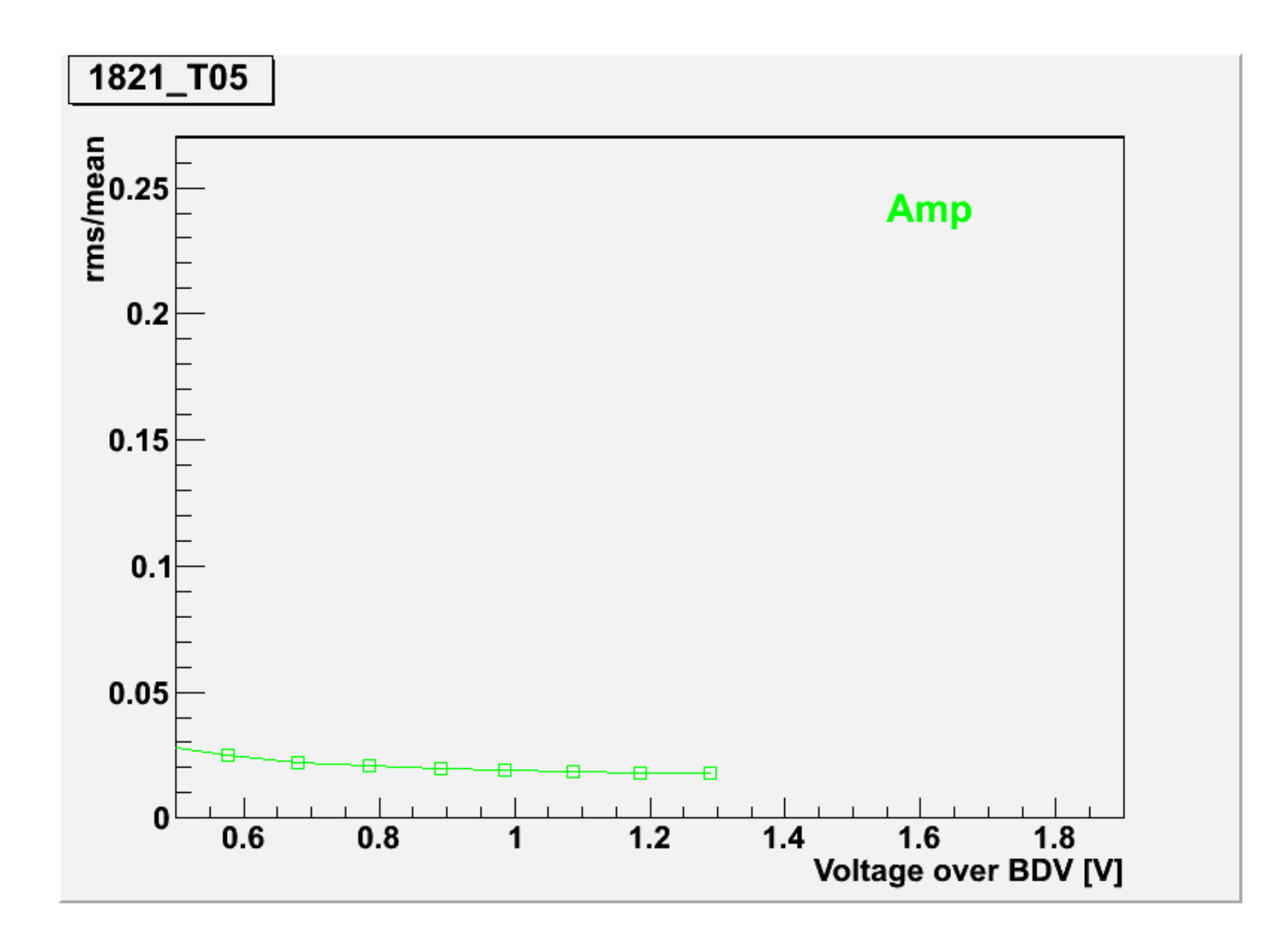

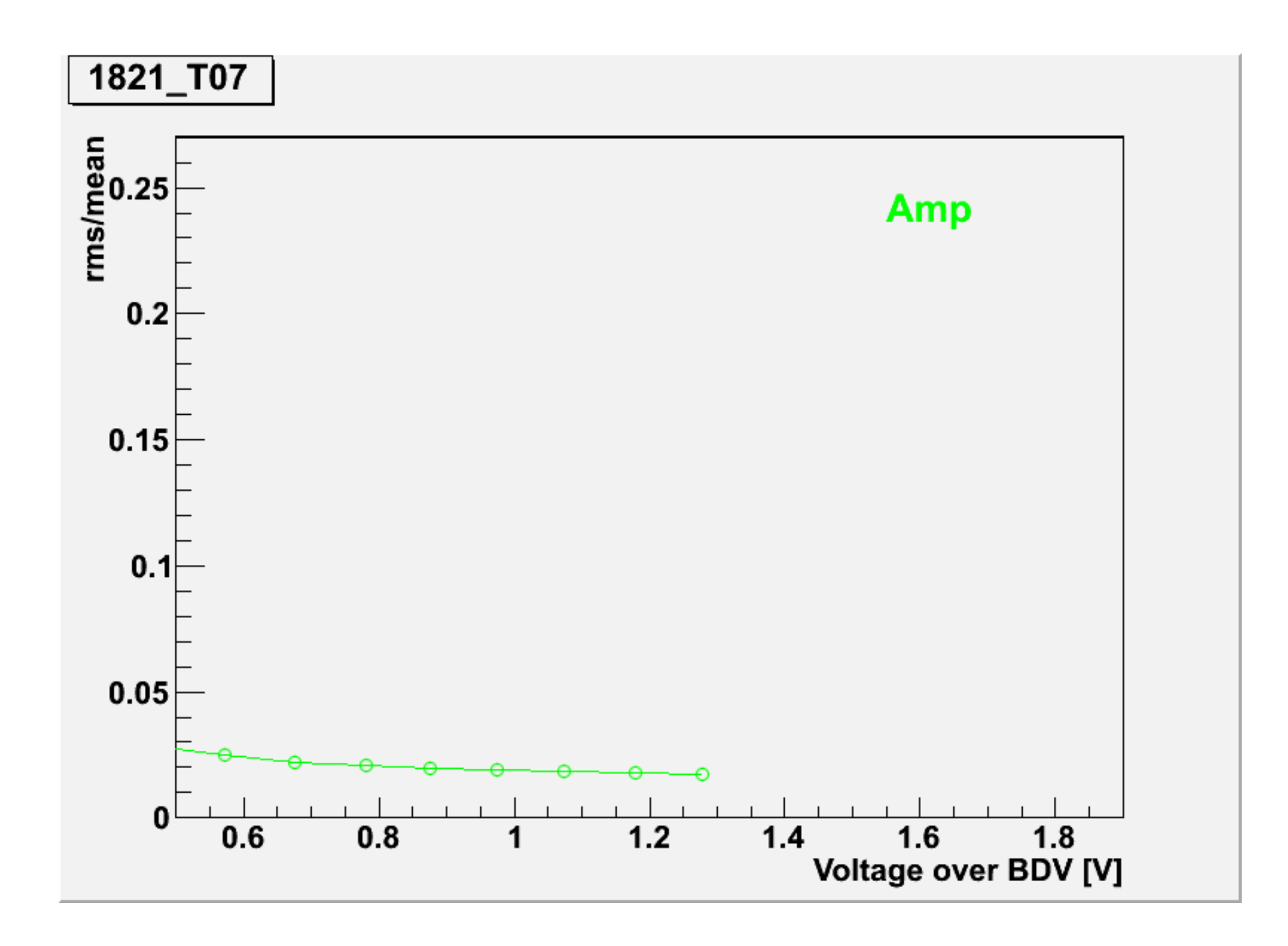

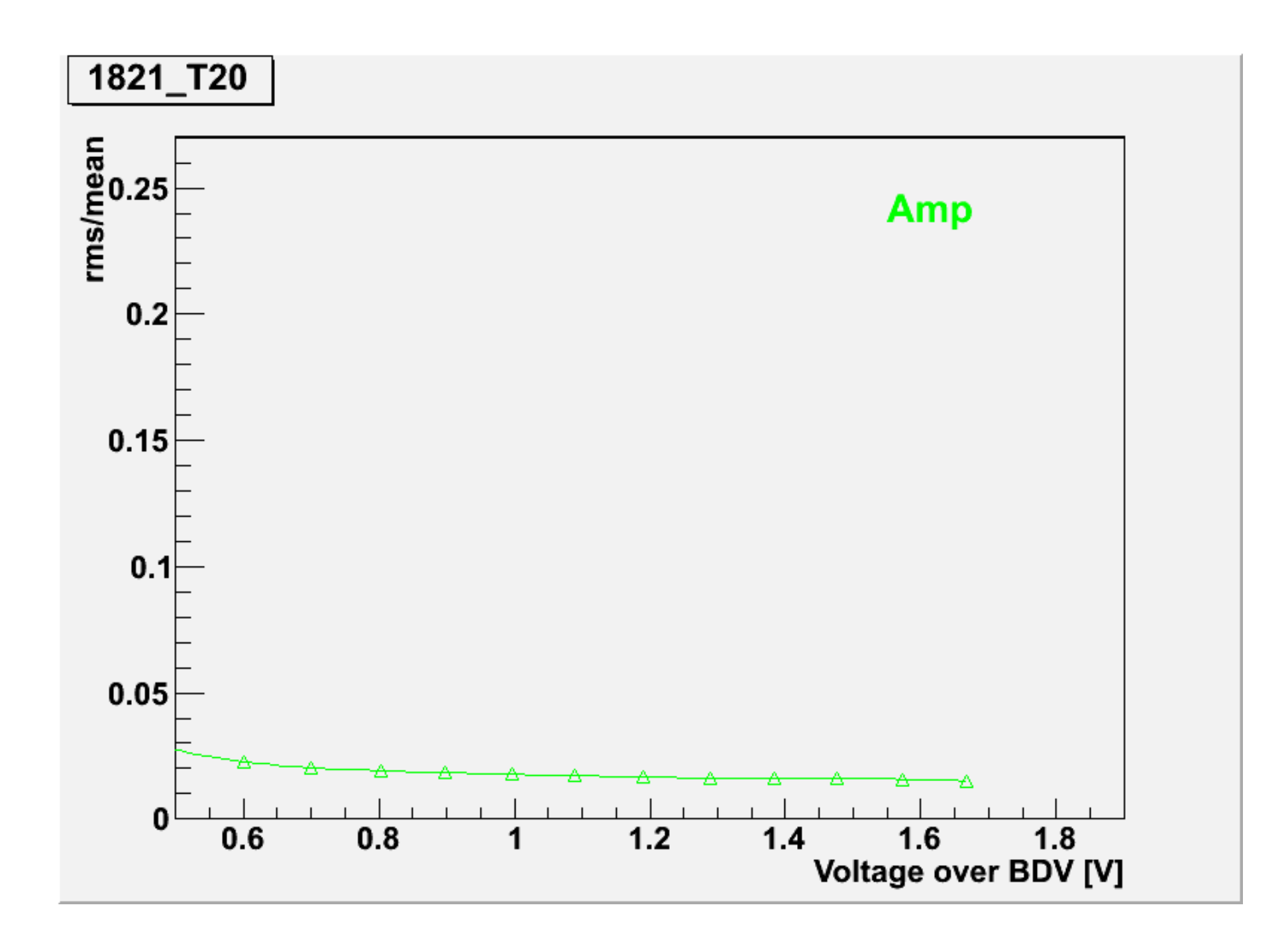
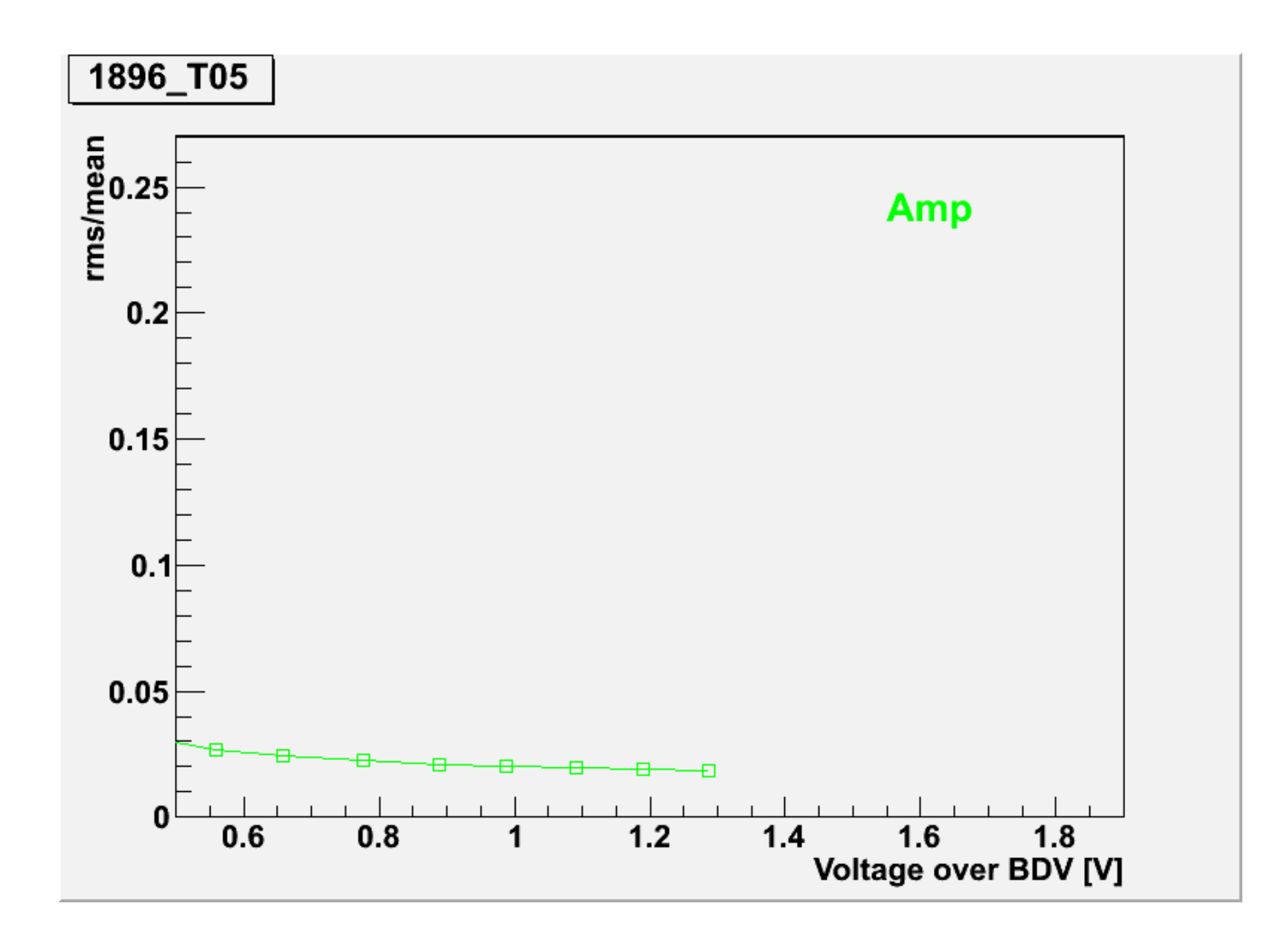

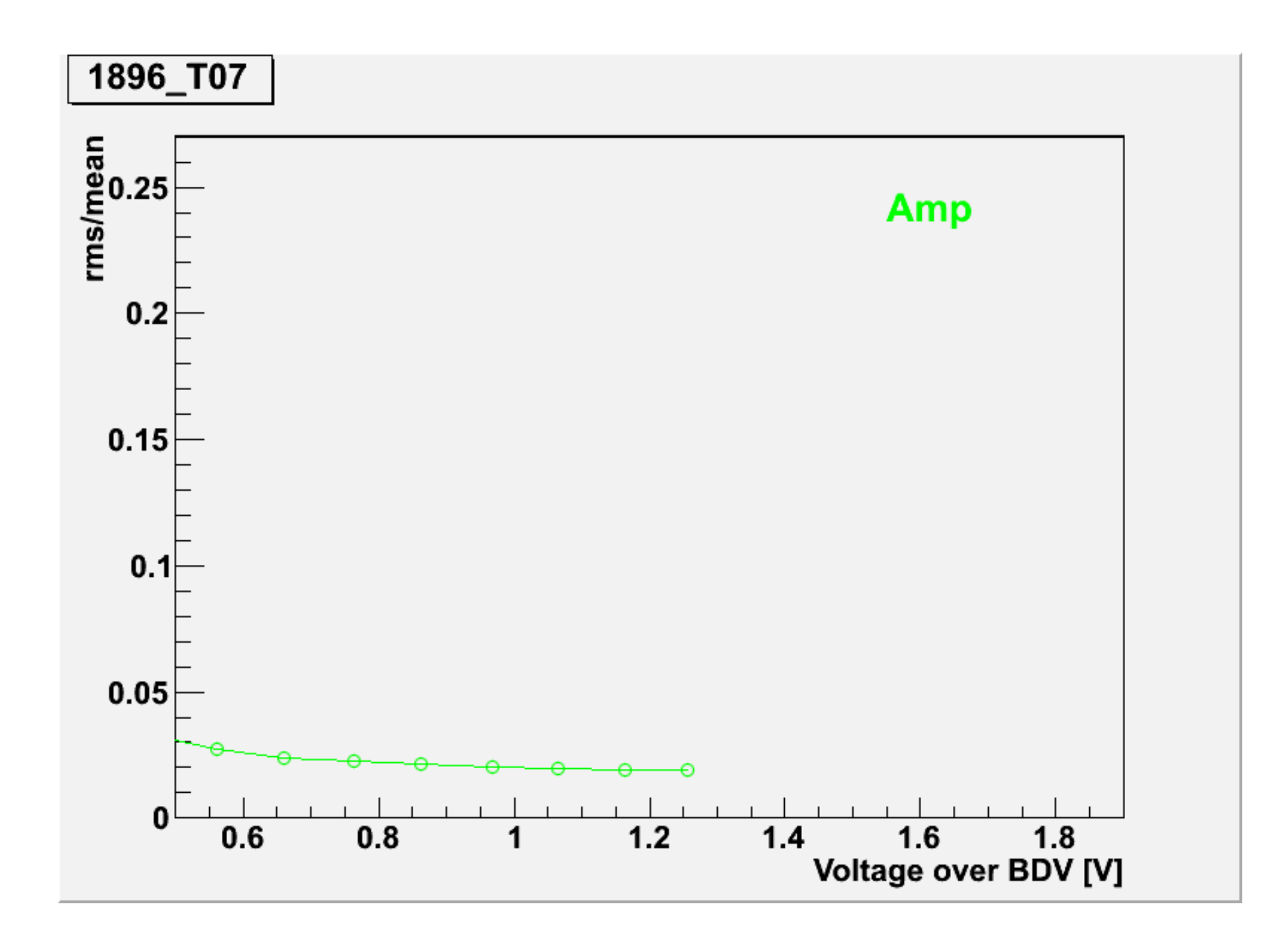

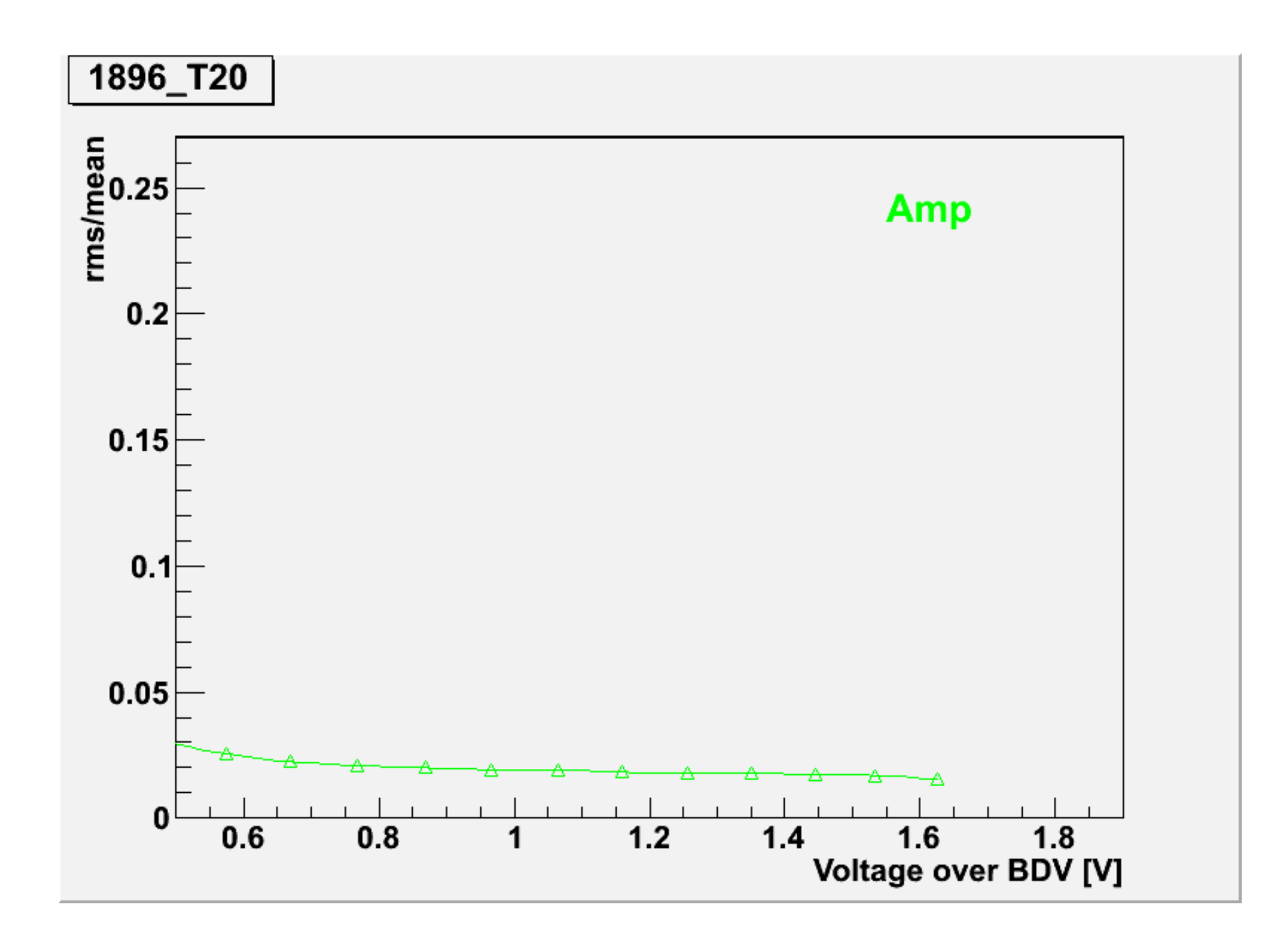

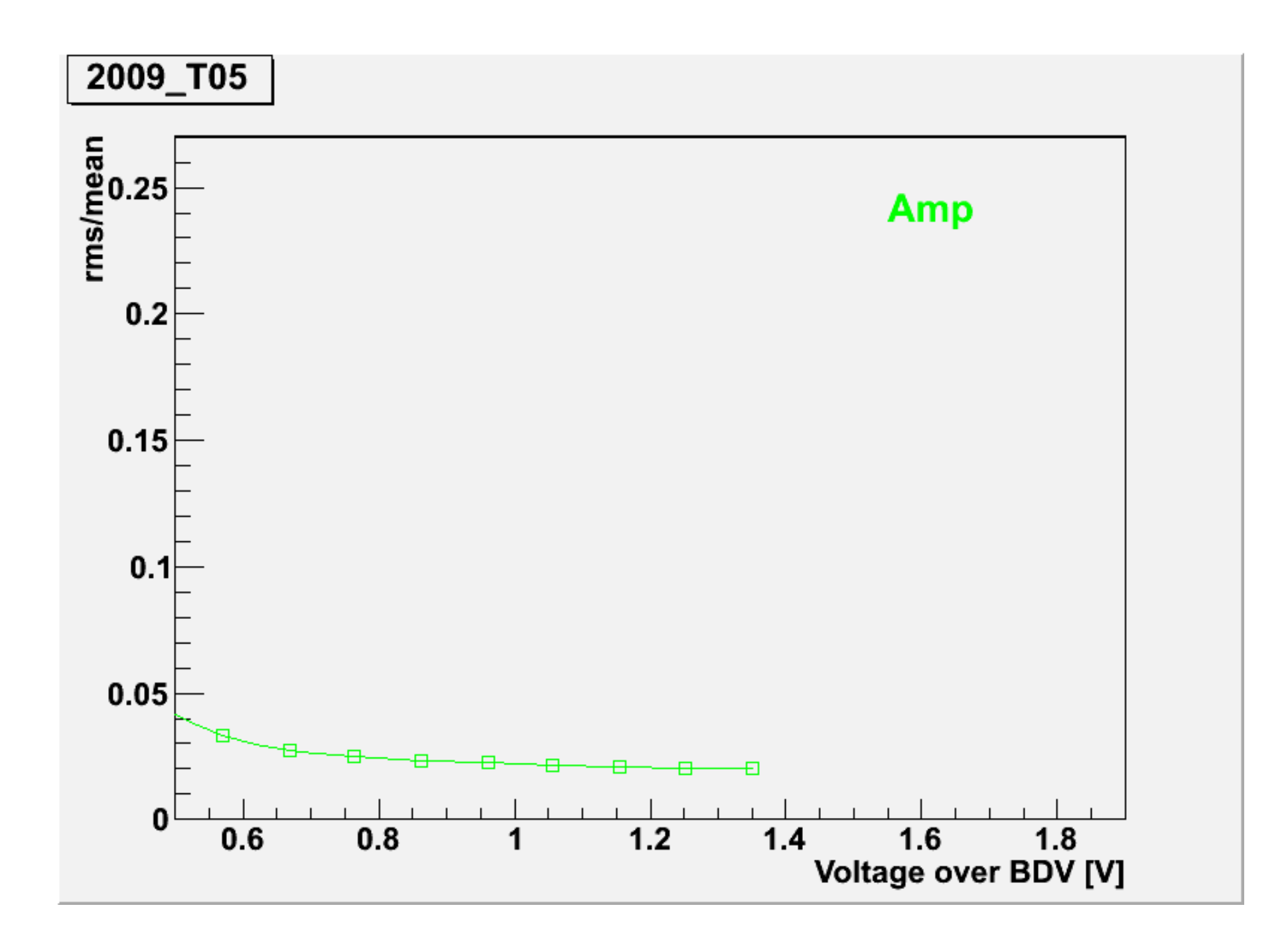

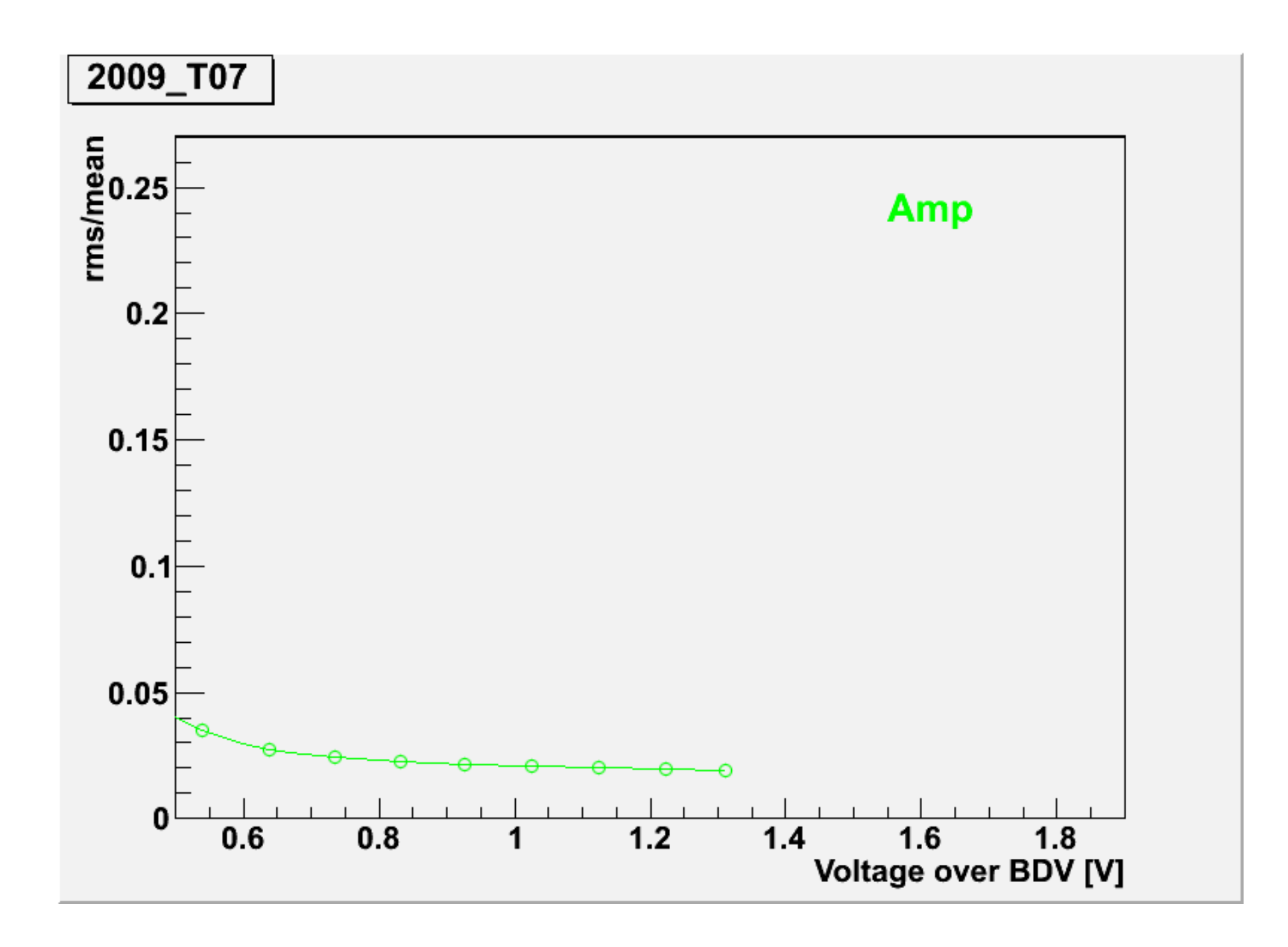

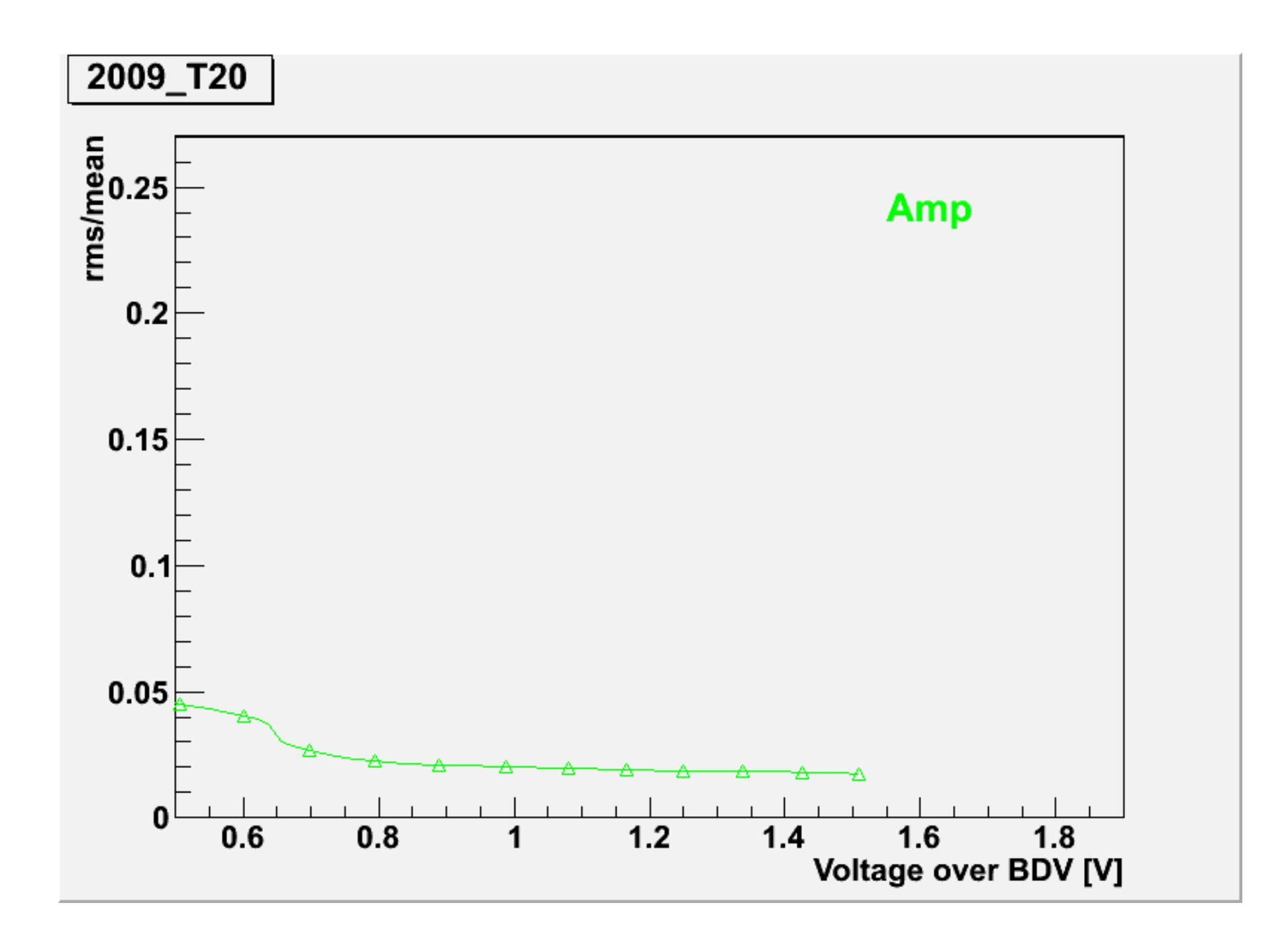

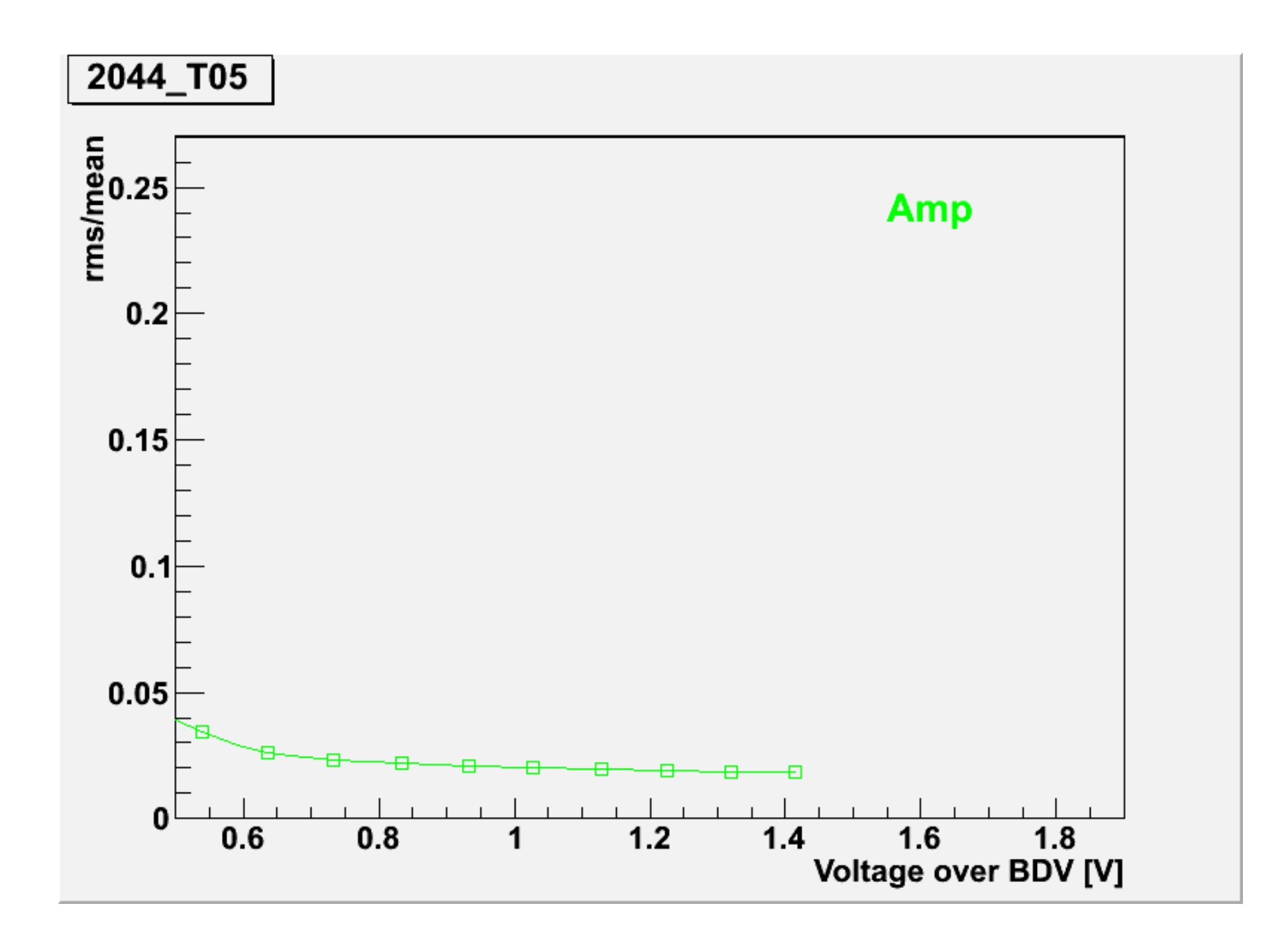

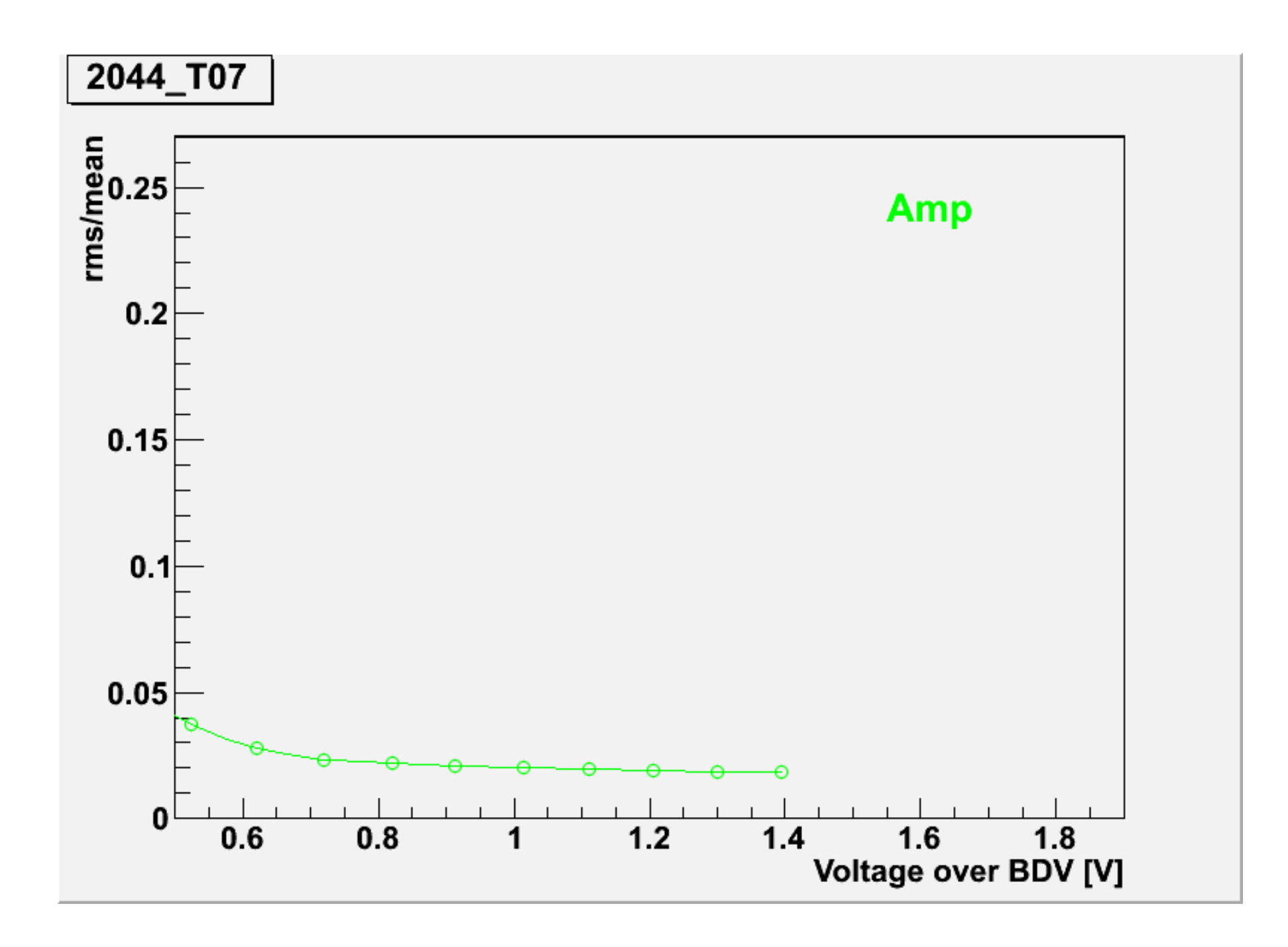

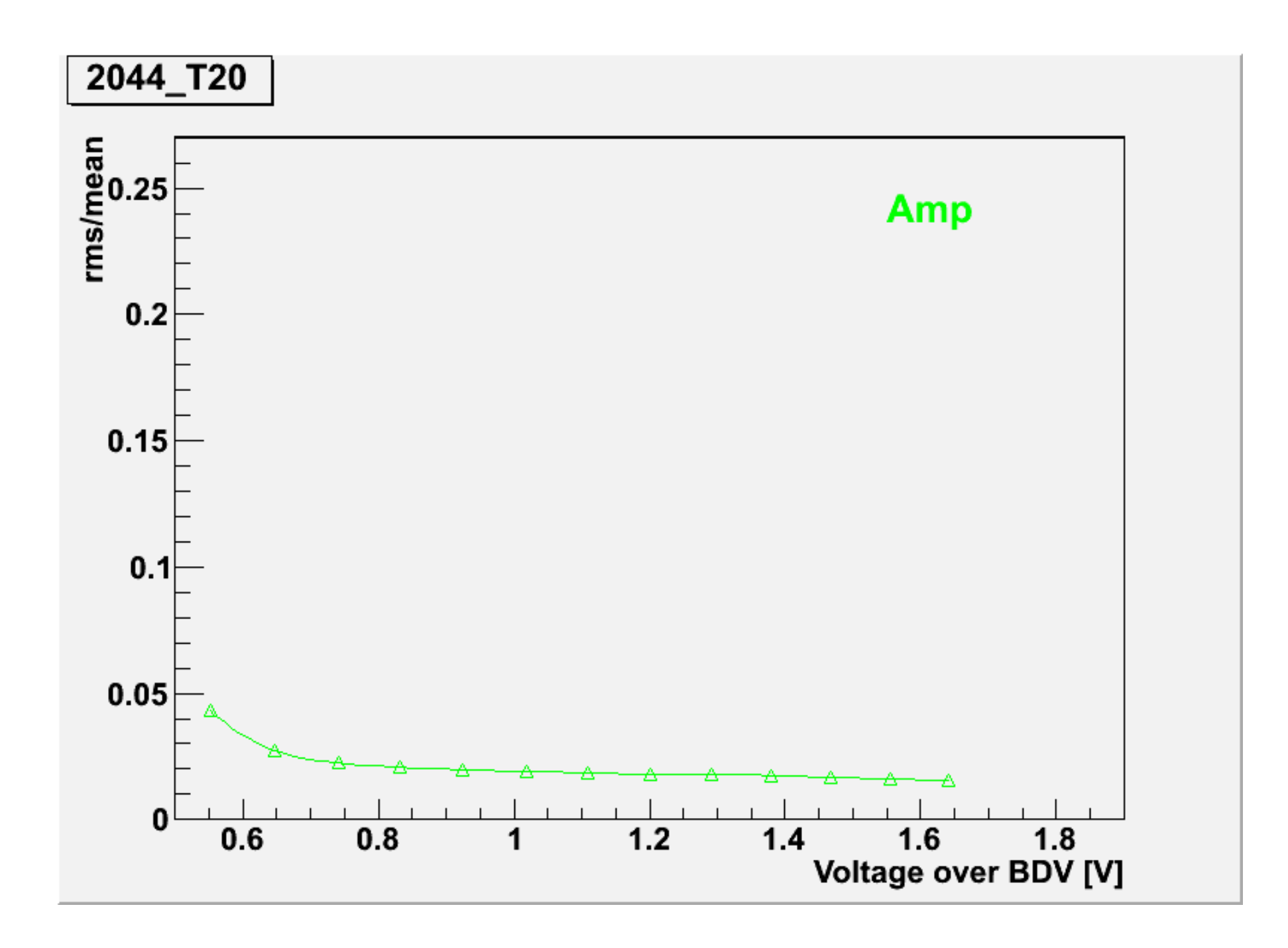

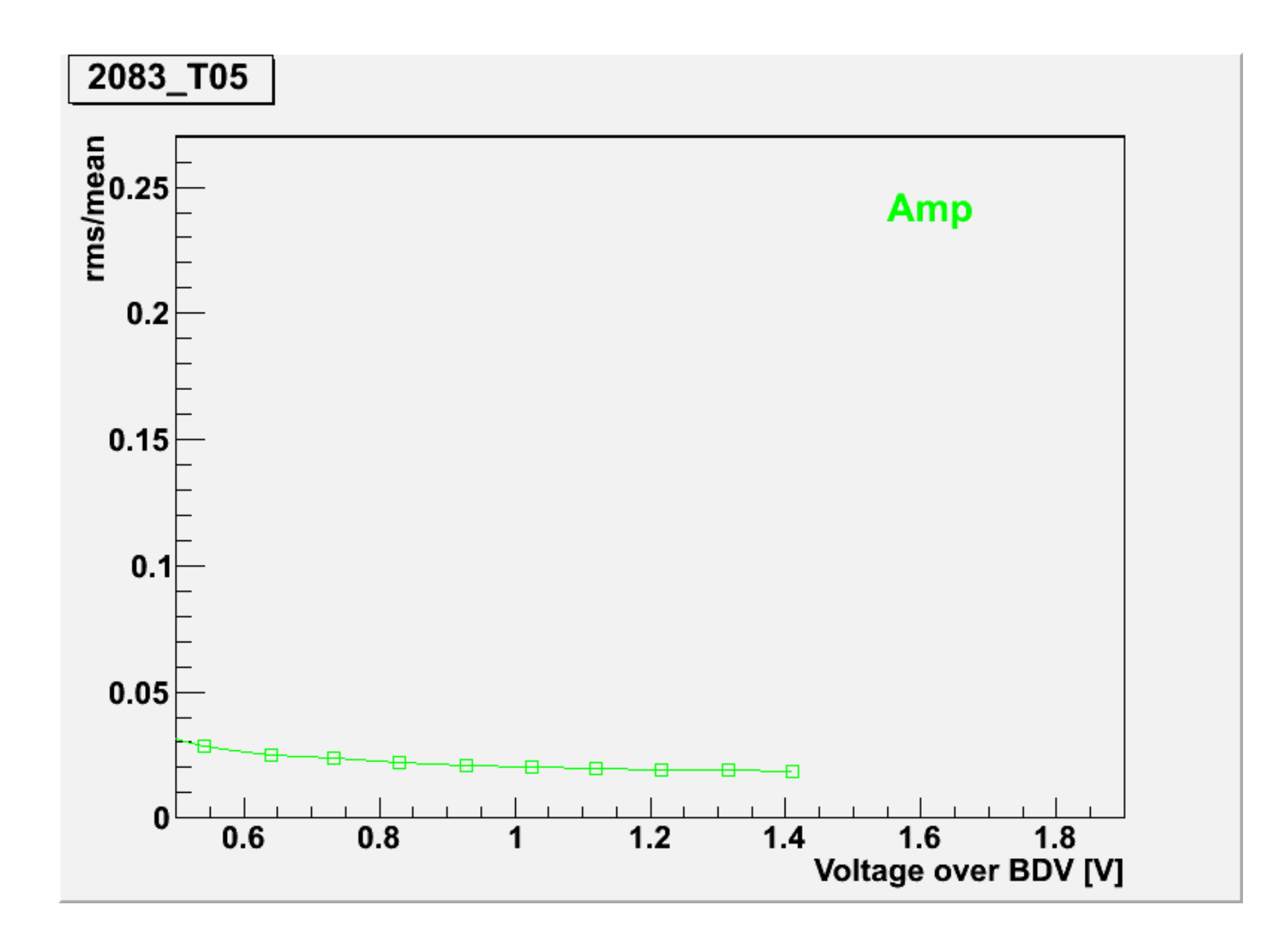

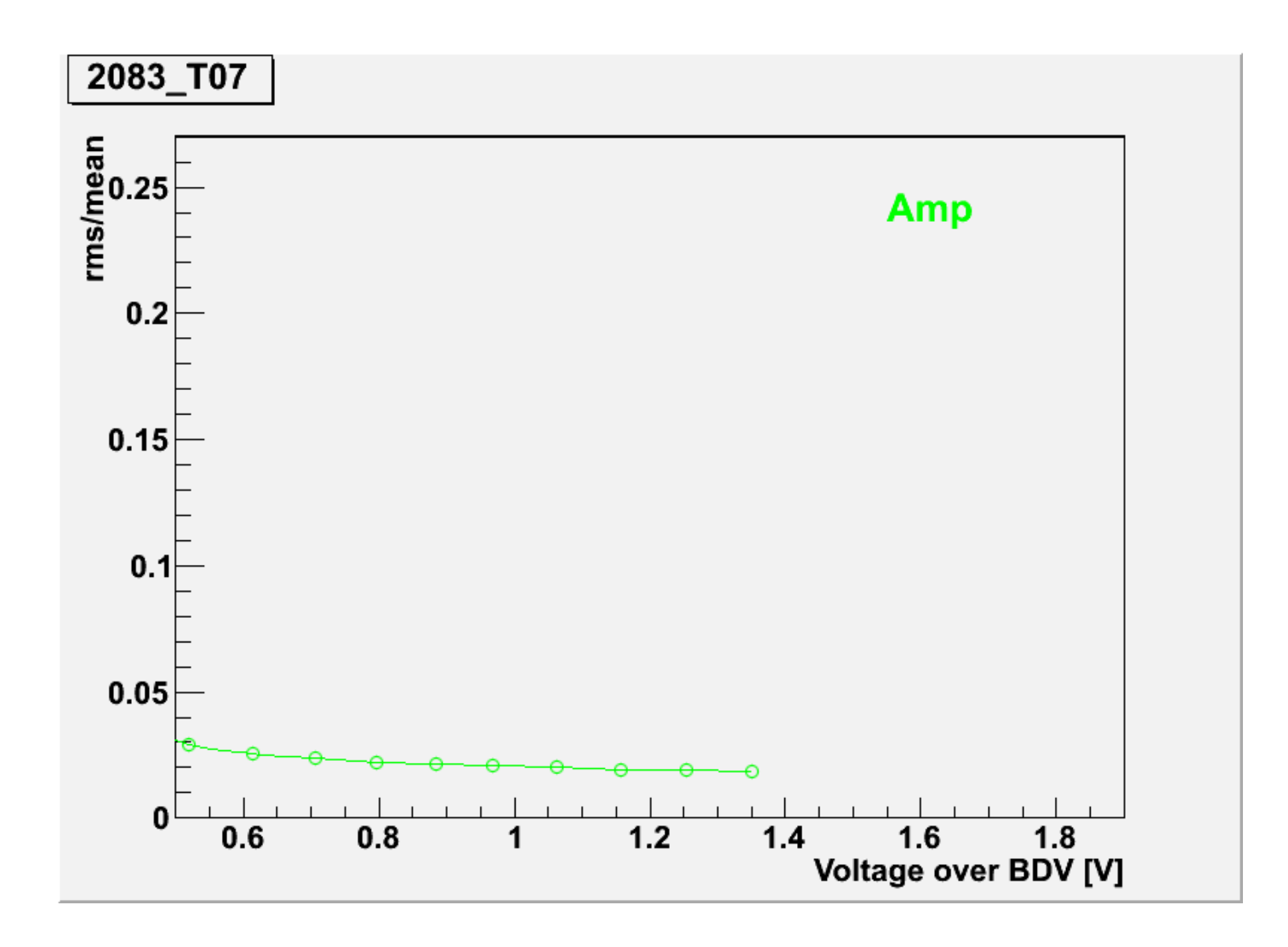

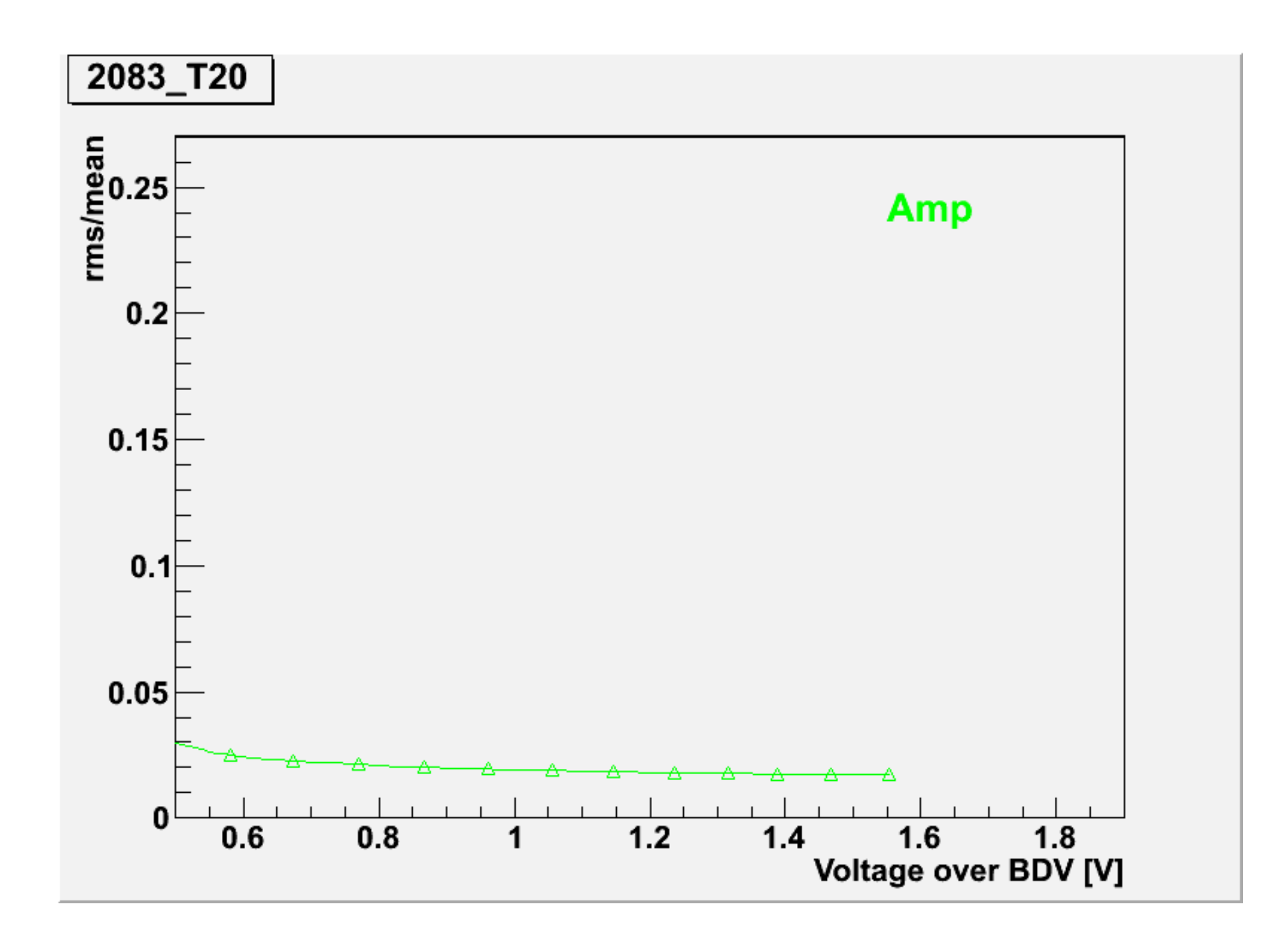

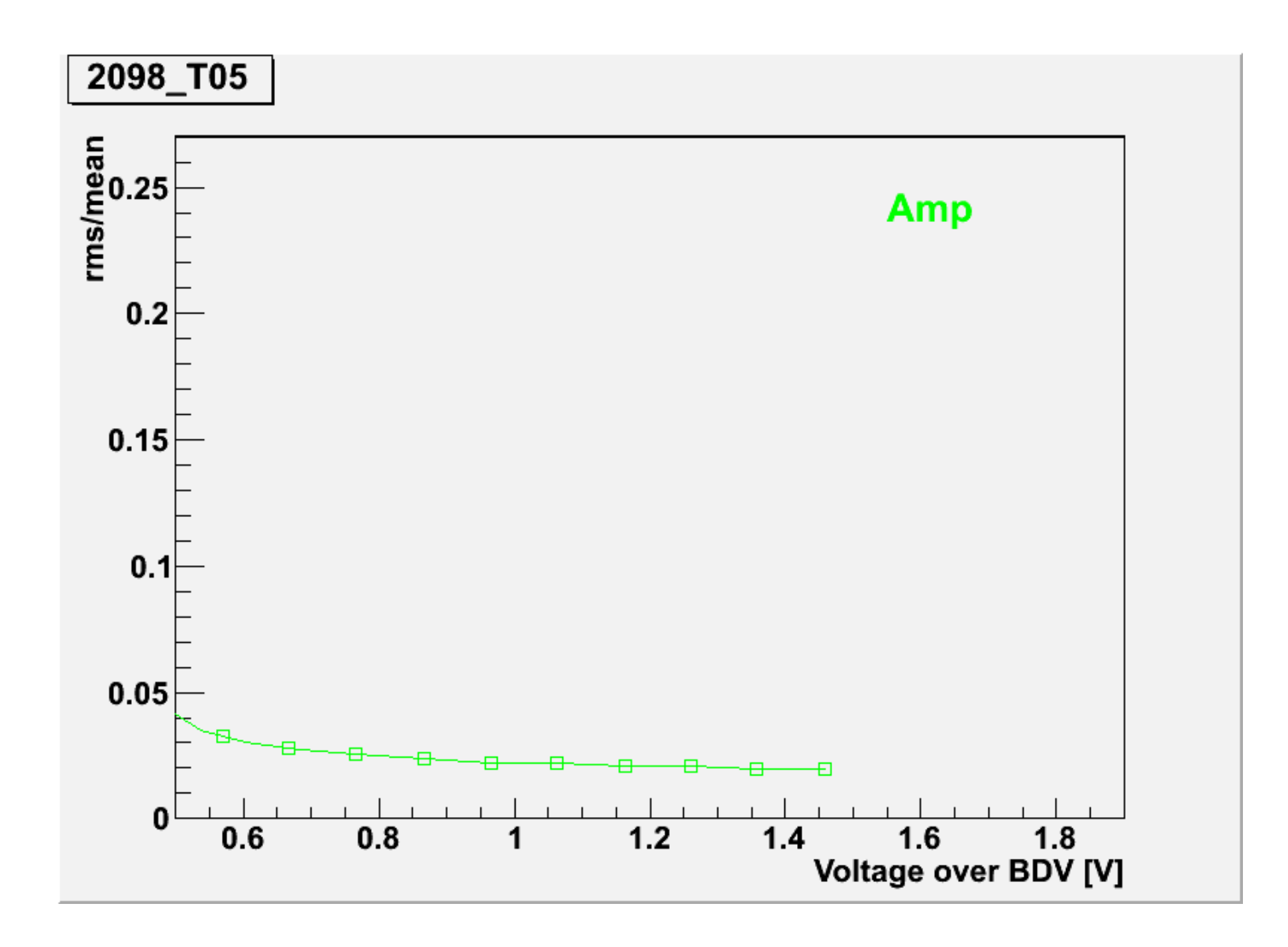

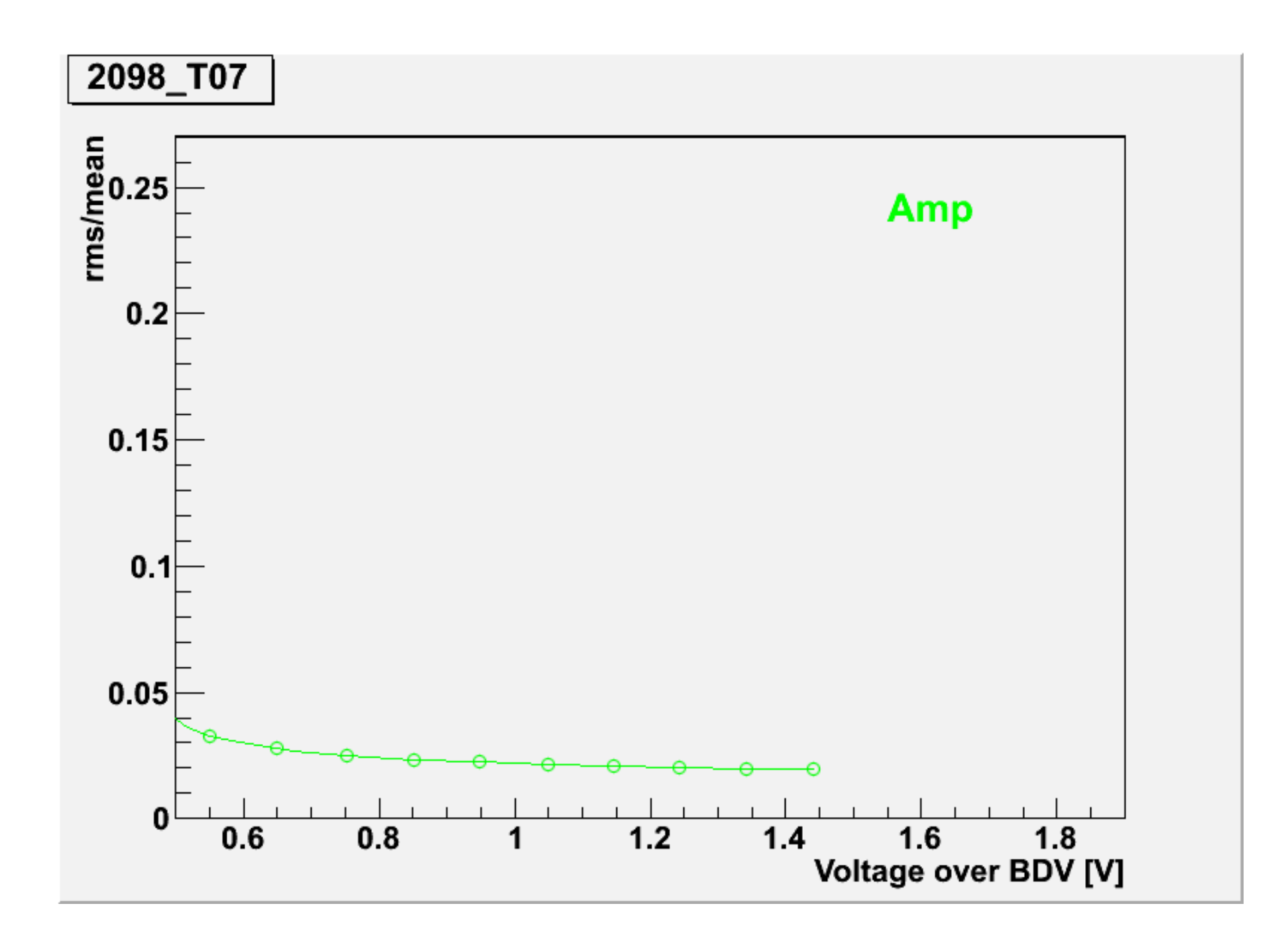

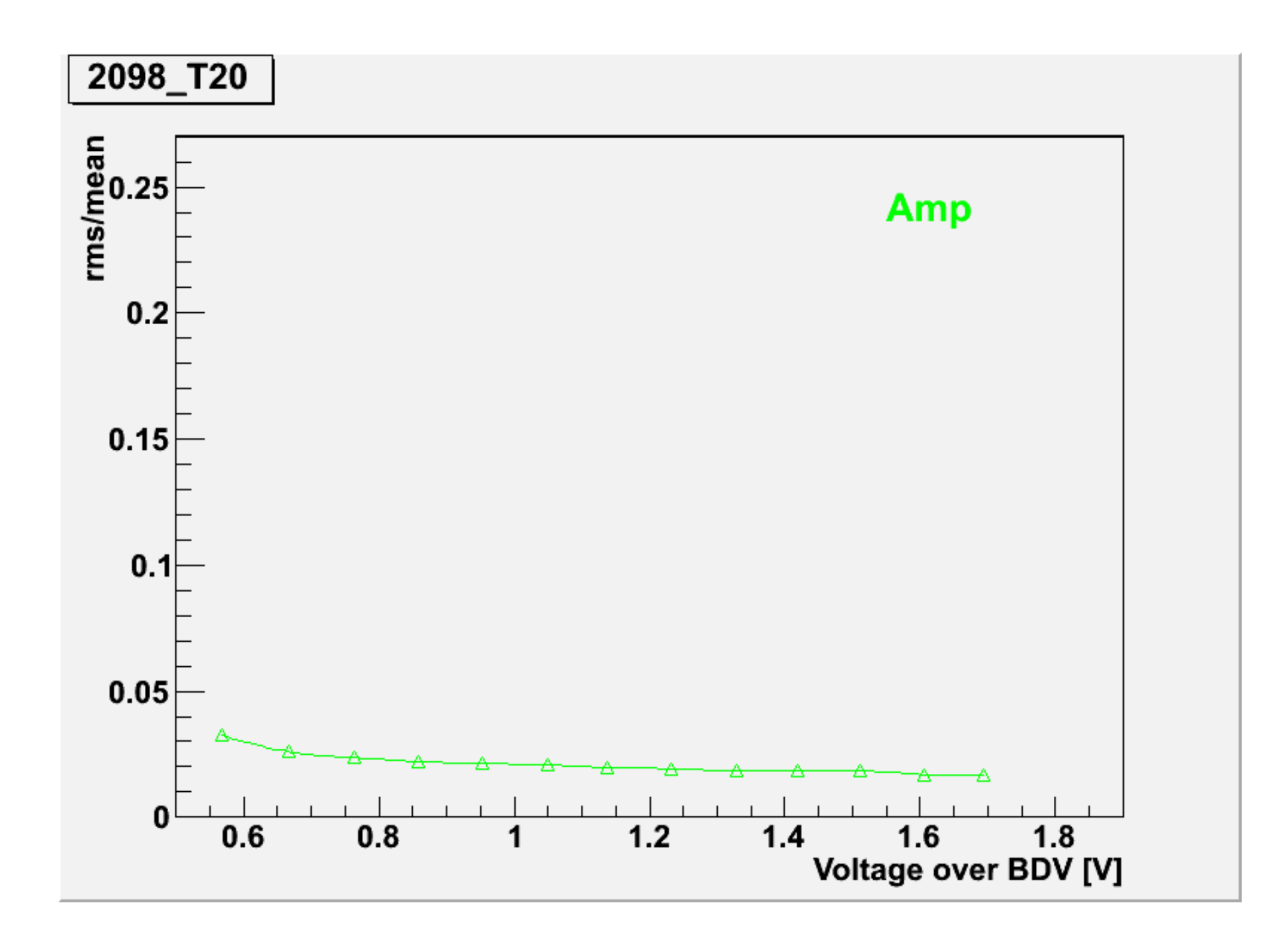

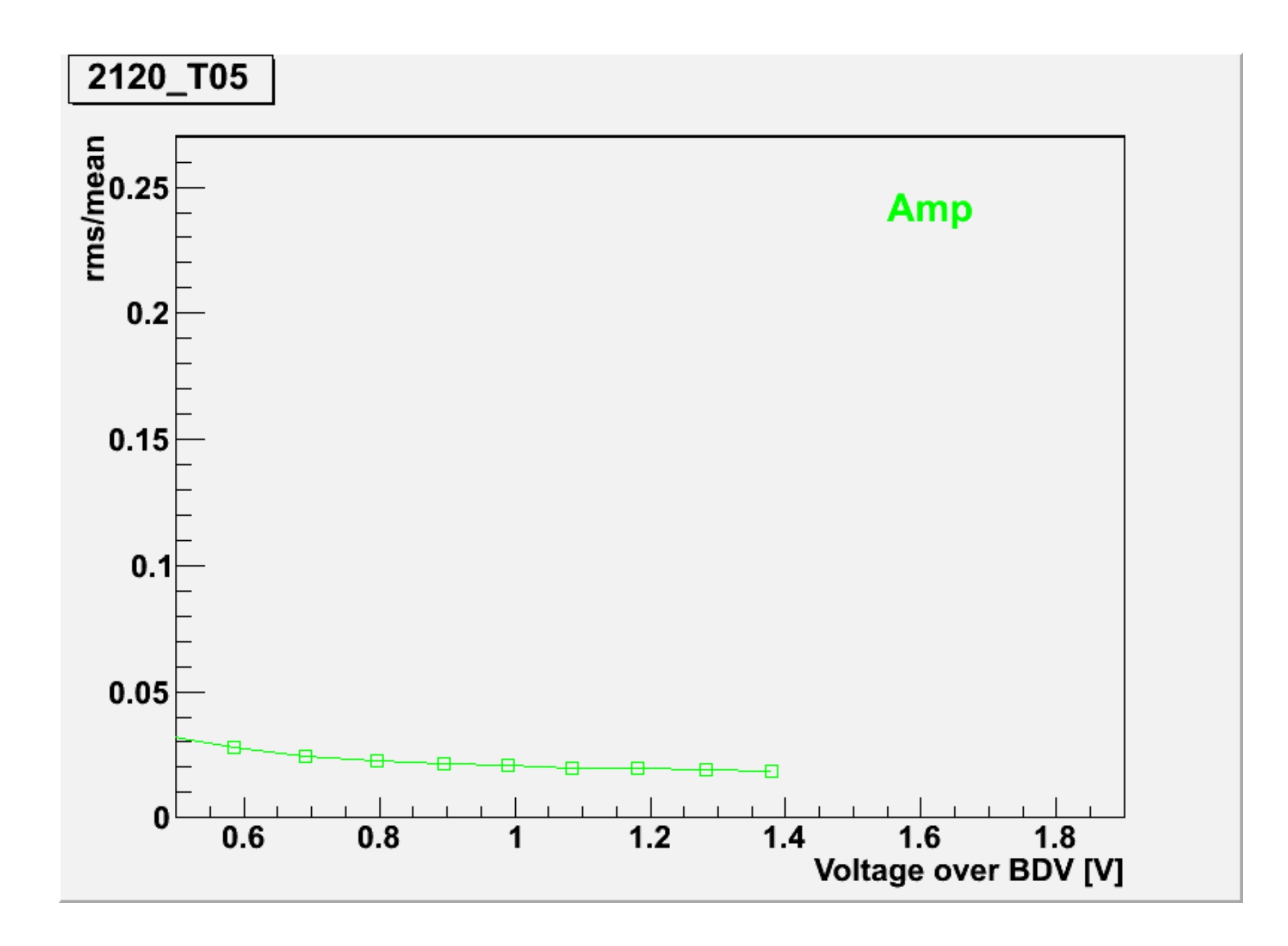

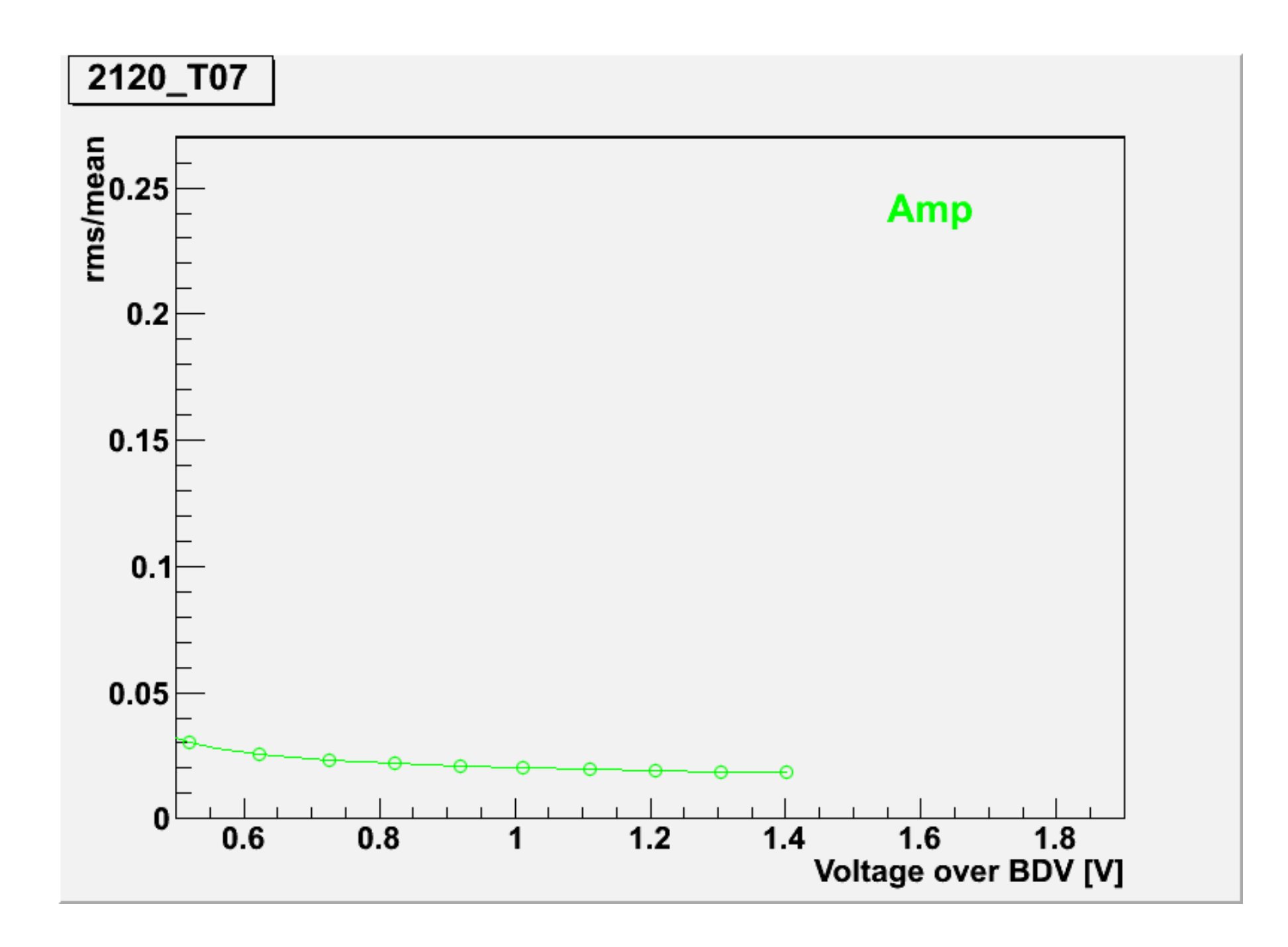

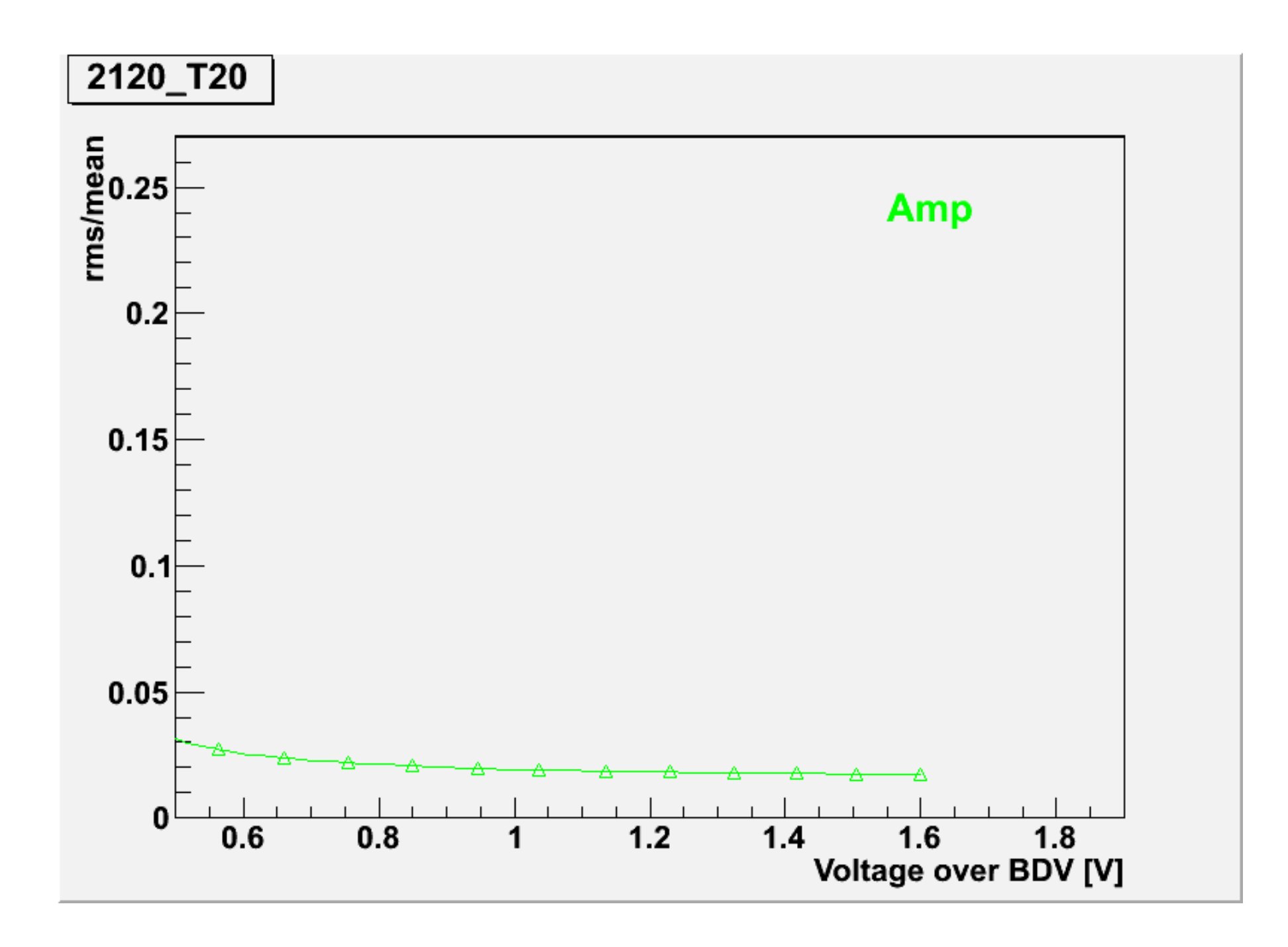

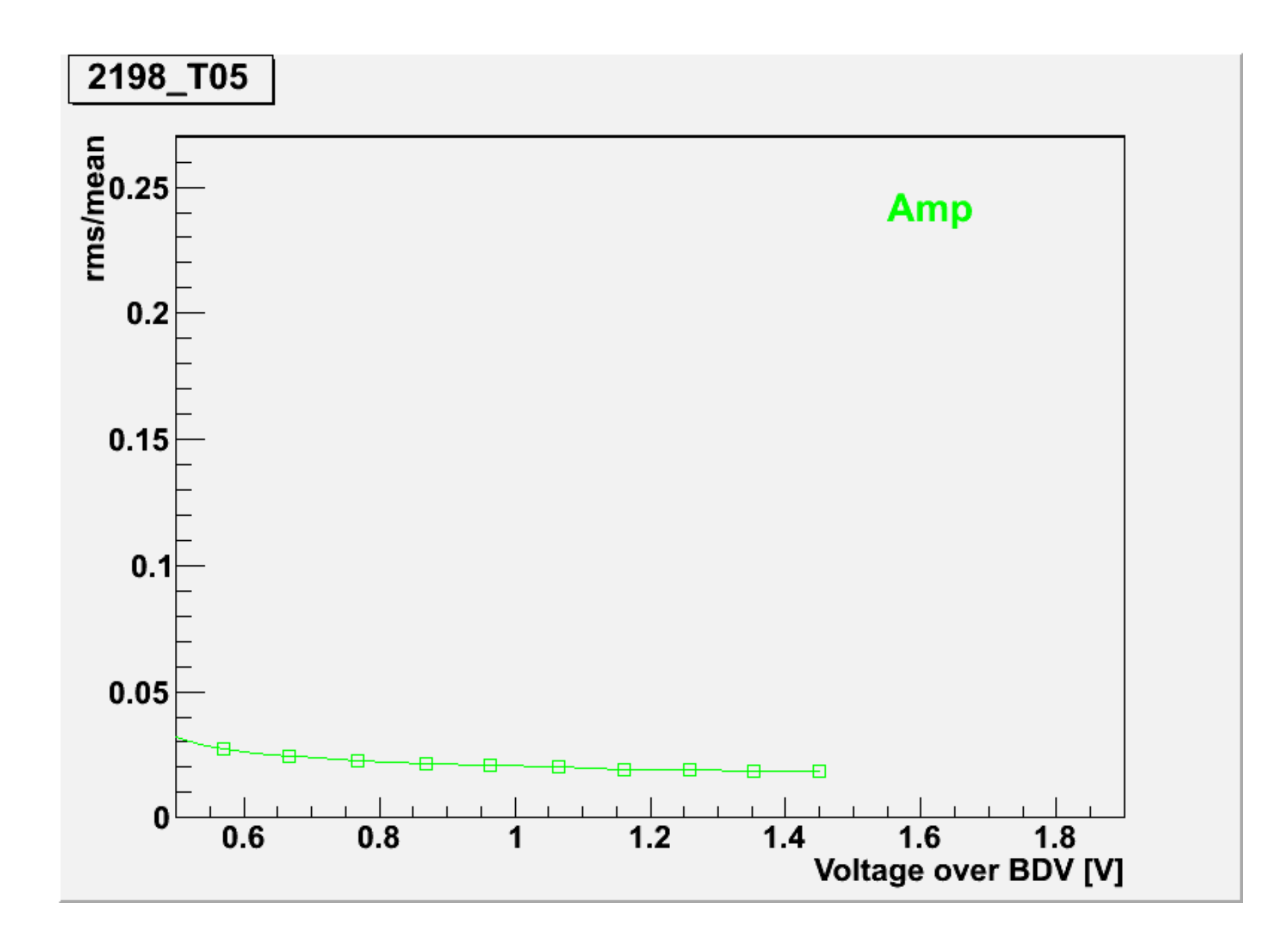

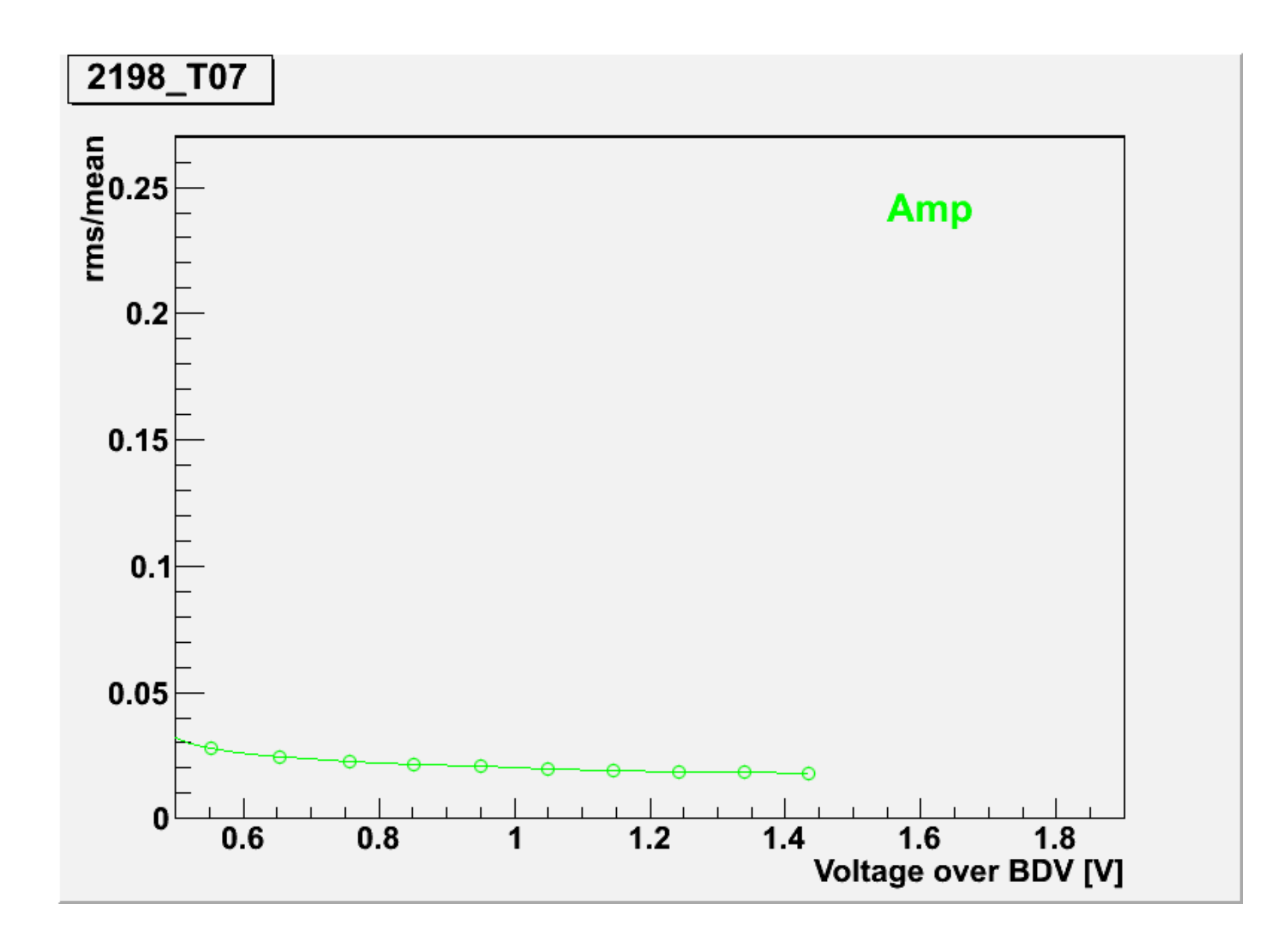

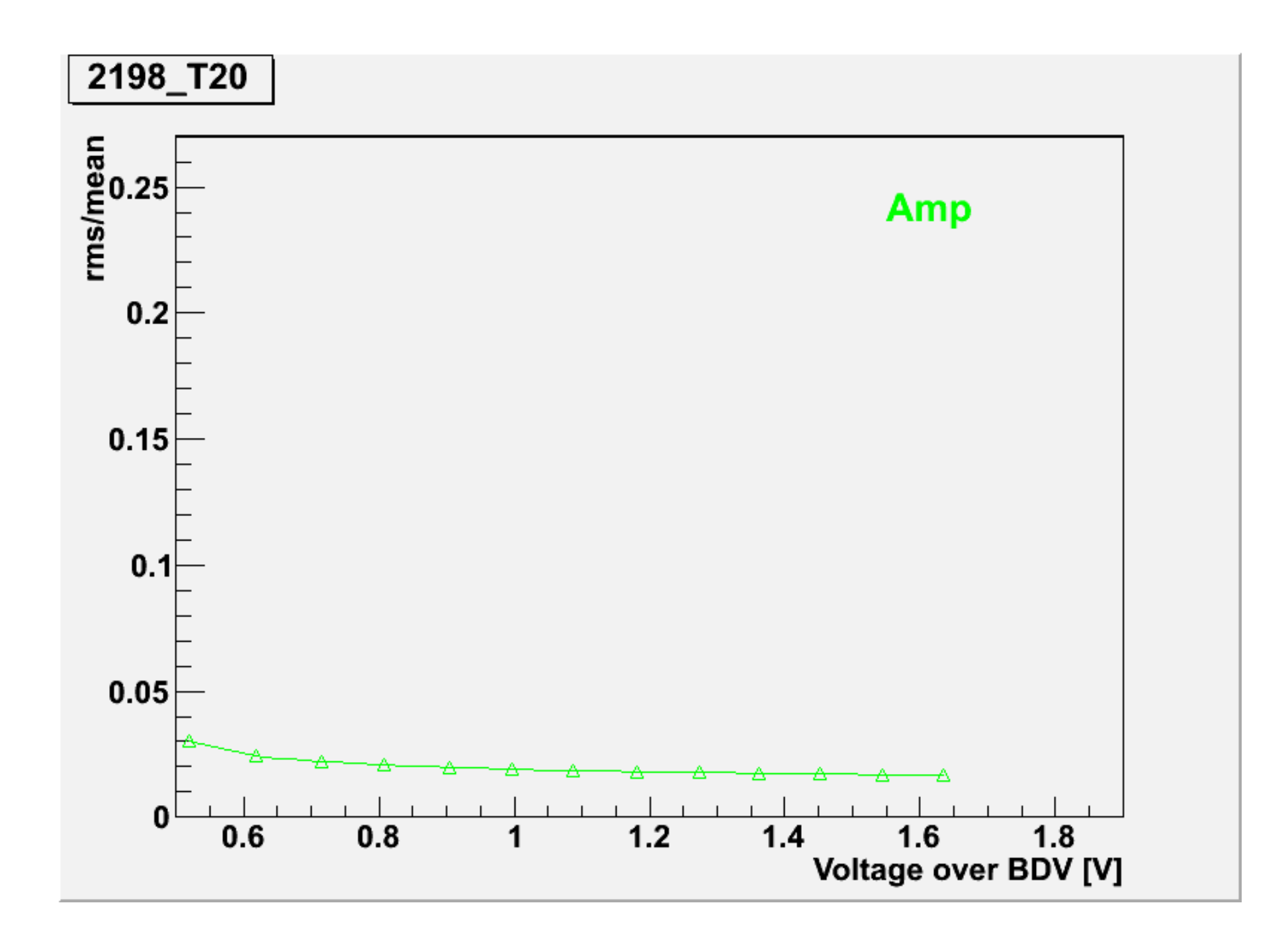

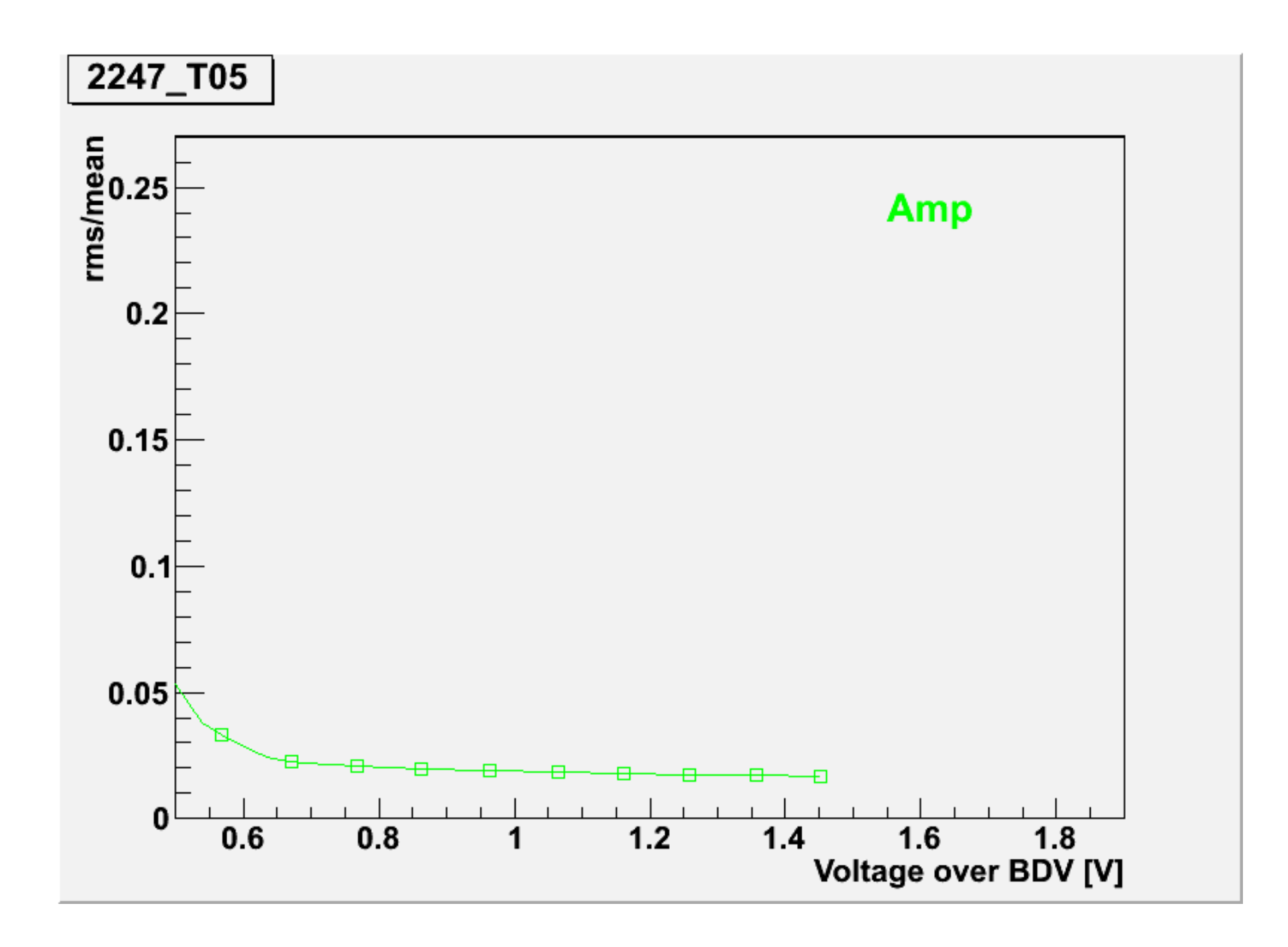

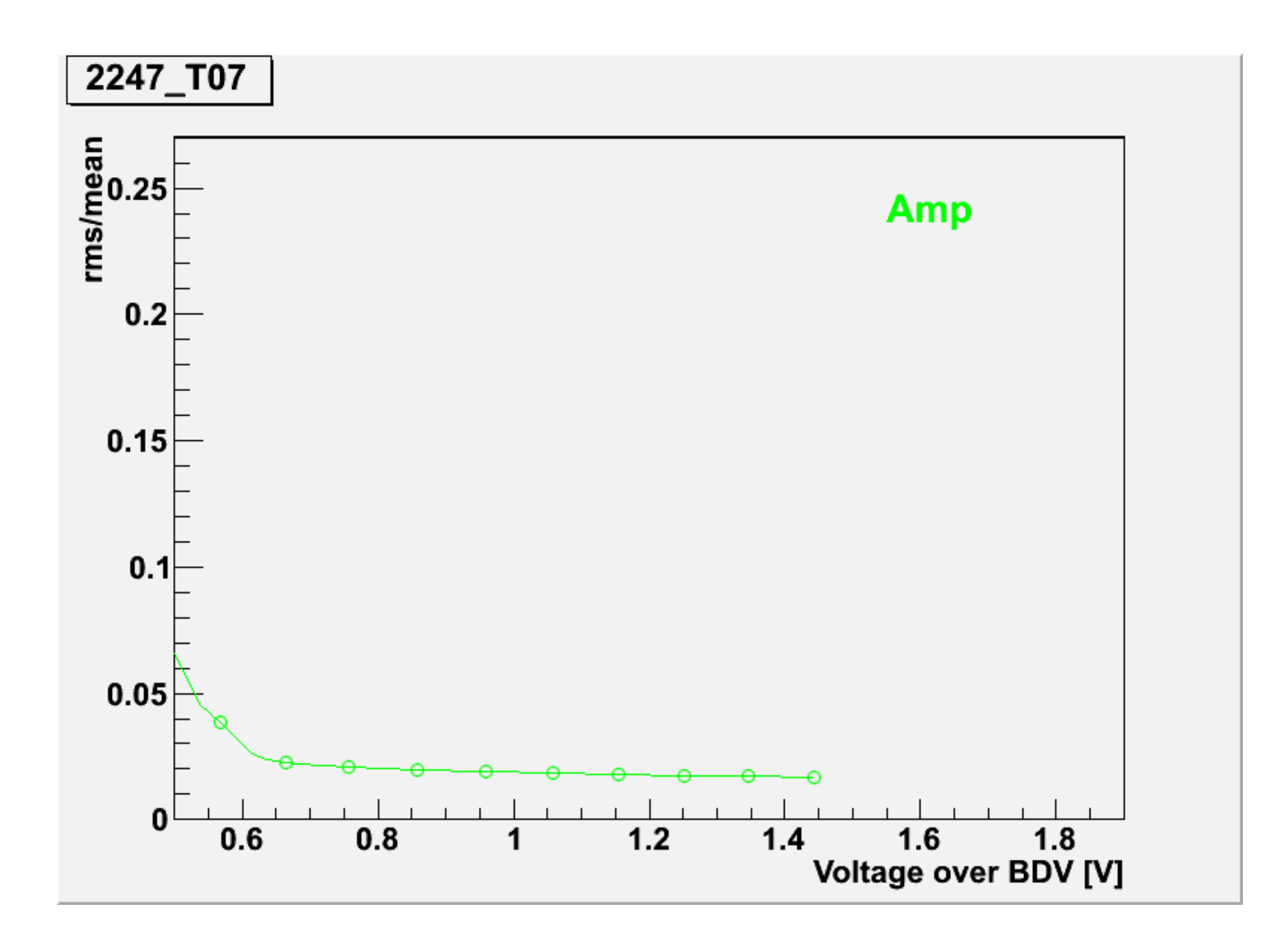

## Next slides shows cross-talk vs over breakdown voltage

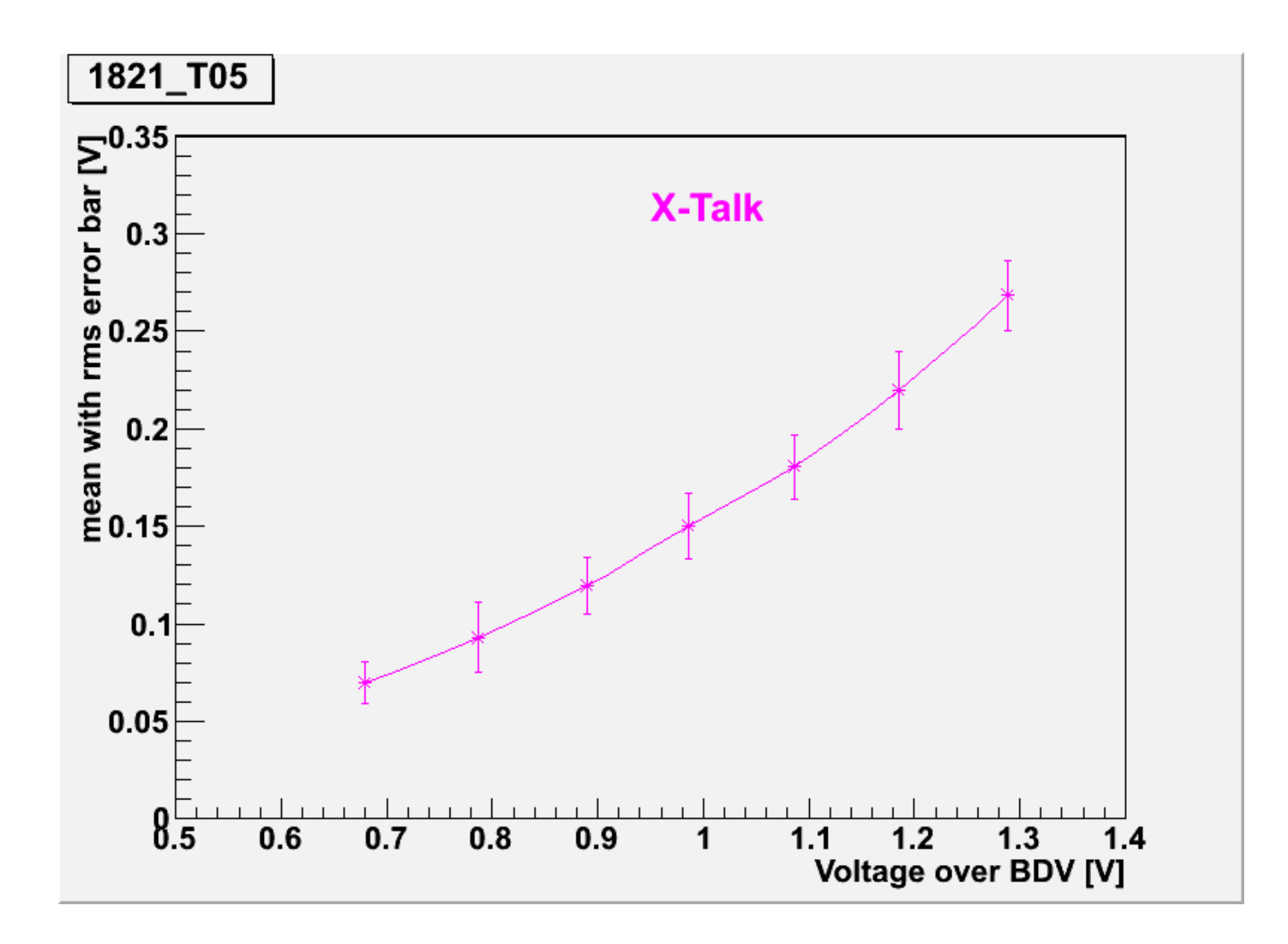

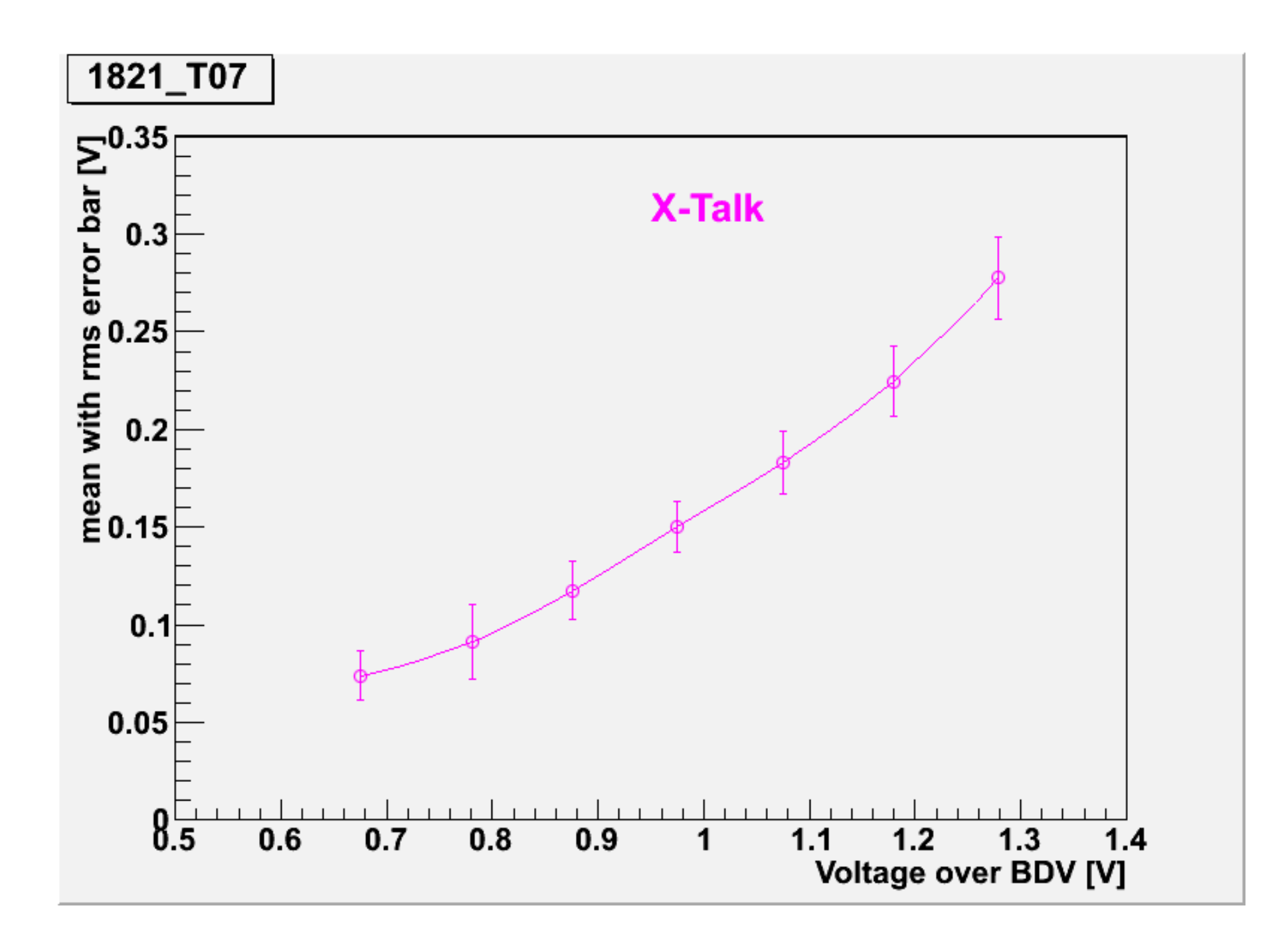

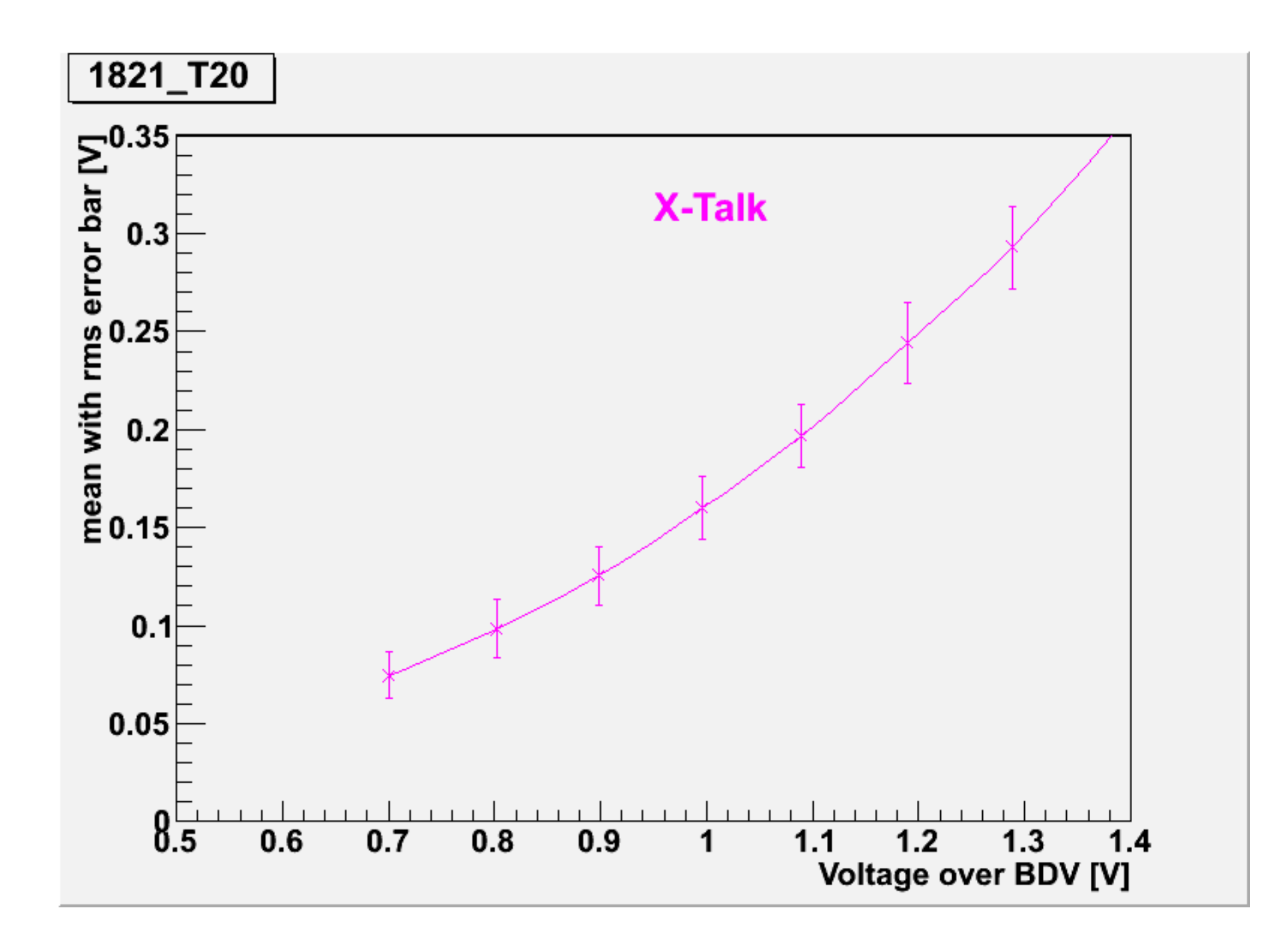

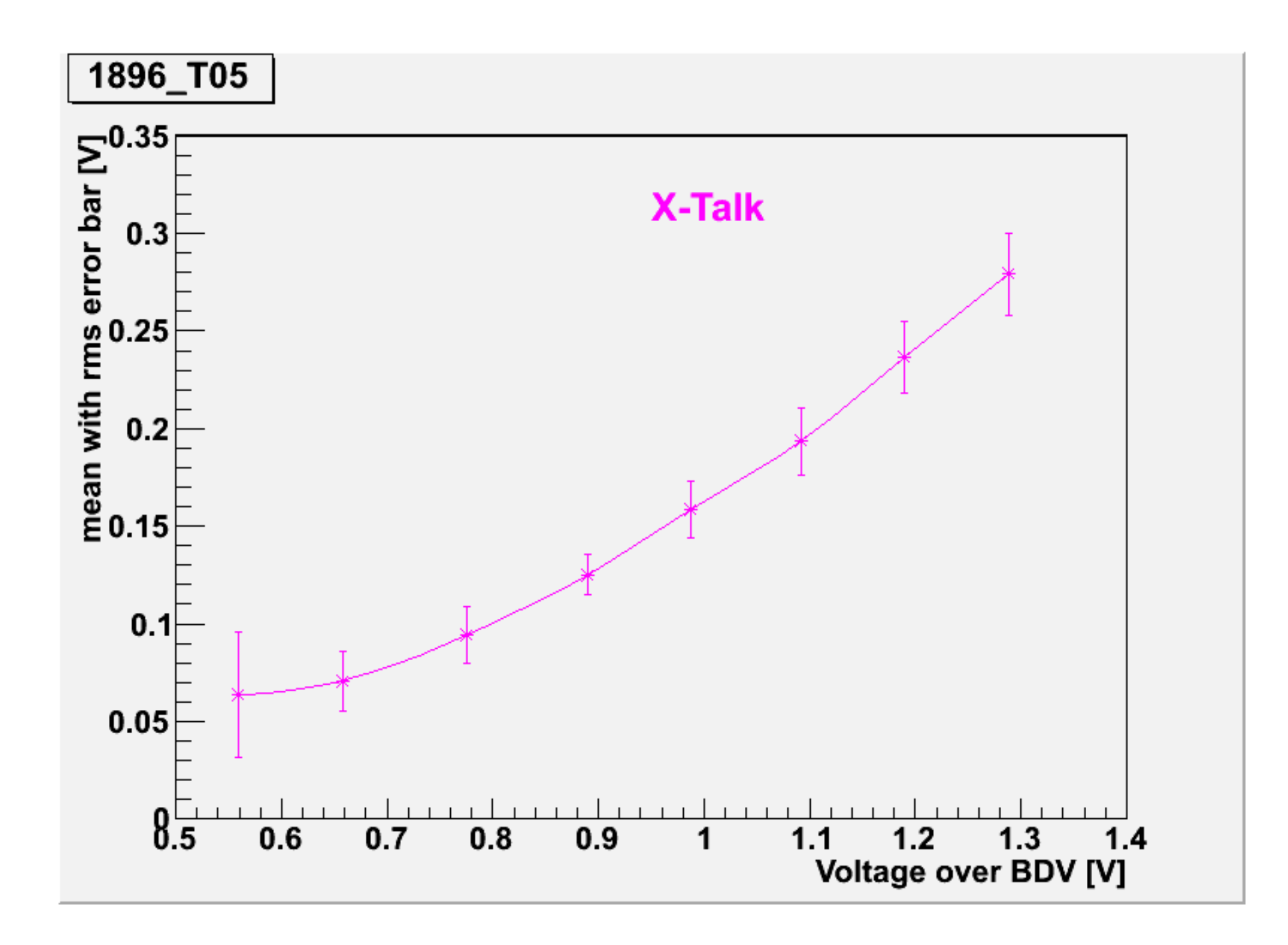

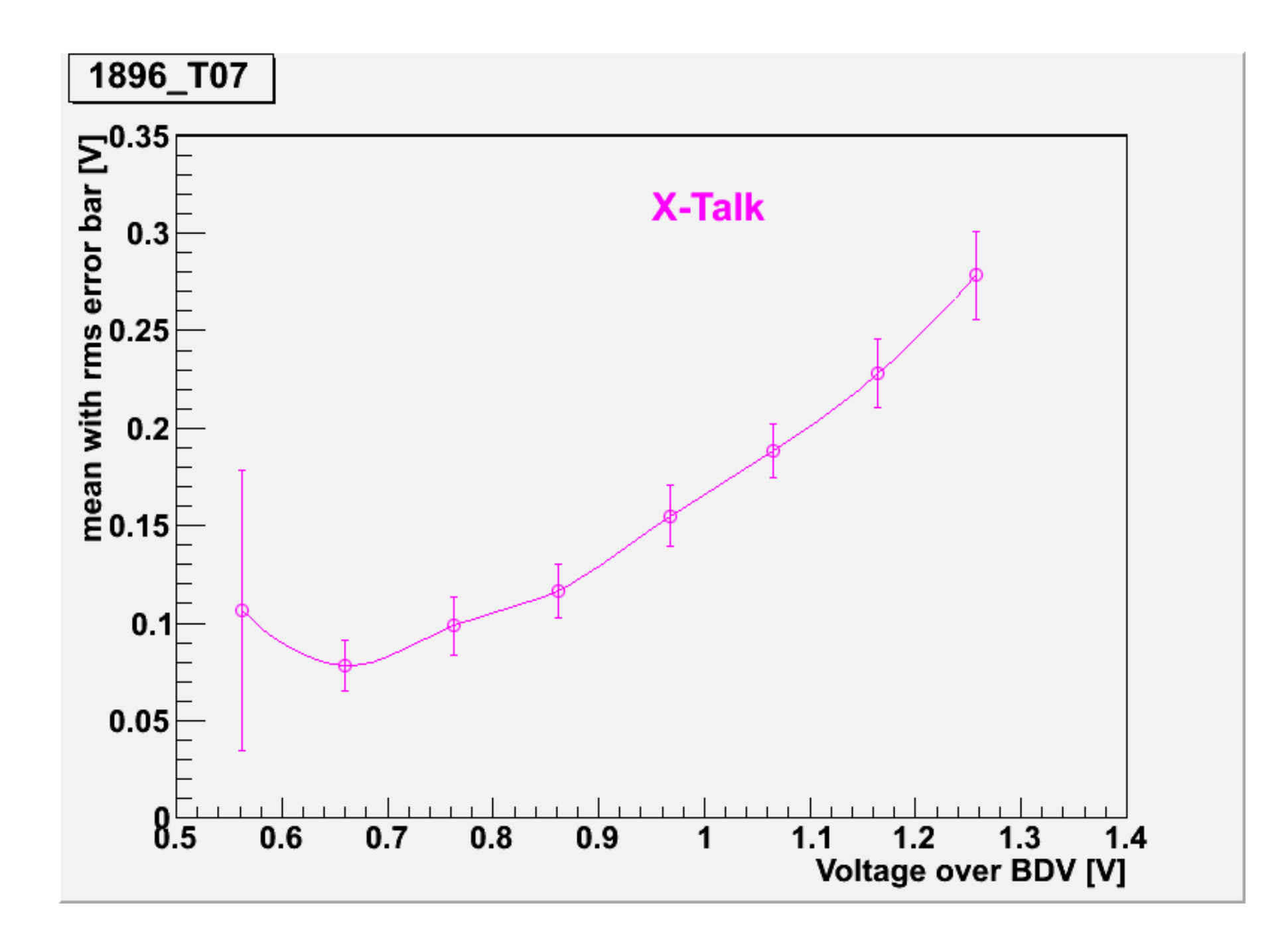

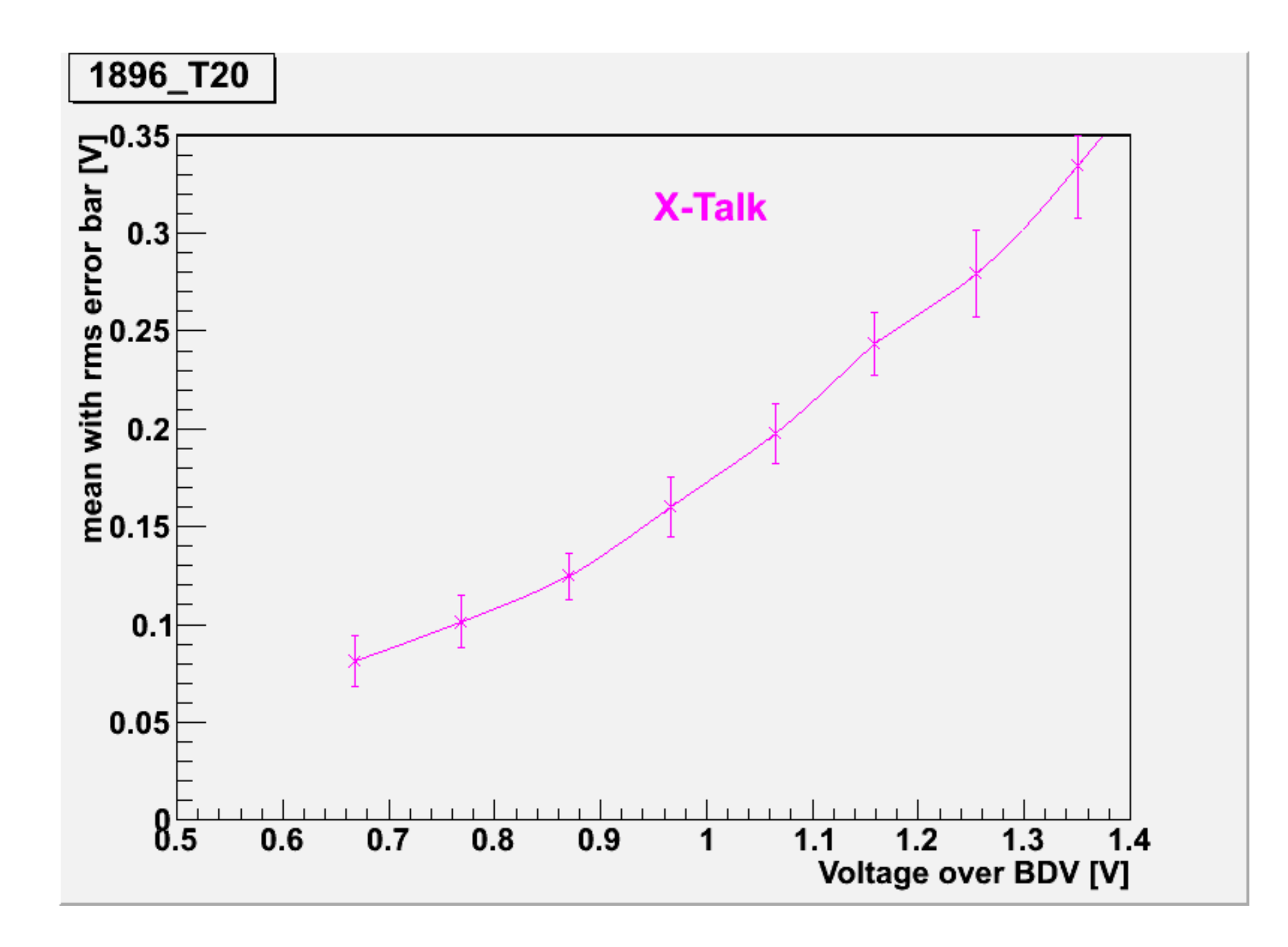

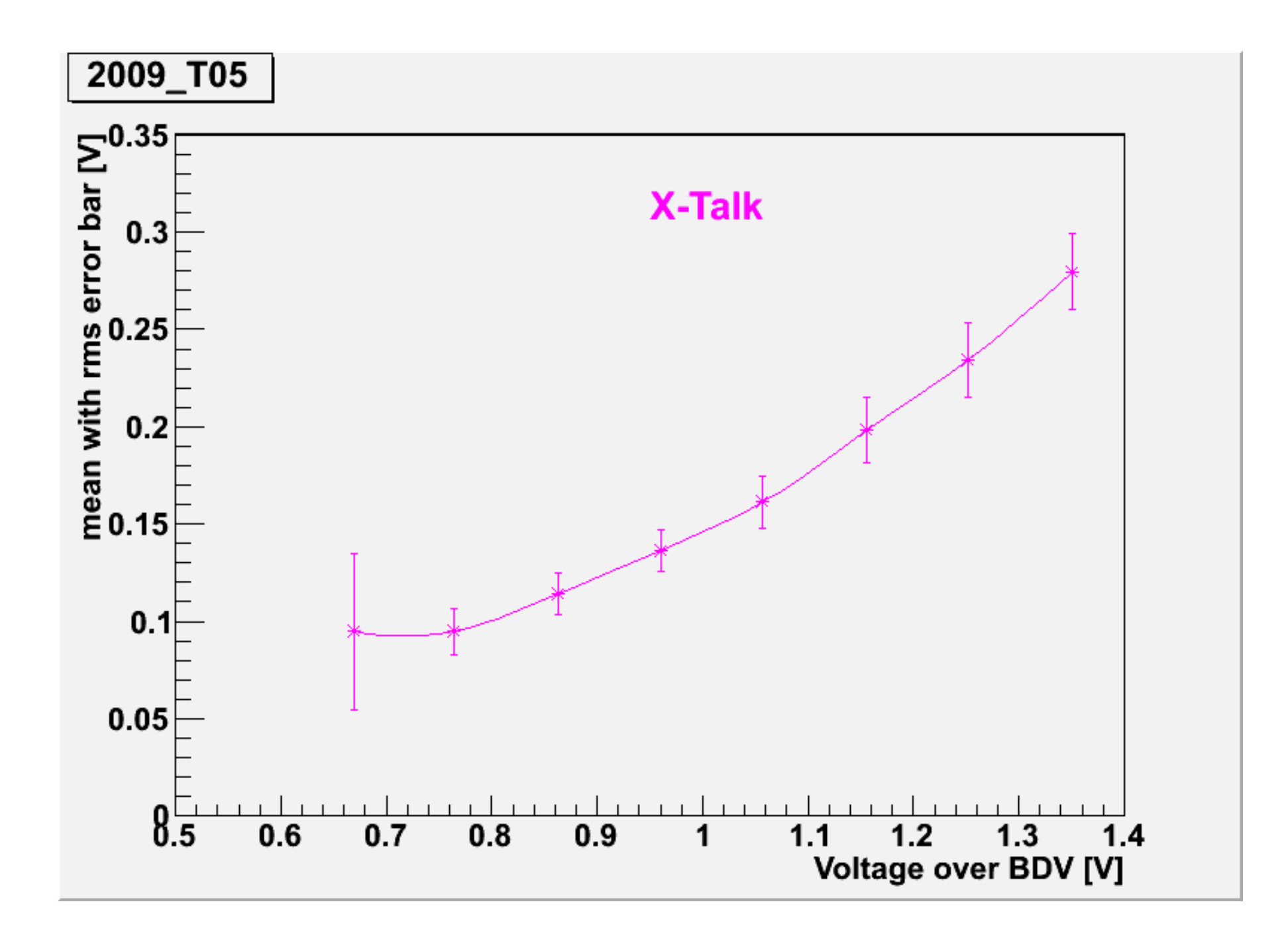

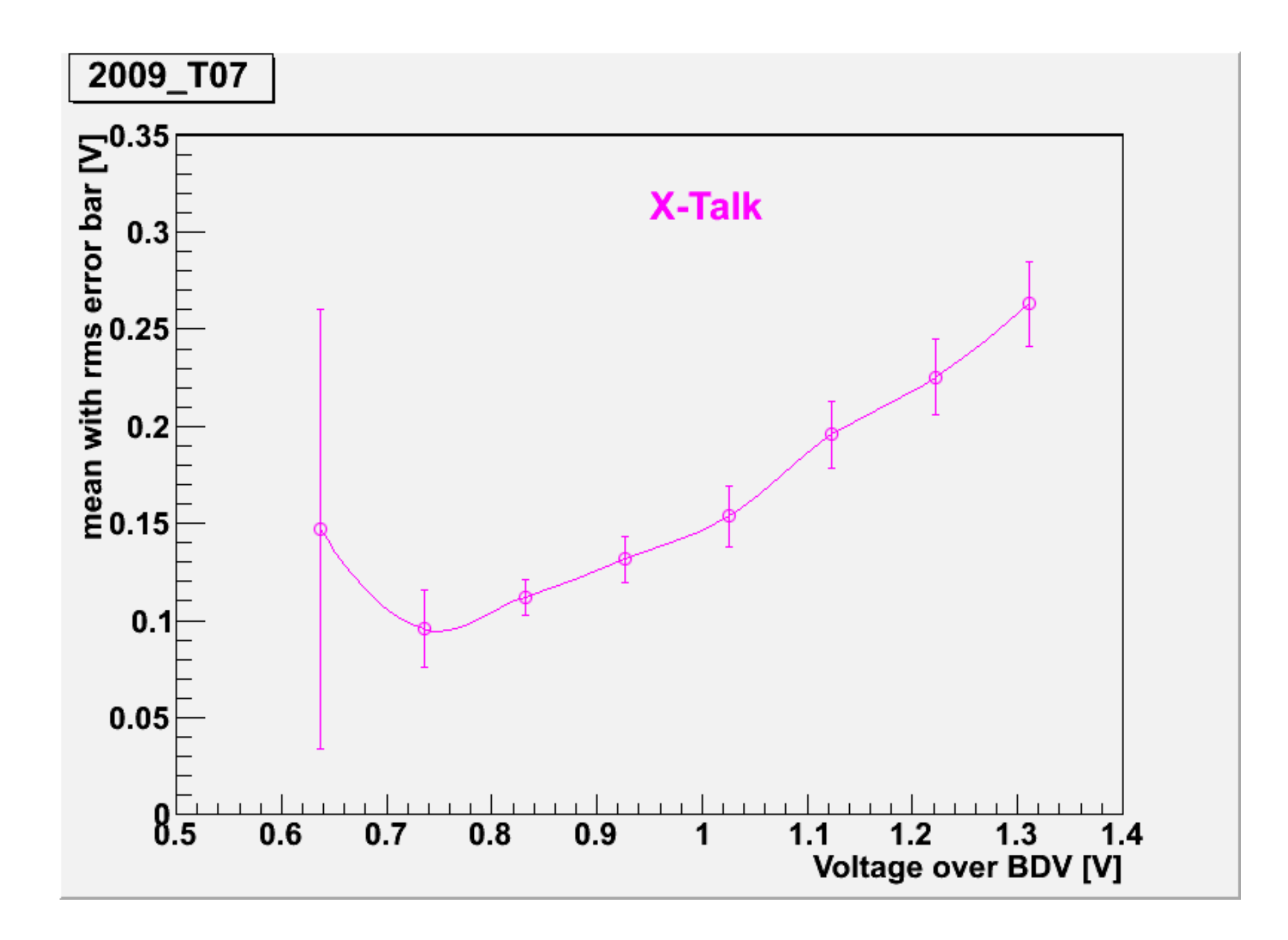

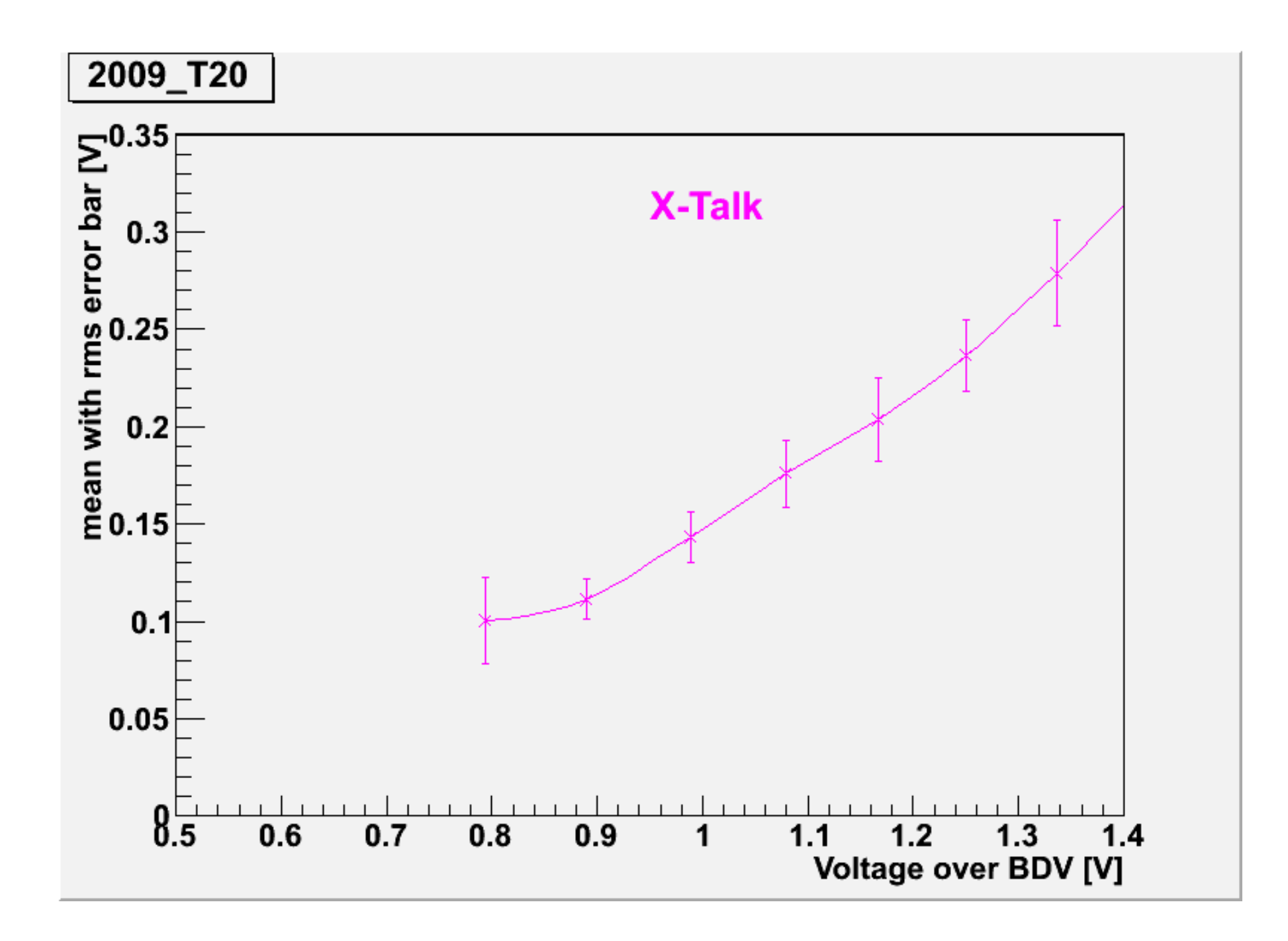

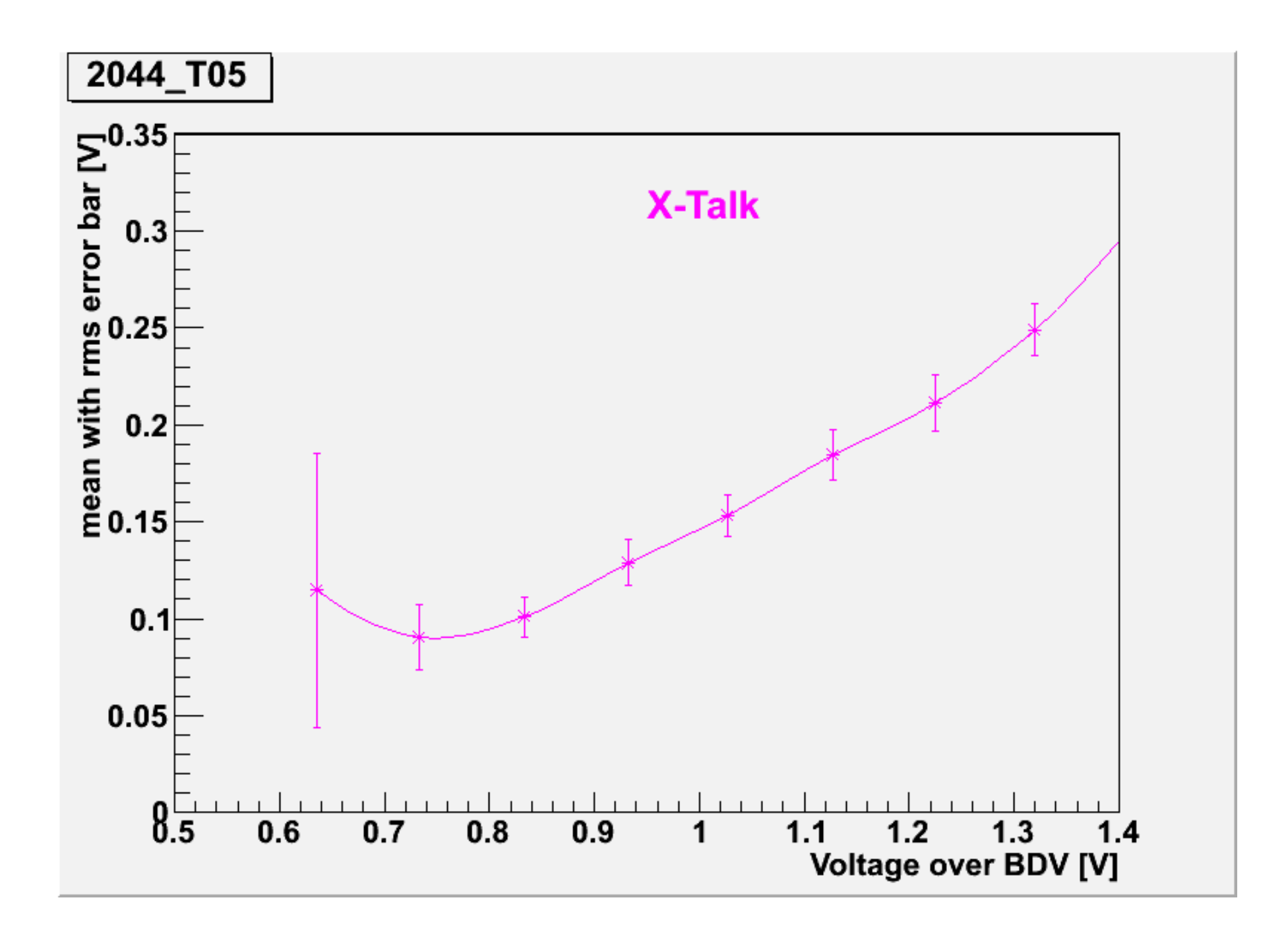

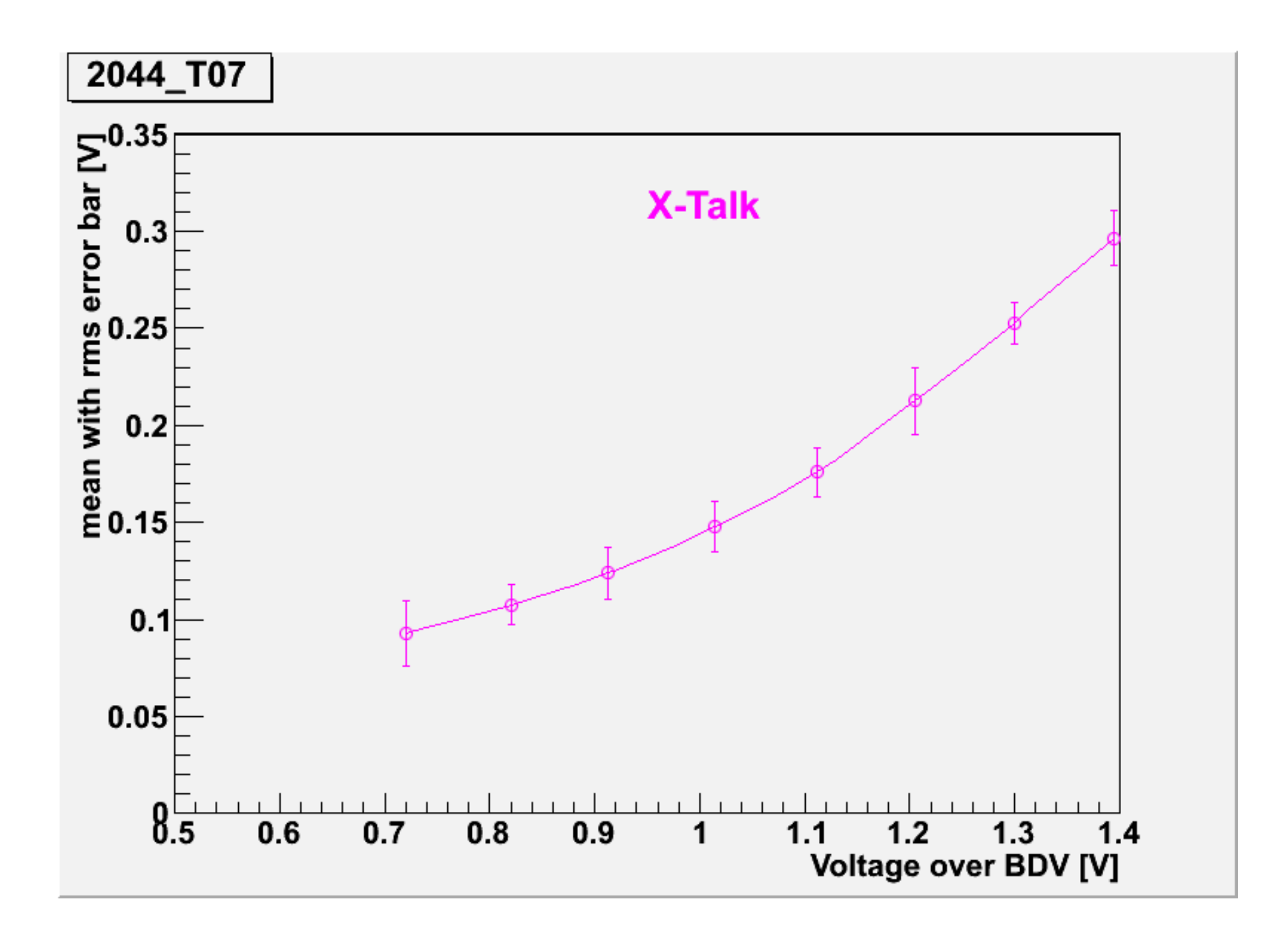

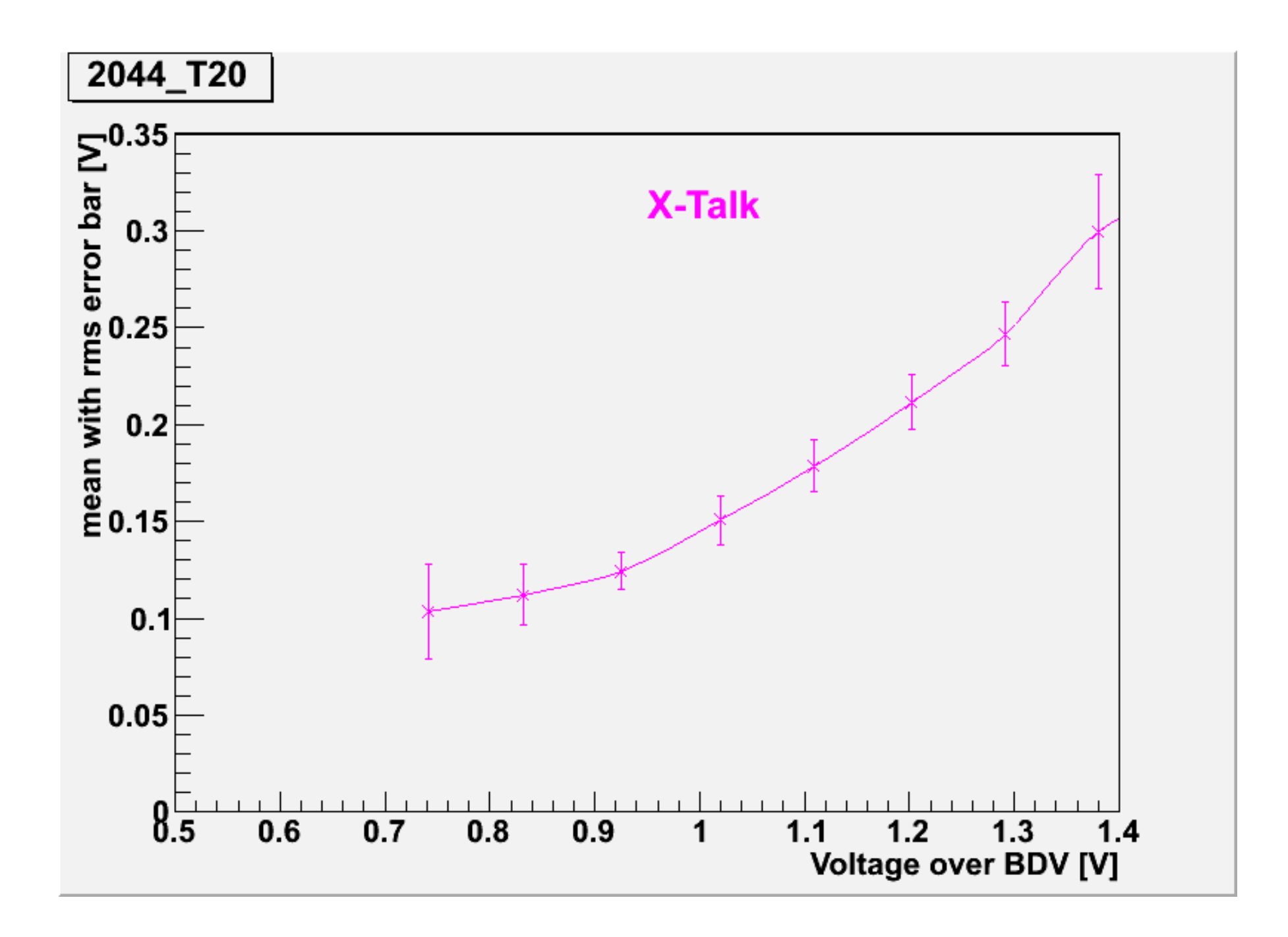
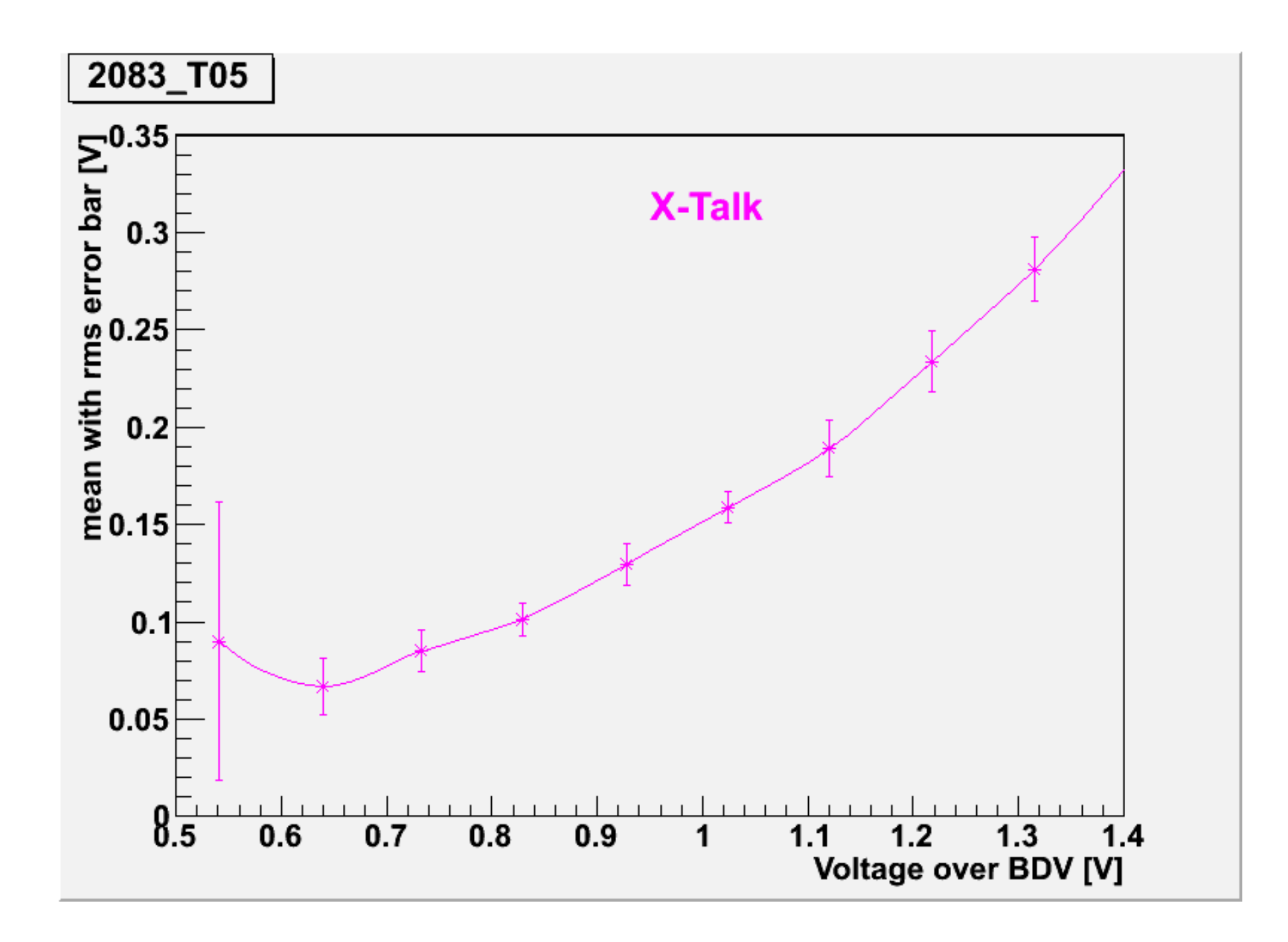

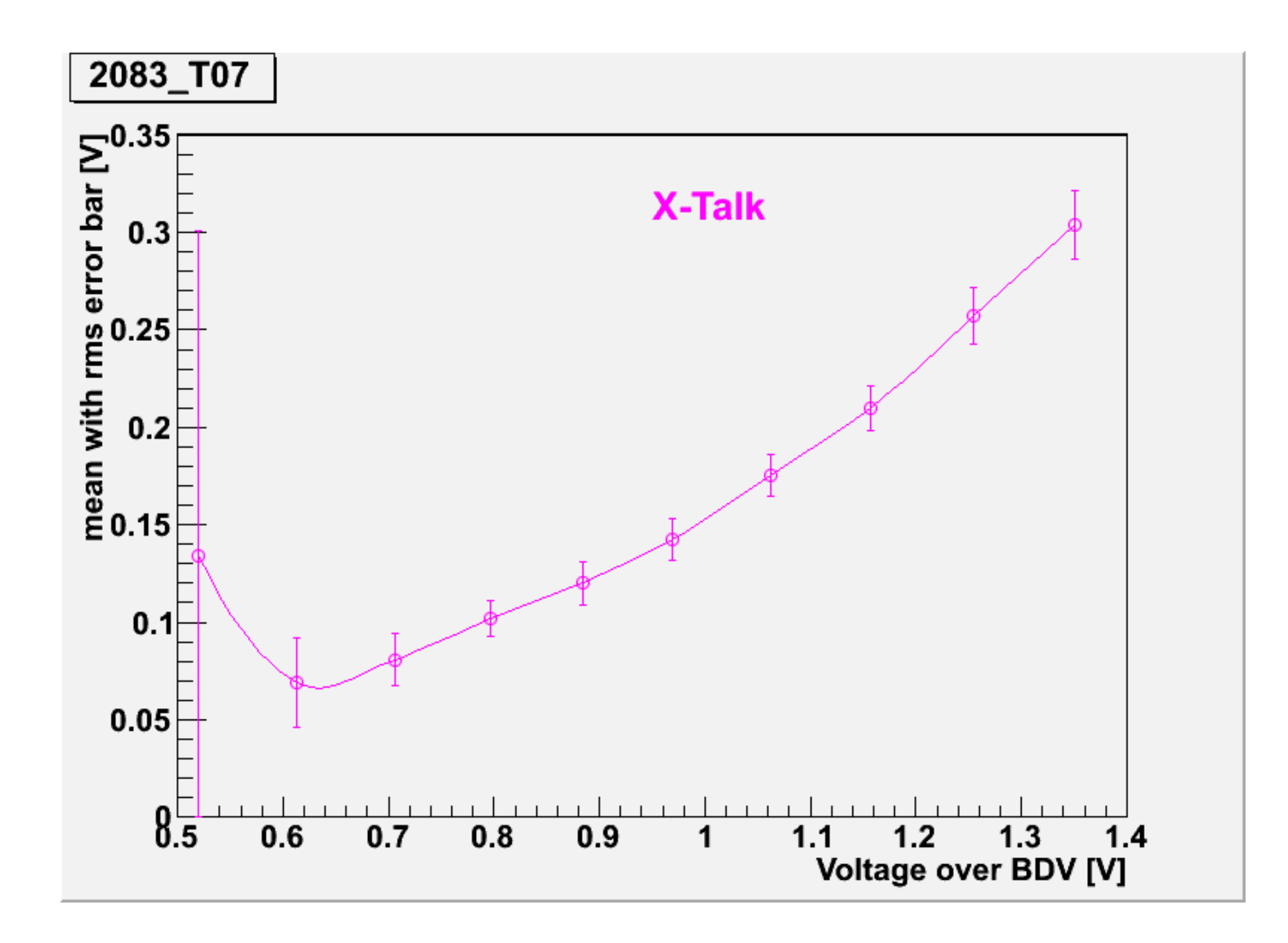

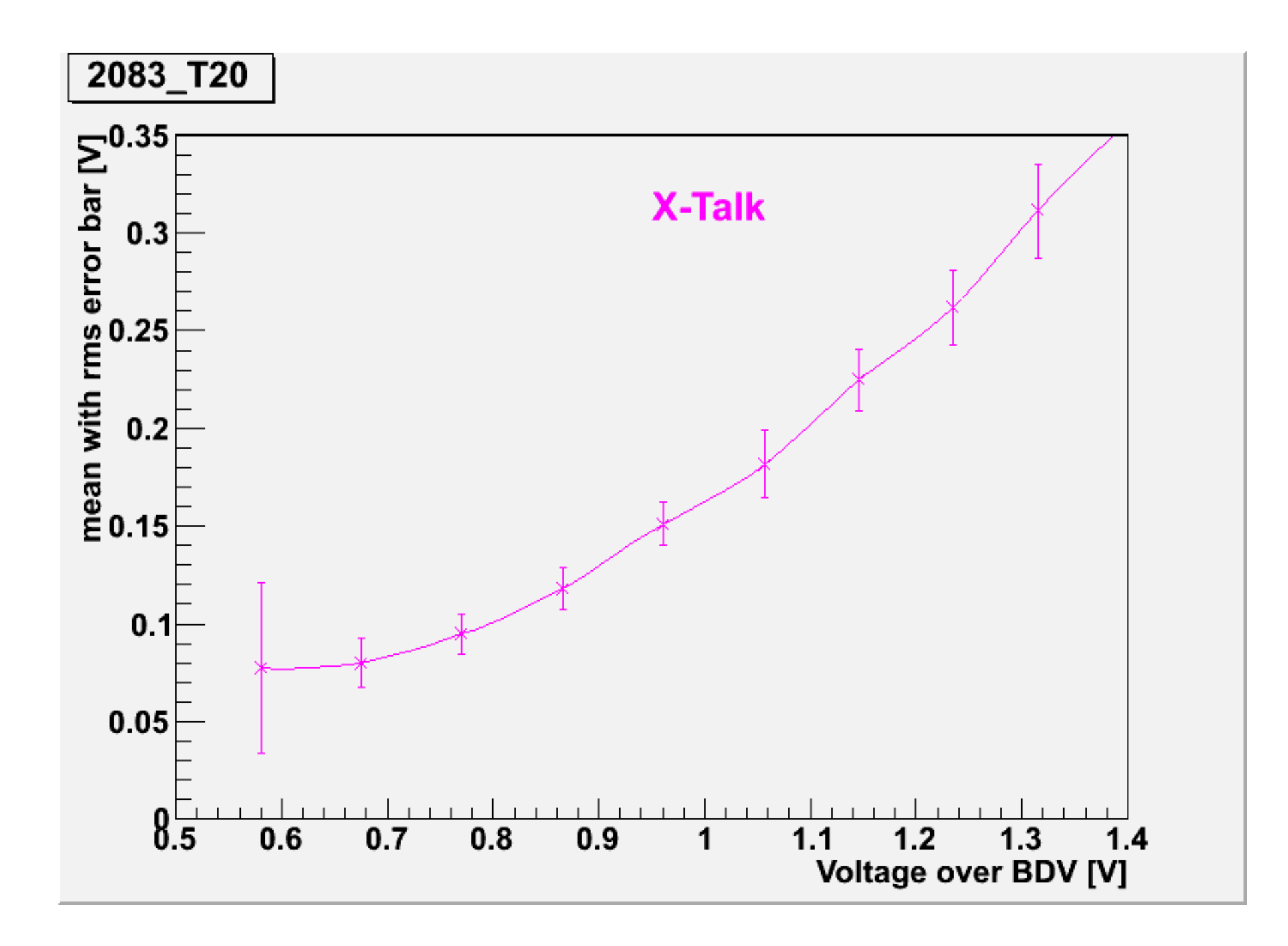

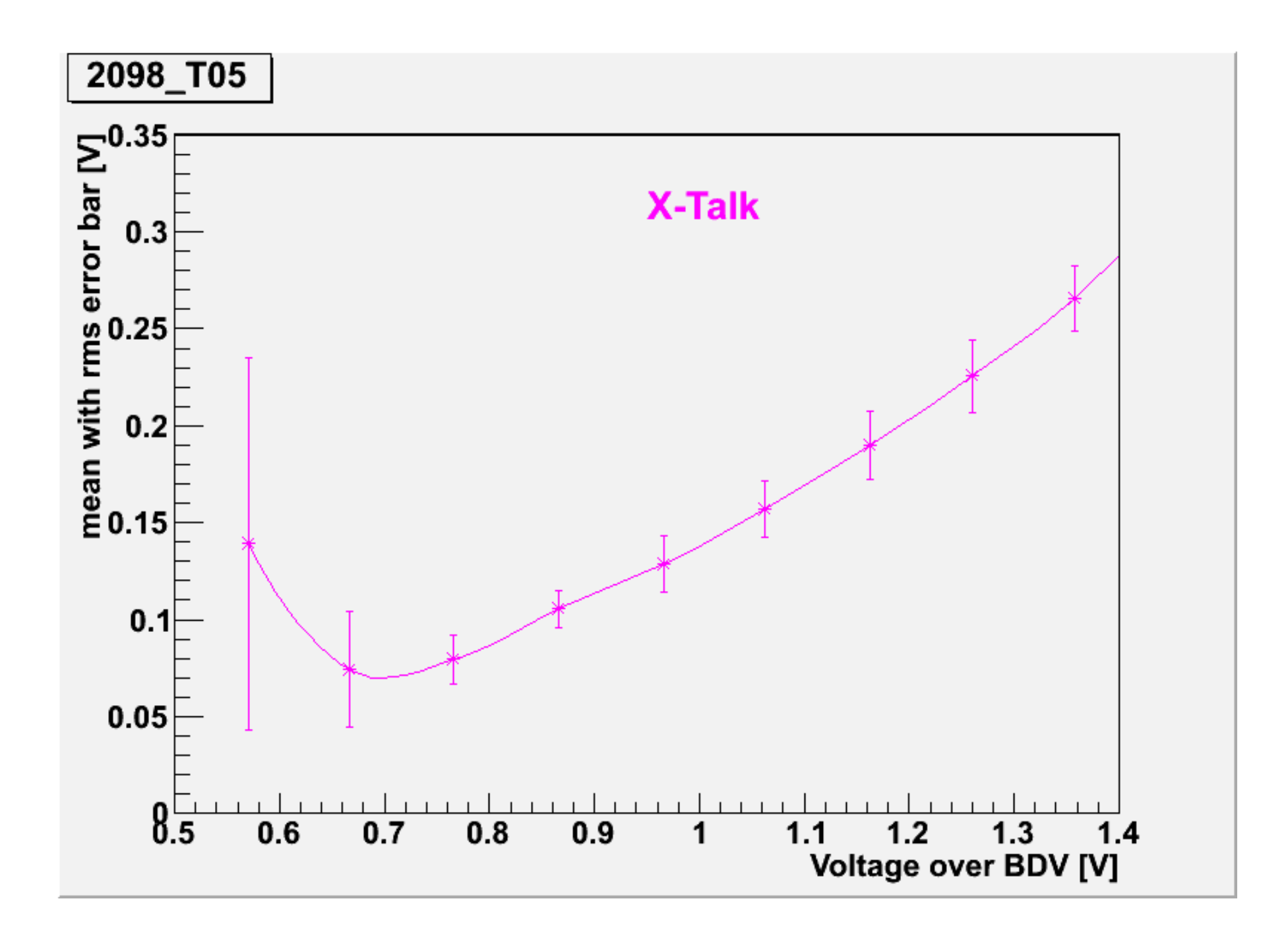

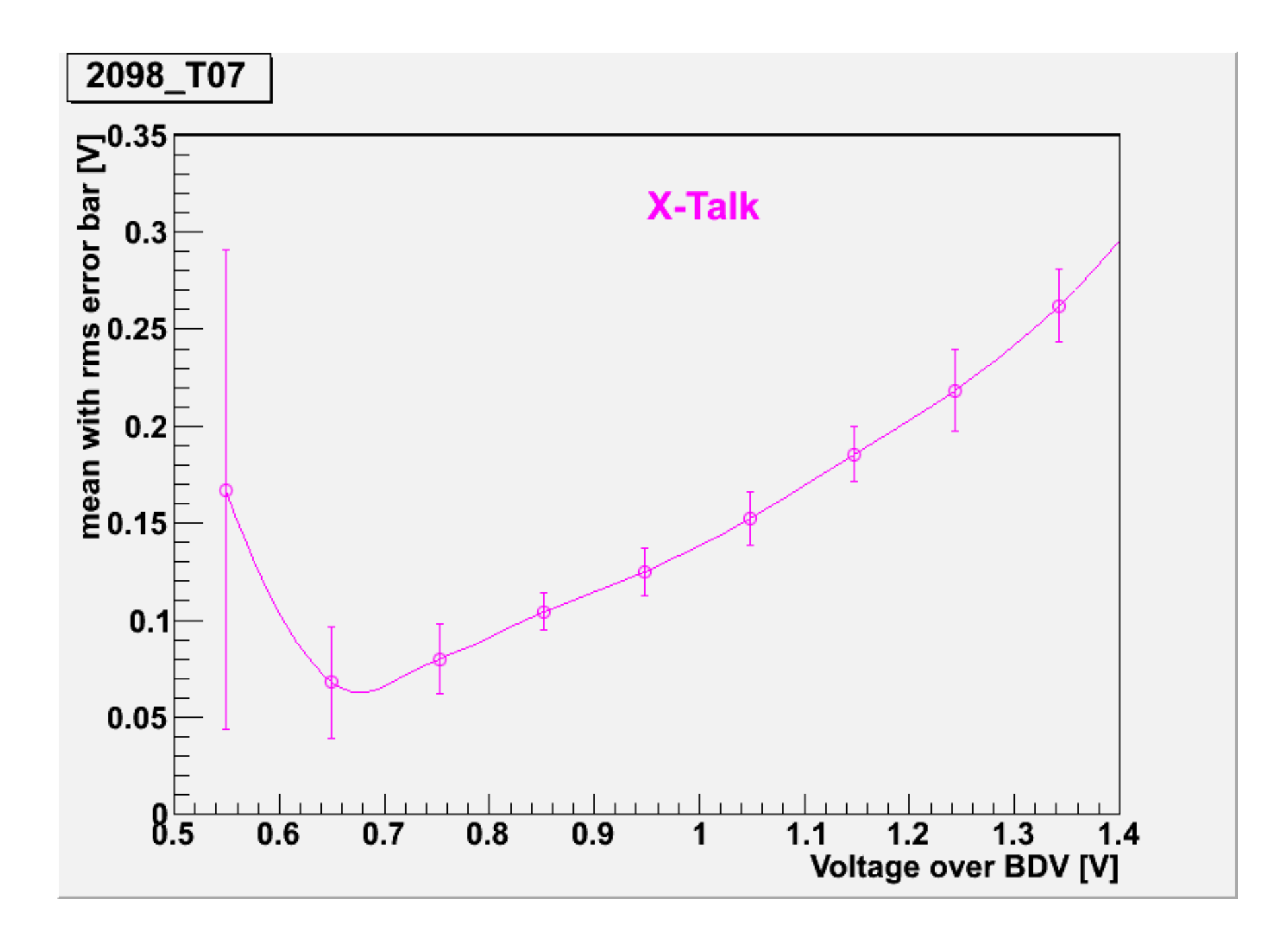

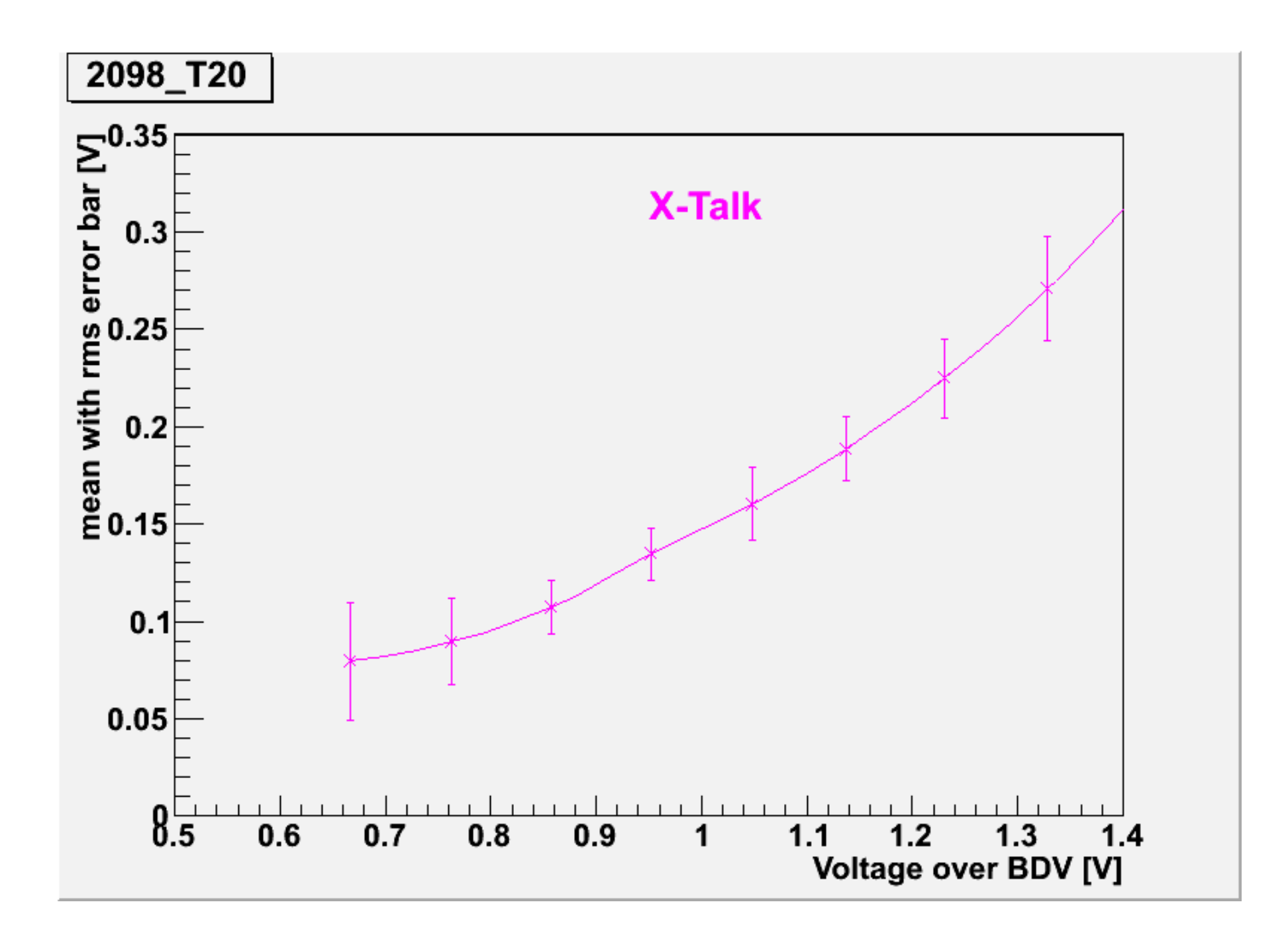

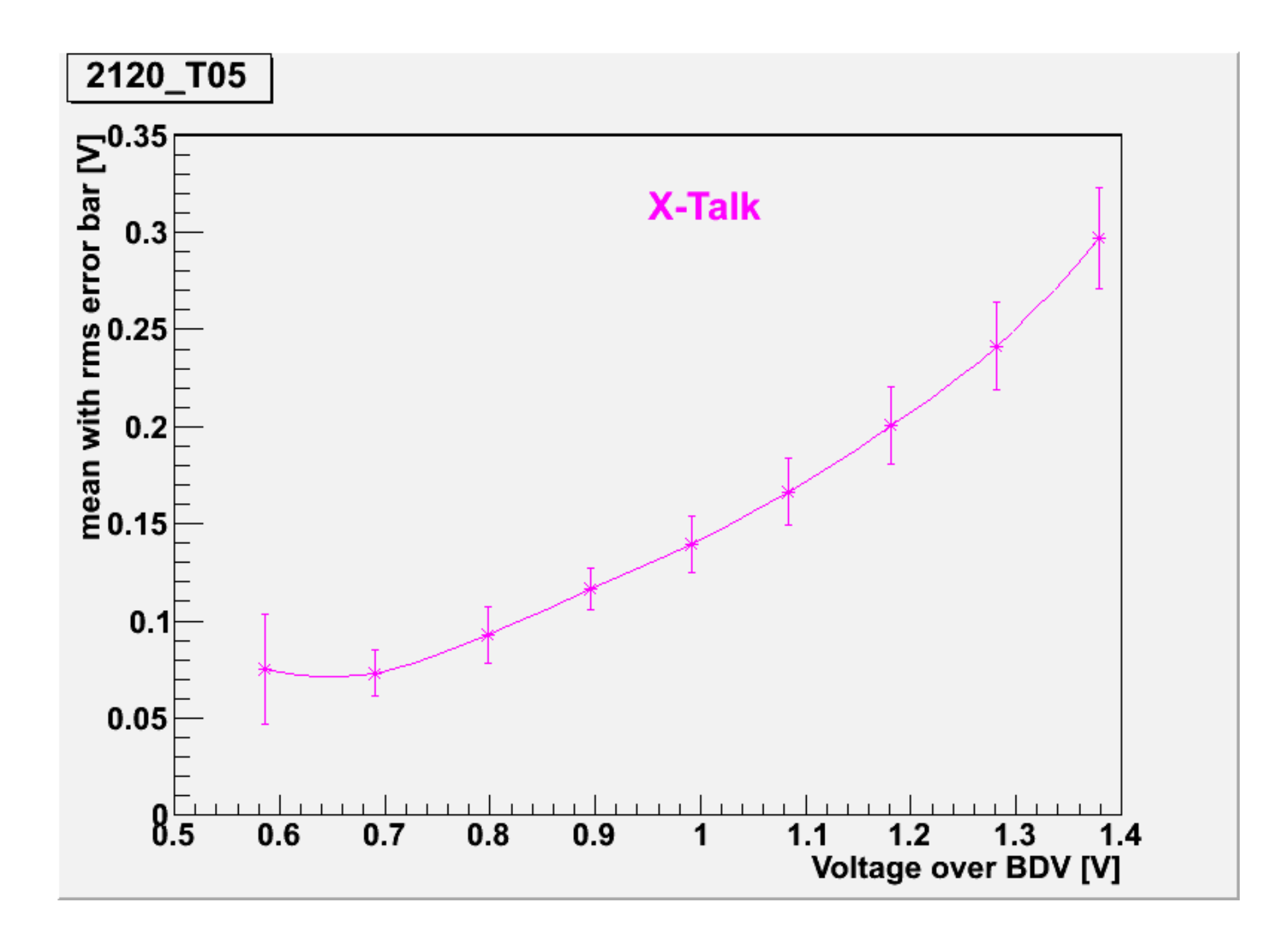

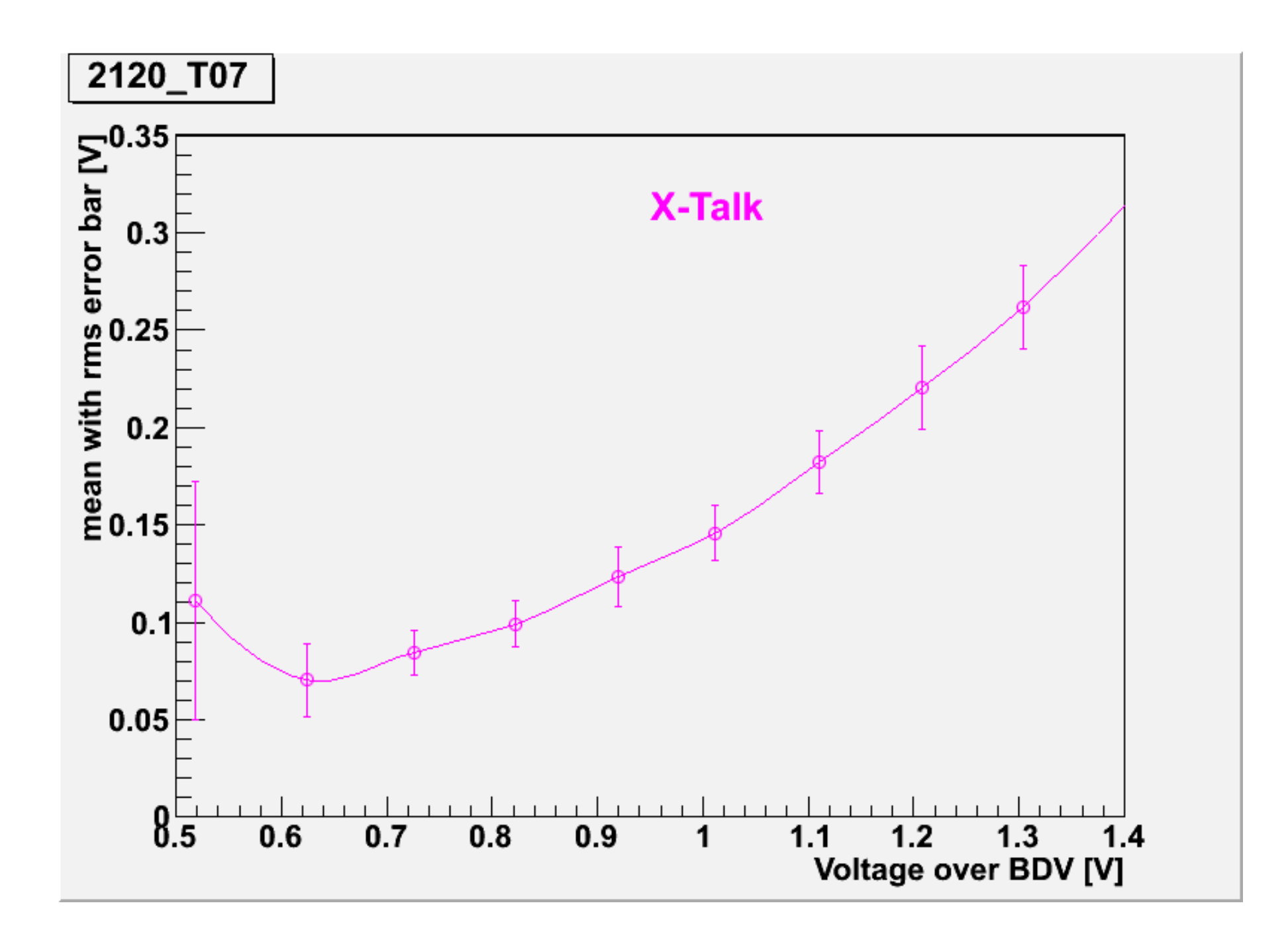

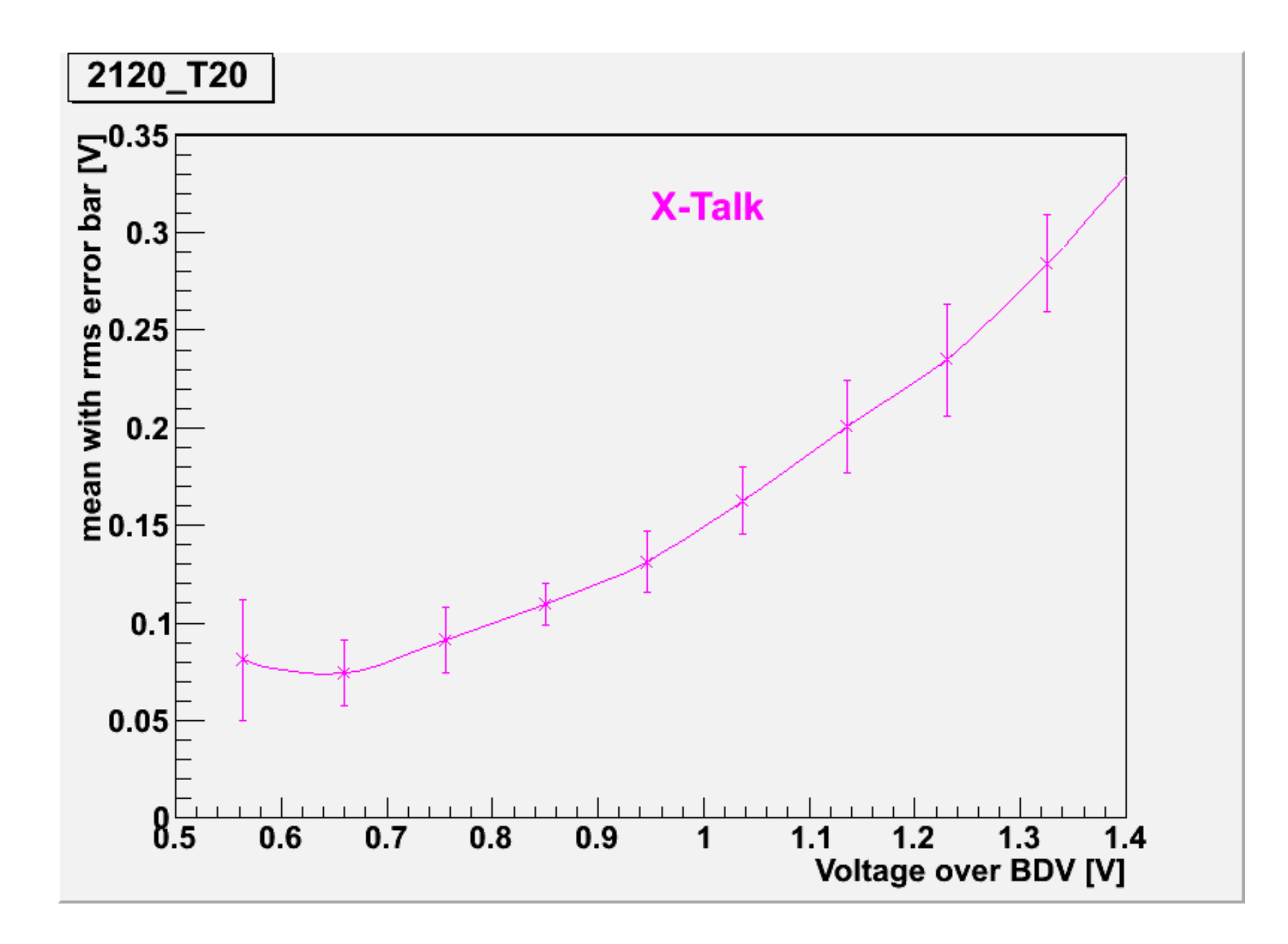

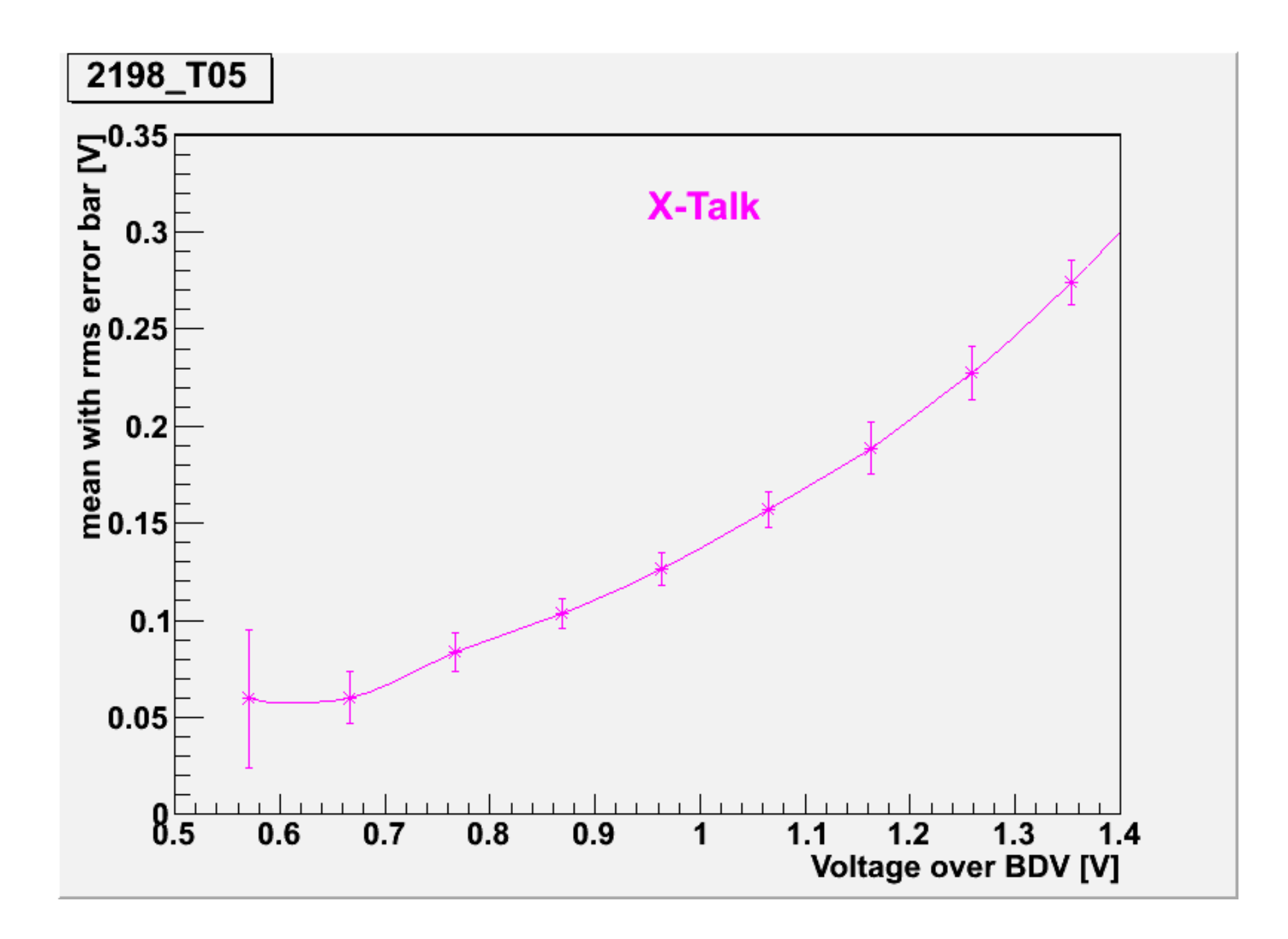

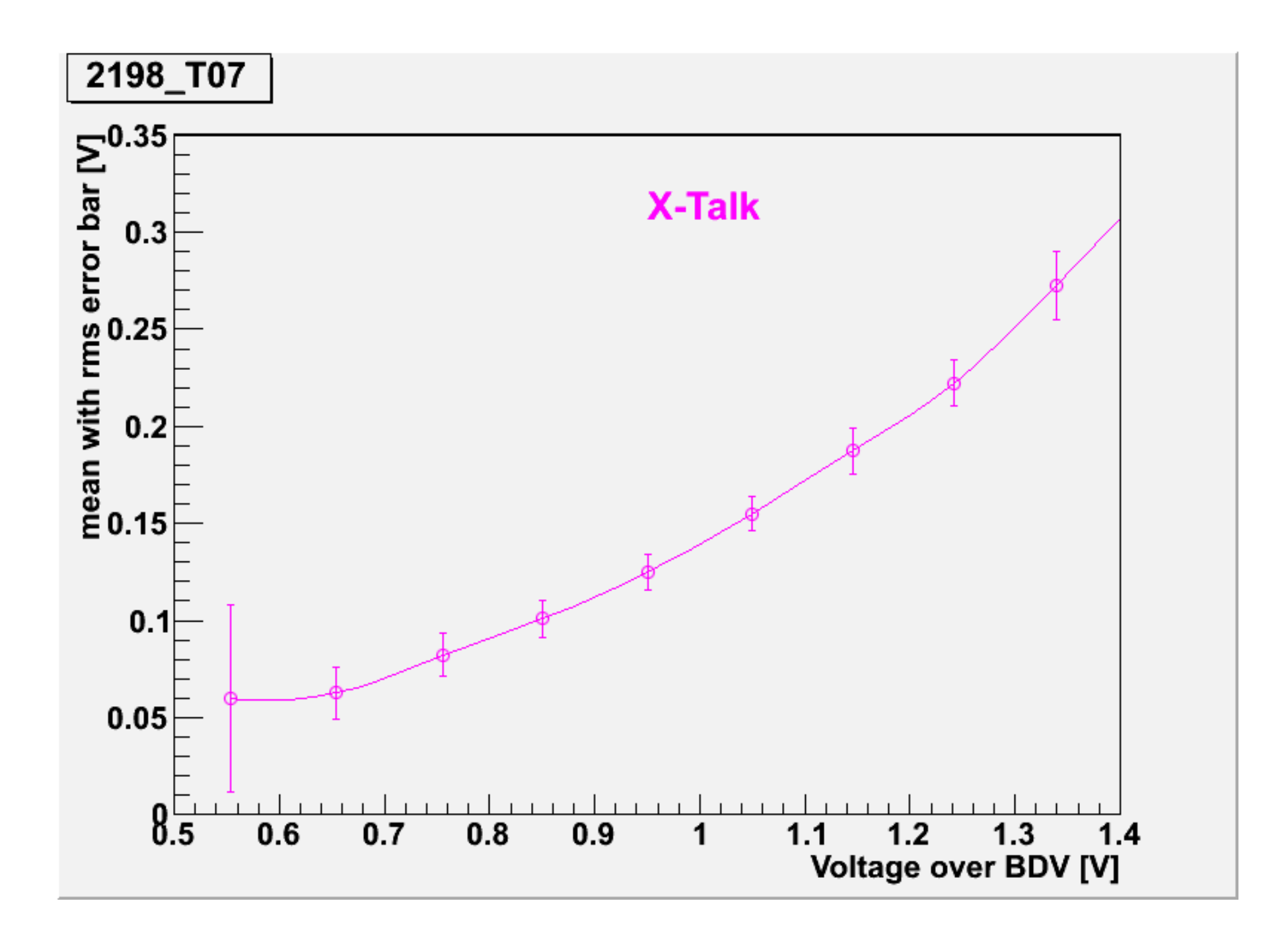

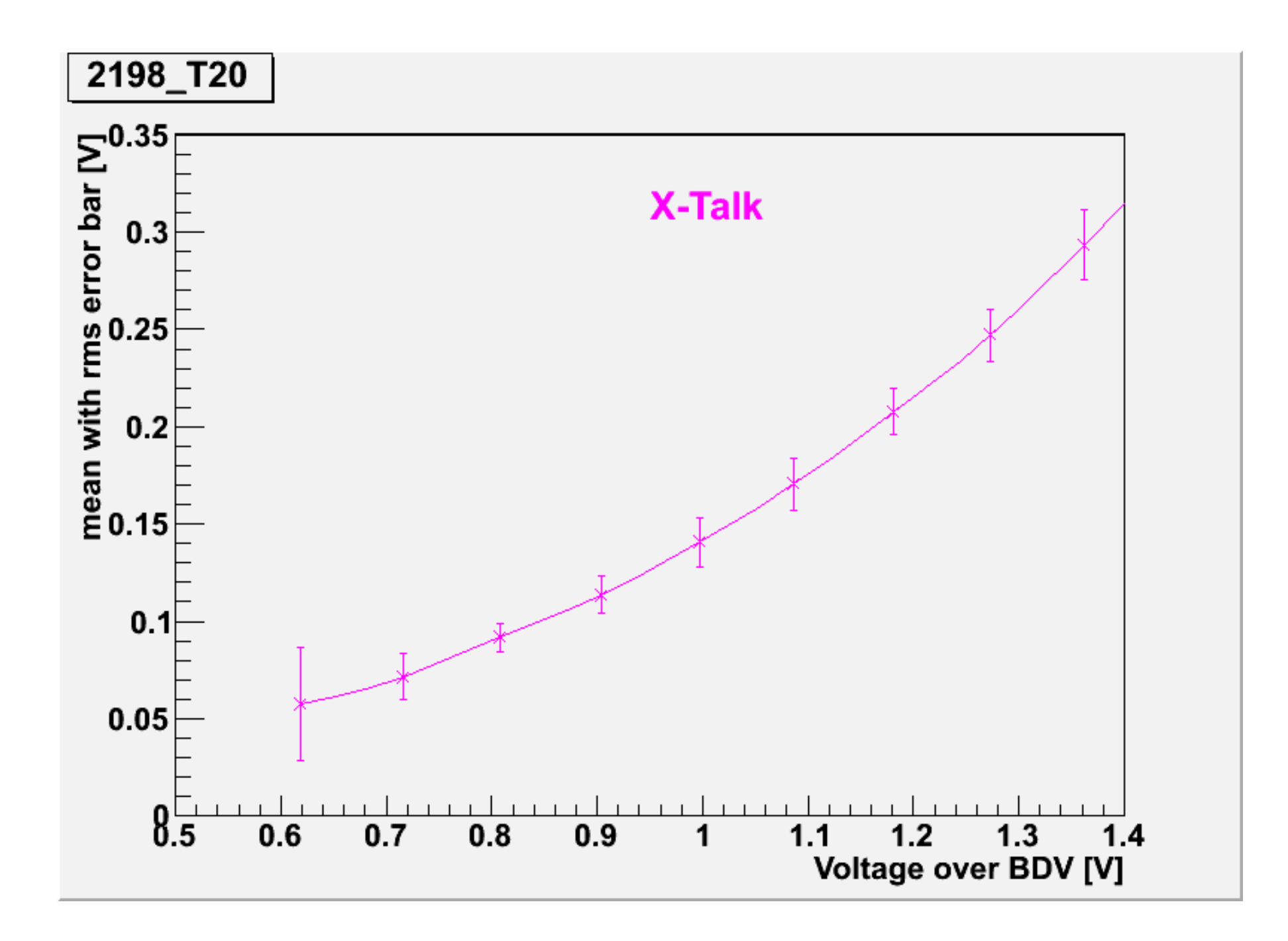

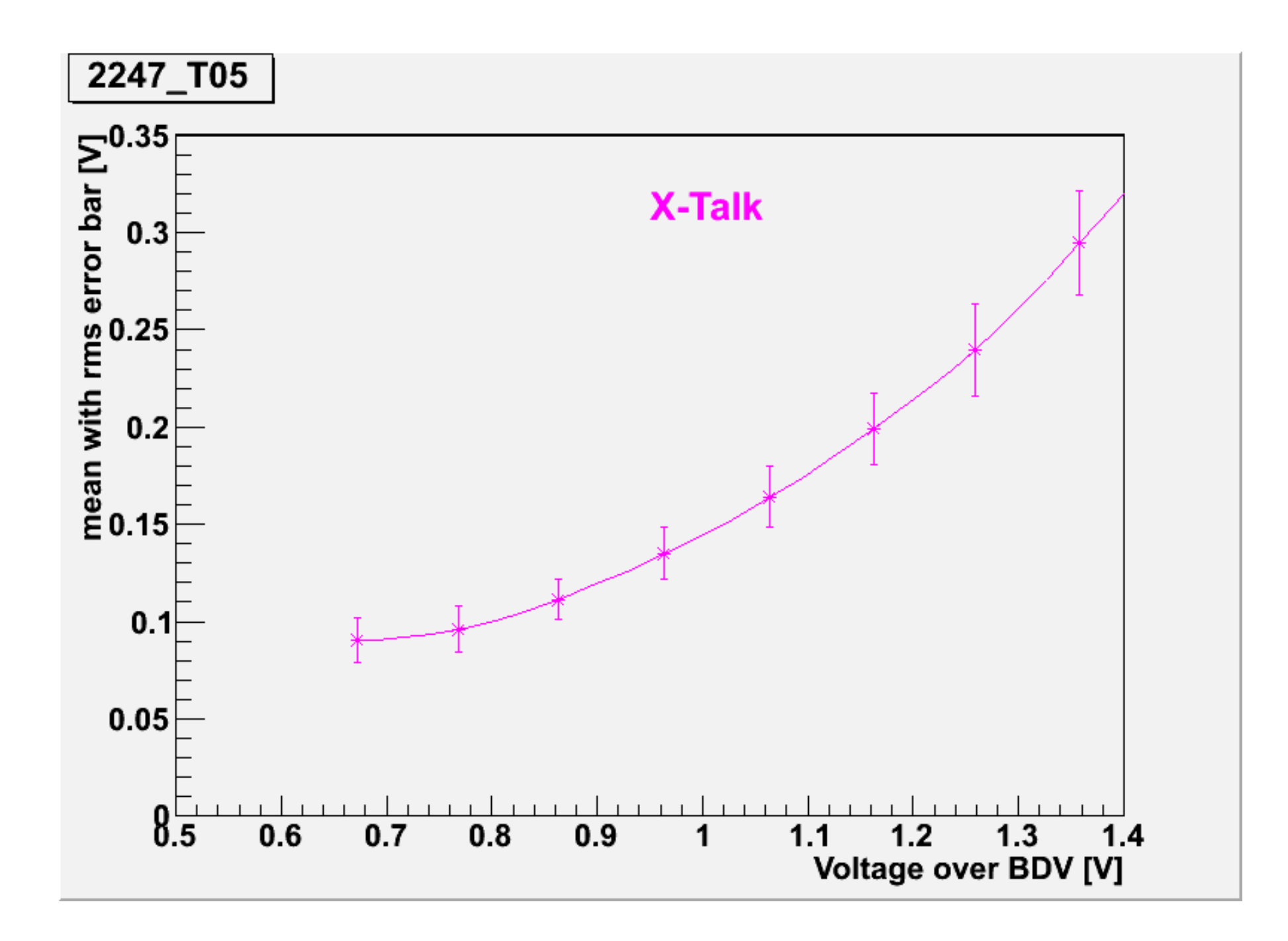

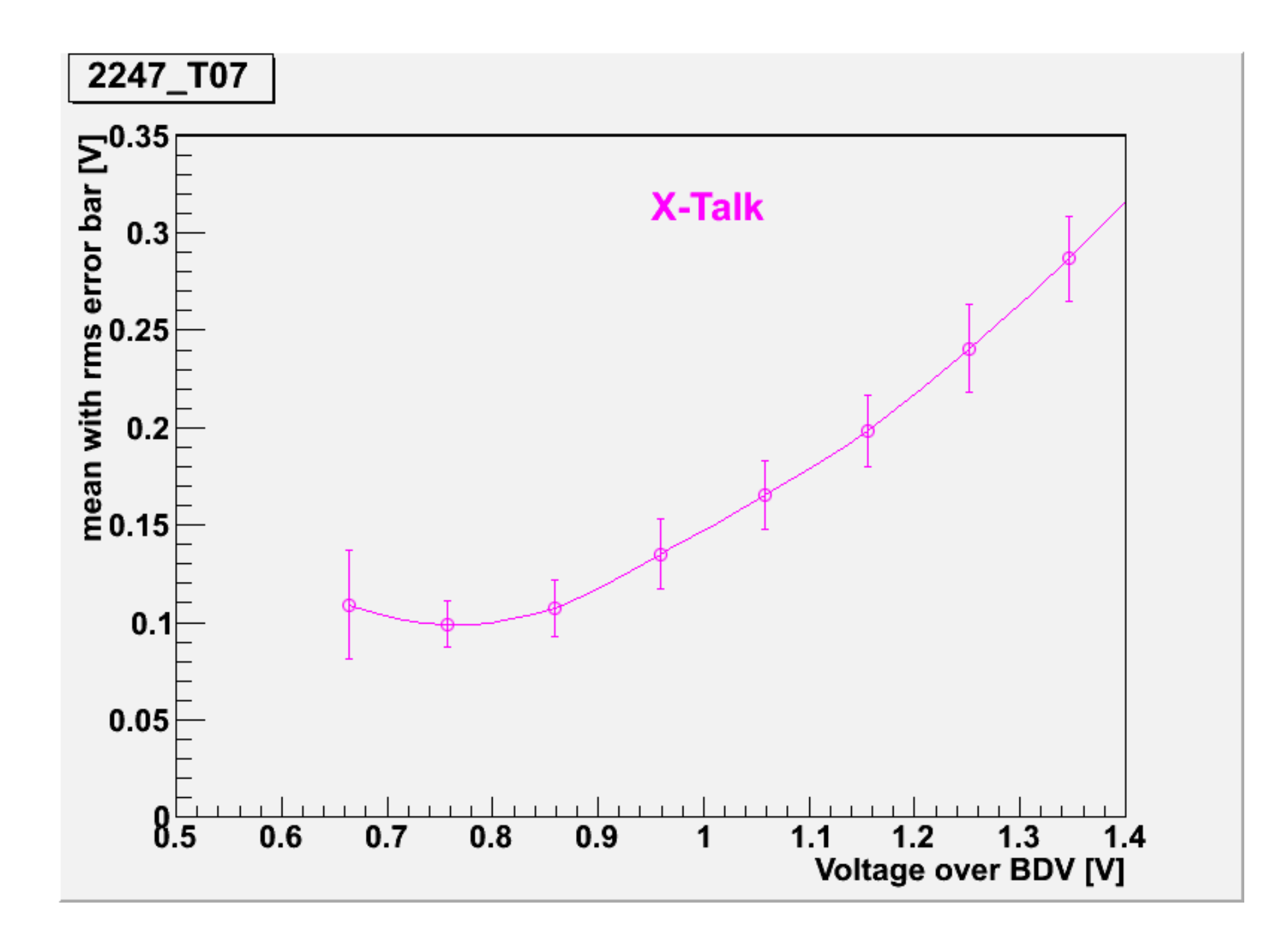

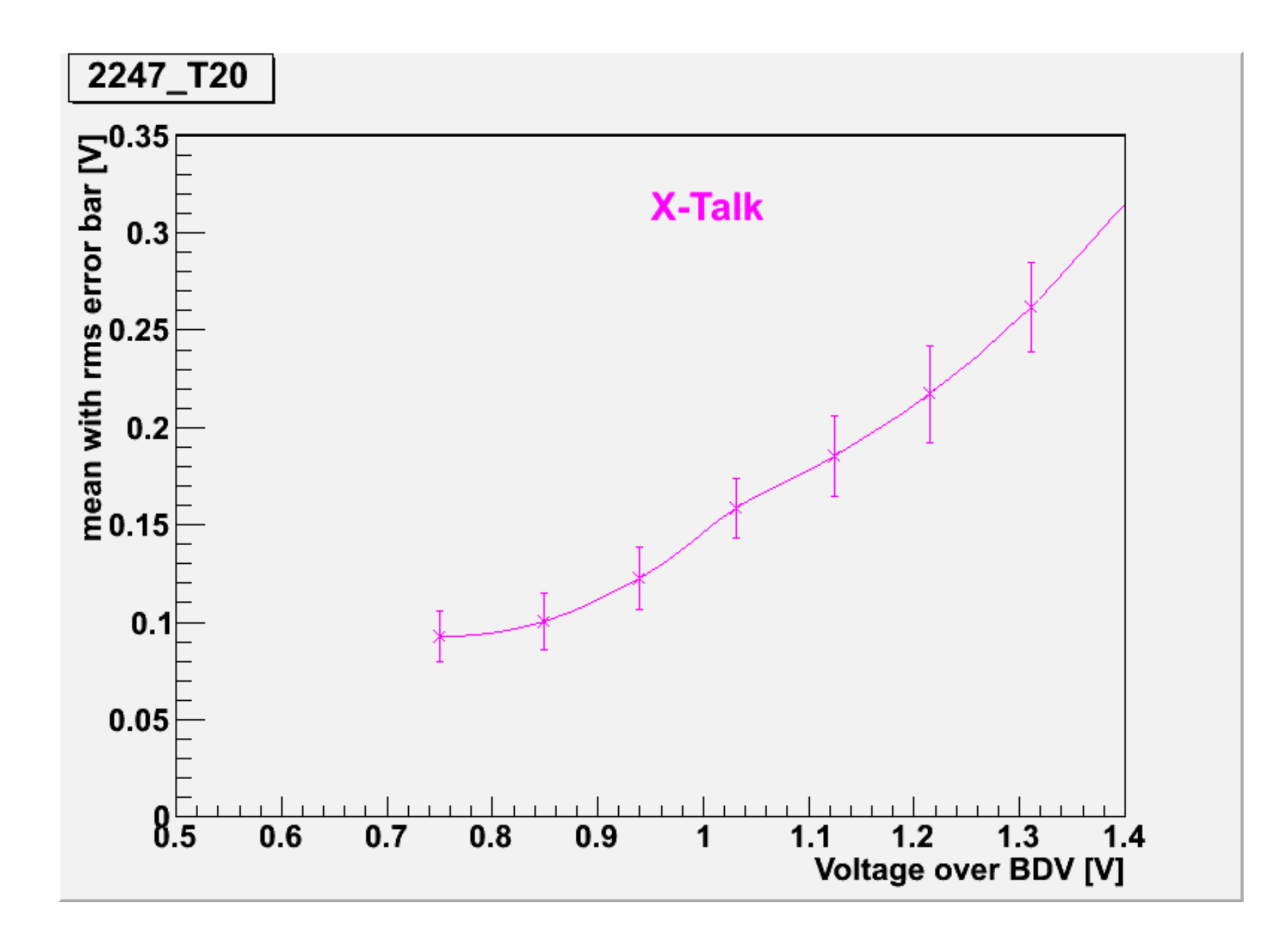

## Summary

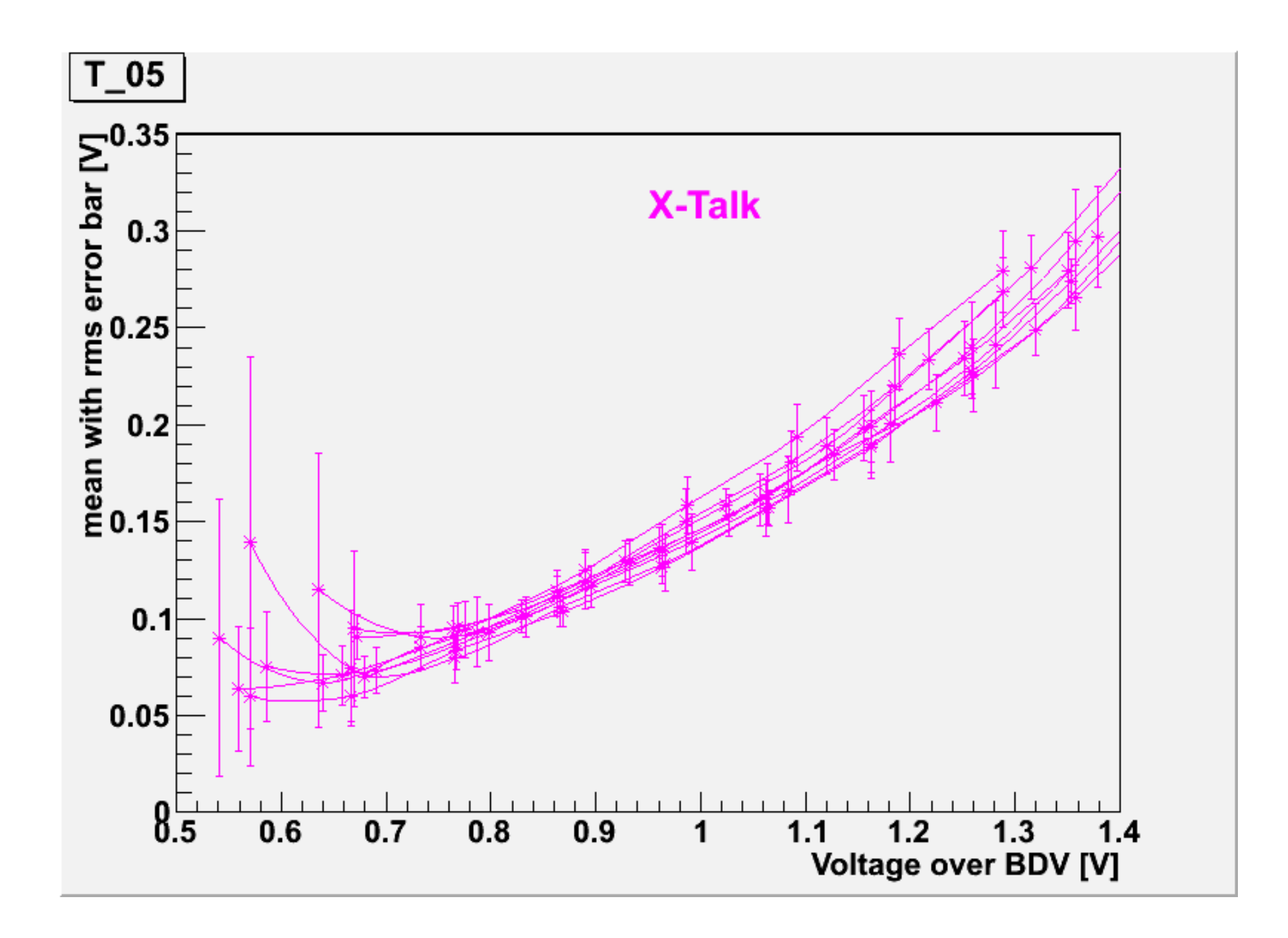

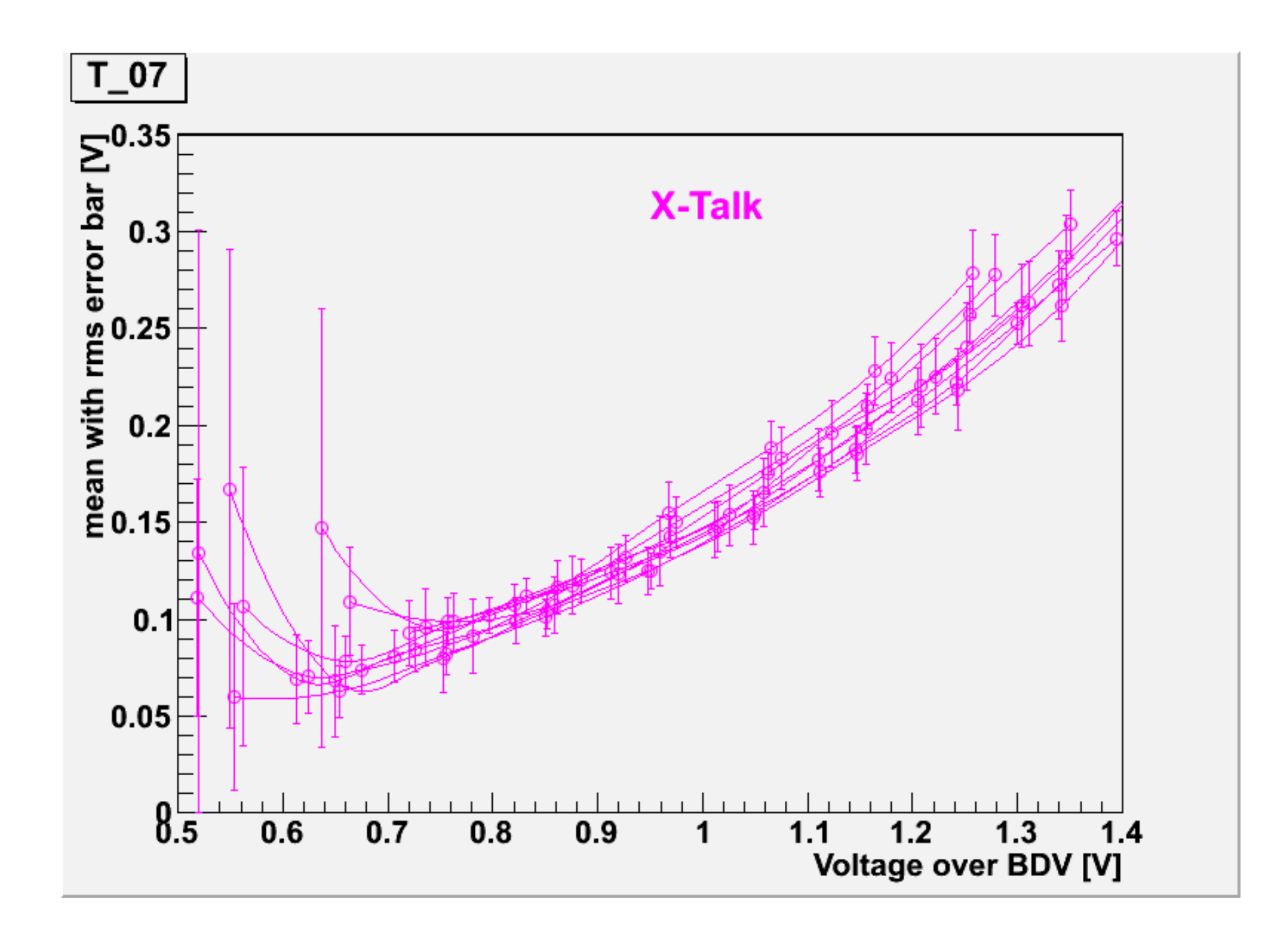

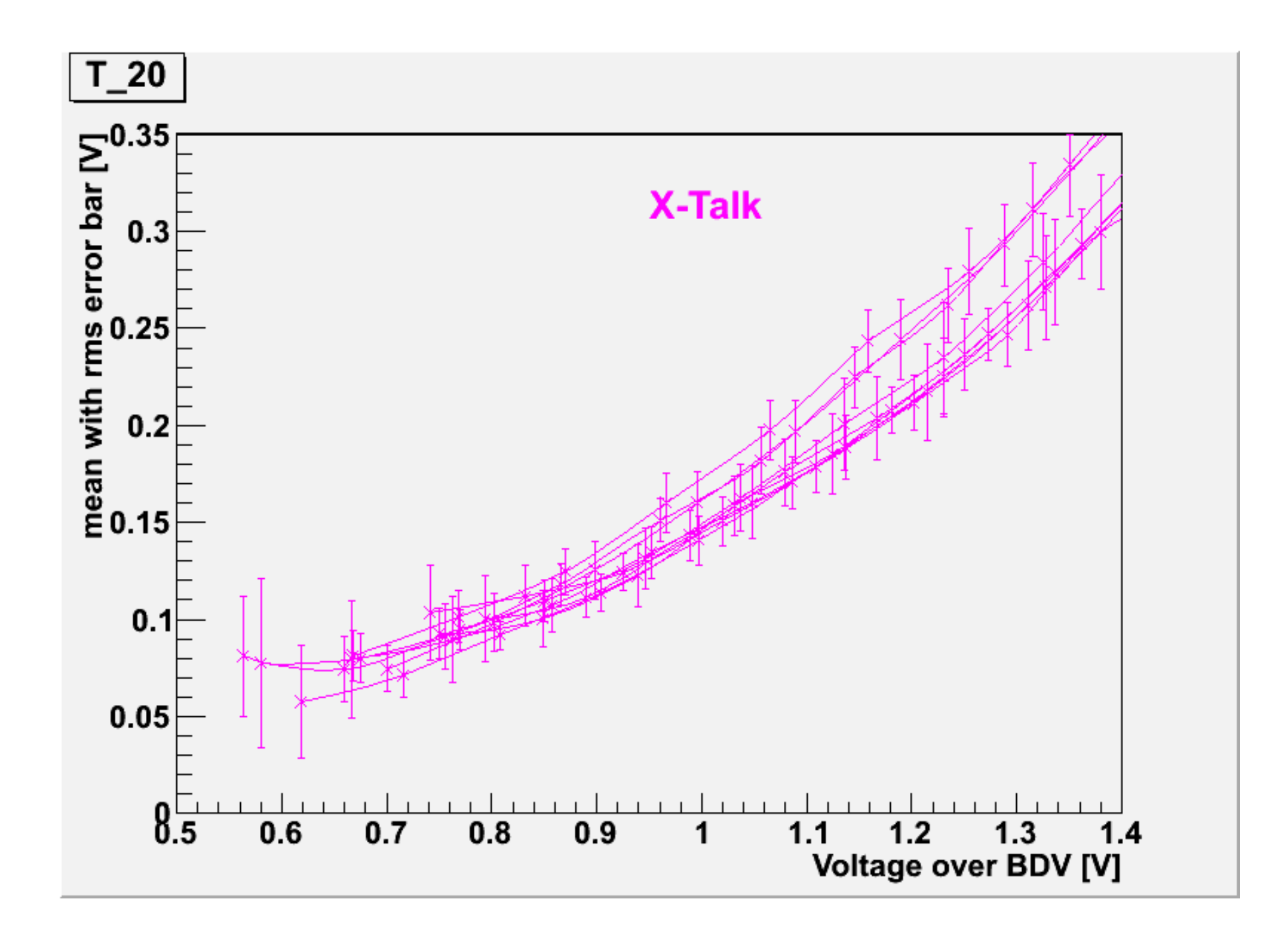

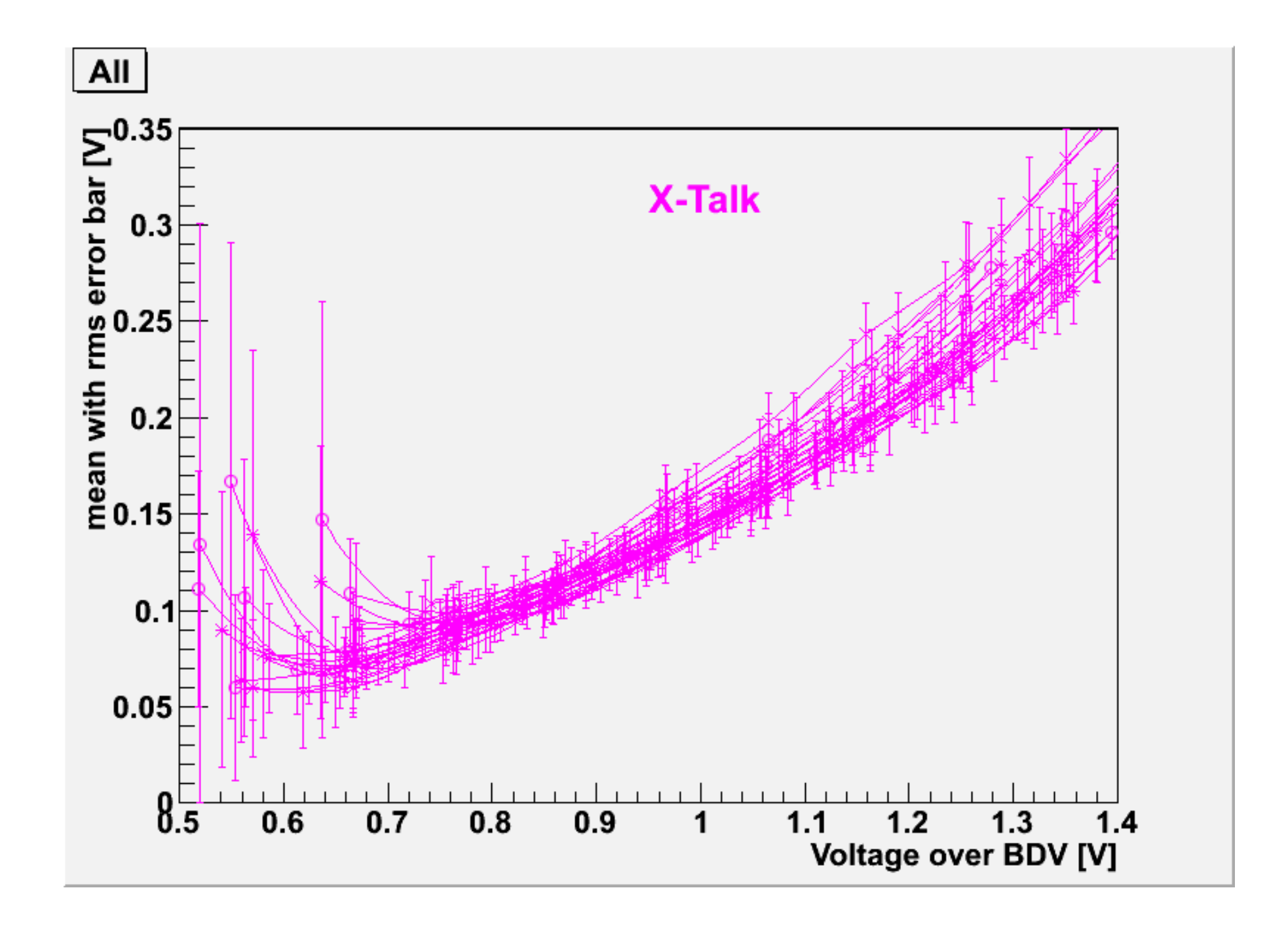

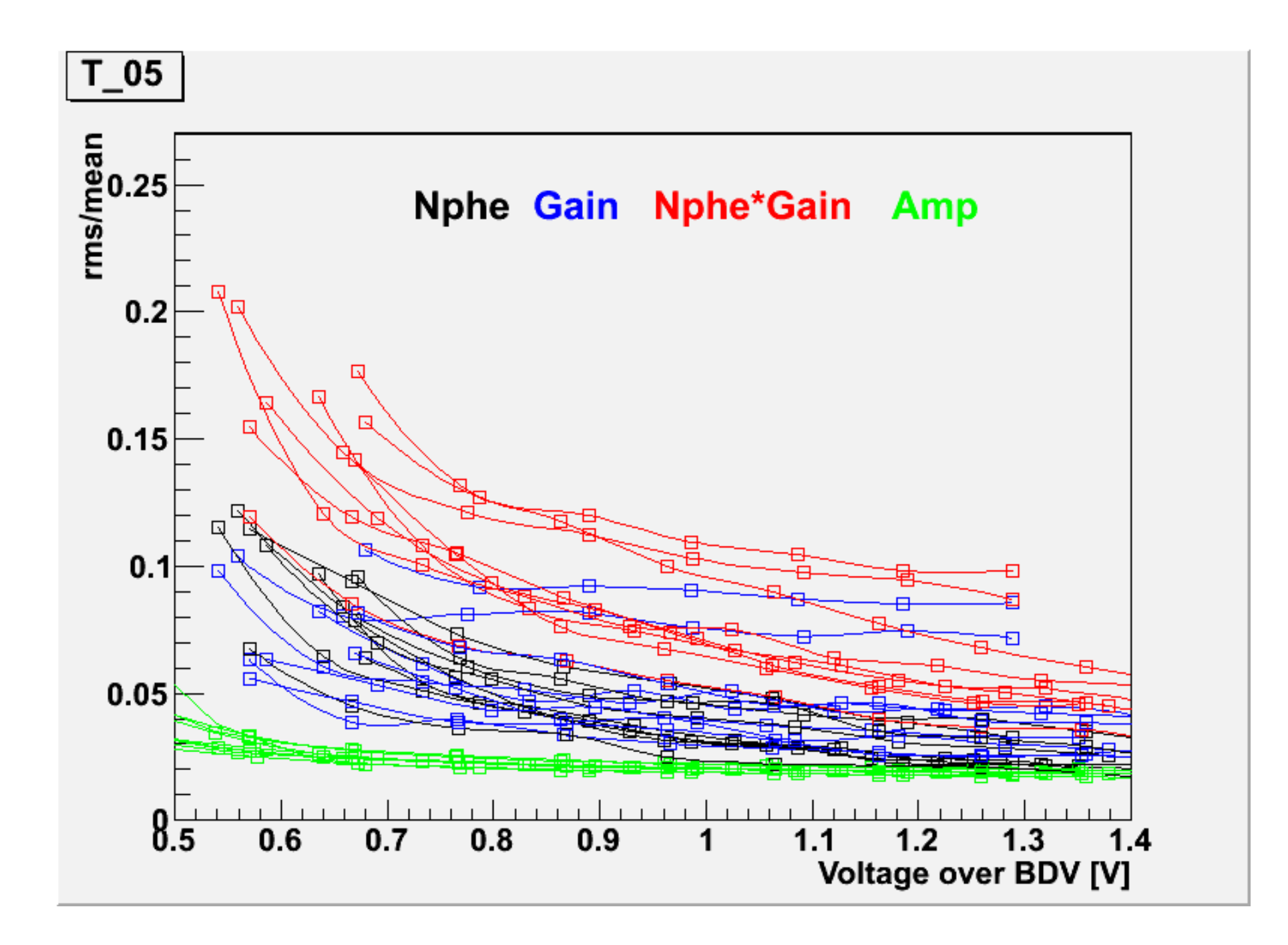

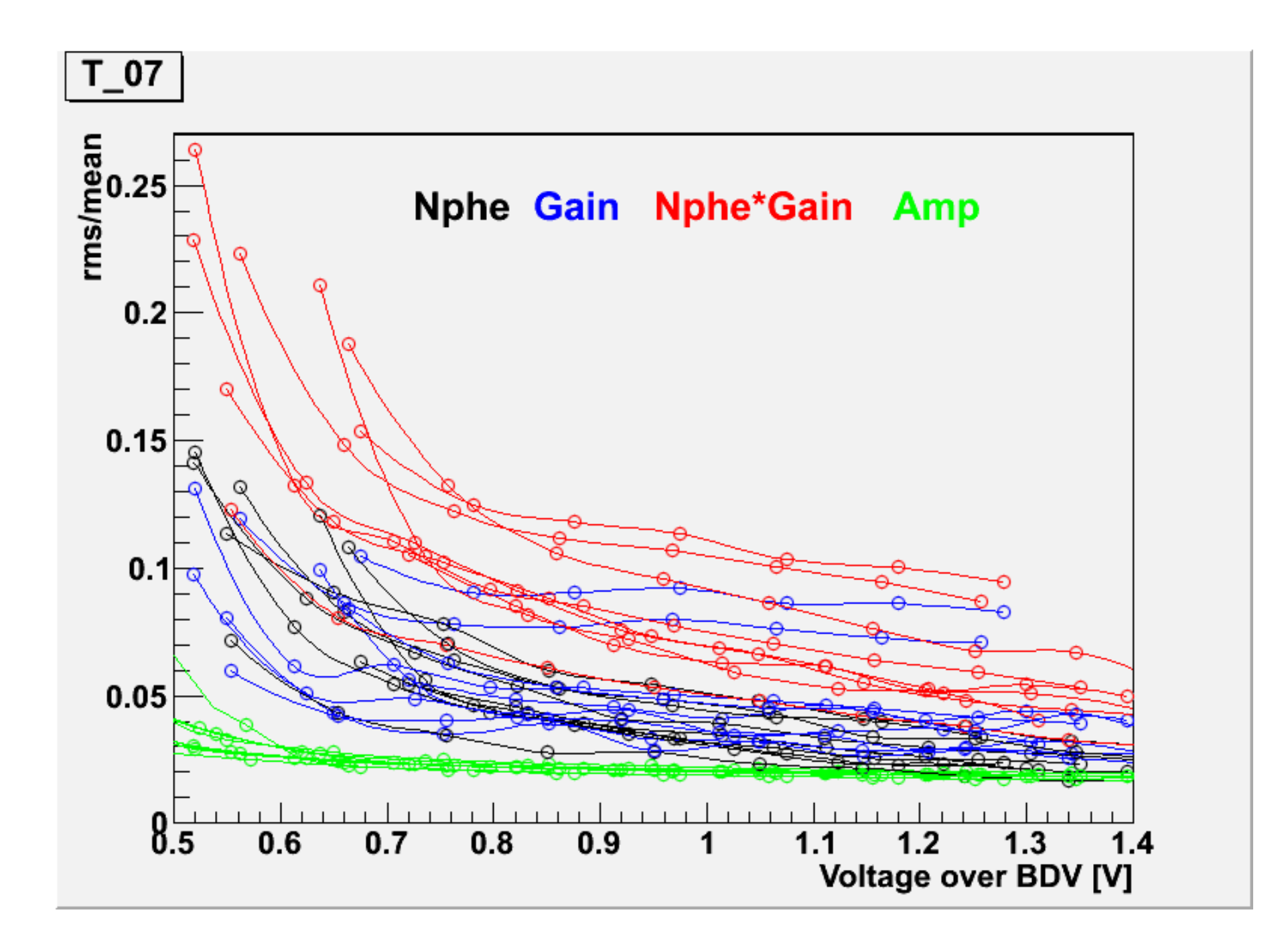

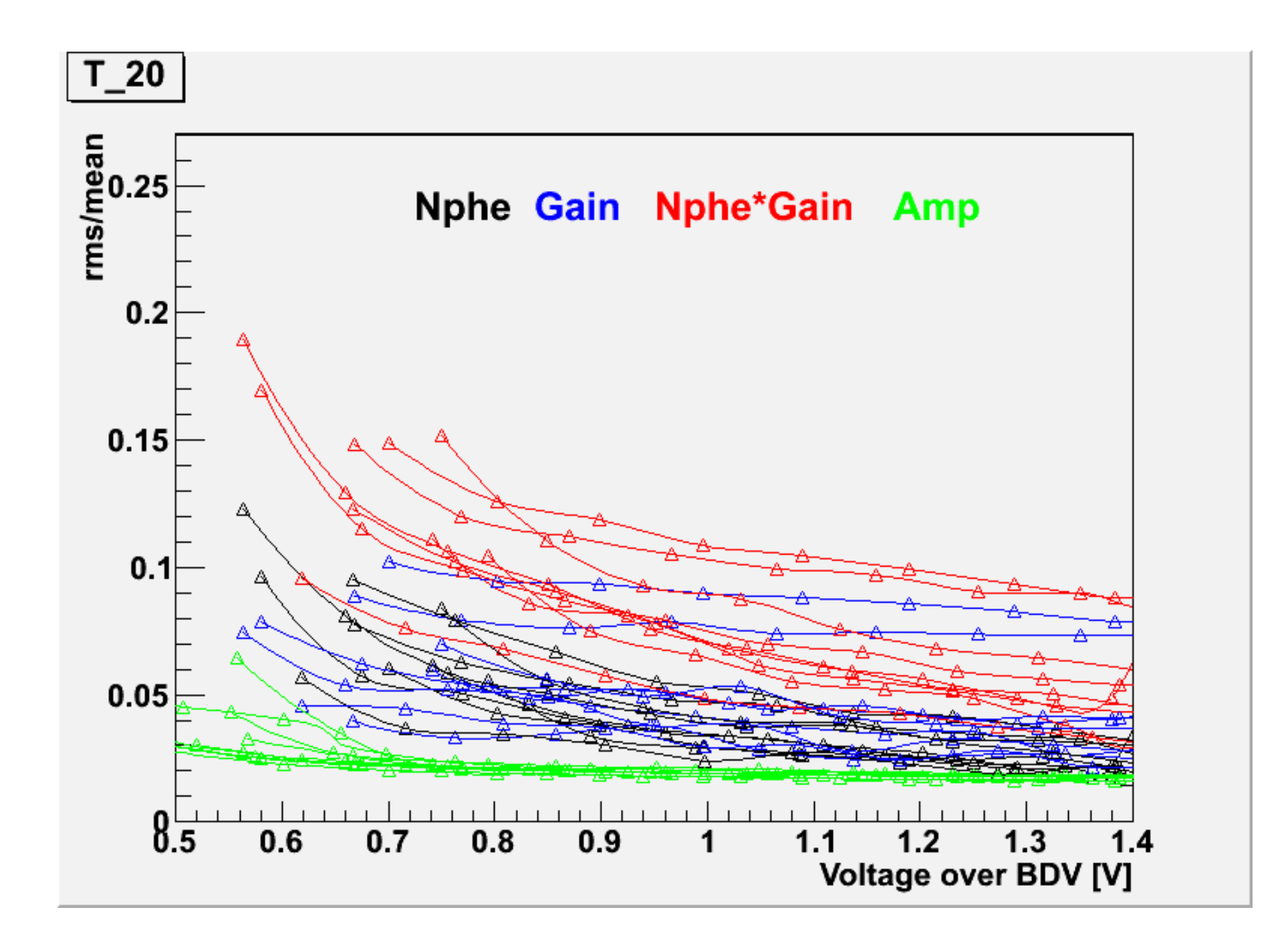

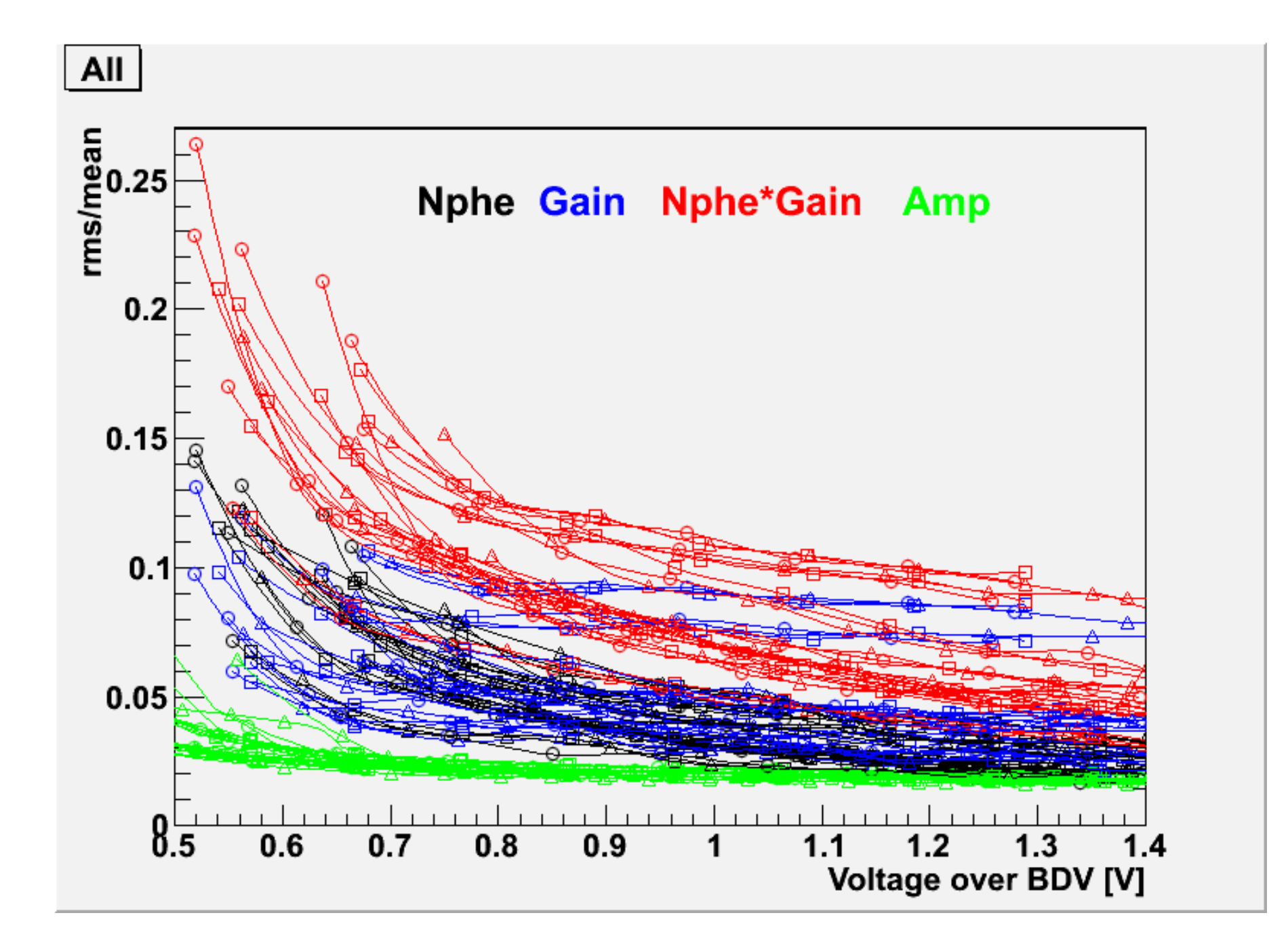